### **Oracle® Database**

Semantic Technologies Developer's Guide 11*g* Release 1 (11.1) **B28397-05**

July 2009

Provides usage and reference information about Oracle Database support for semantic technologies, including storage, inference, and query capabilities for data and ontologies based on Resource Description Framework (RDF), RDF Schema (RDFS), and Web Ontology Language (OWL).

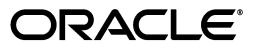

Oracle Database Semantic Technologies Developer's Guide, 11*g* Release 1 (11.1)

B28397-05

Copyright © 2005, 2009, Oracle and/or its affiliates. All rights reserved.

Primary Author: Chuck Murray

Contributors: Eugene Inseok Chong, Souri Das, Matt Perry, Jags Srinivasan, Zhe (Alan) Wu

This software and related documentation are provided under a license agreement containing restrictions on use and disclosure and are protected by intellectual property laws. Except as expressly permitted in your license agreement or allowed by law, you may not use, copy, reproduce, translate, broadcast, modify, license, transmit, distribute, exhibit, perform, publish, or display any part, in any form, or by any means. Reverse engineering, disassembly, or decompilation of this software, unless required by law for interoperability, is prohibited.

The information contained herein is subject to change without notice and is not warranted to be error-free. If you find any errors, please report them to us in writing.

If this software or related documentation is delivered to the U.S. Government or anyone licensing it on behalf of the U.S. Government, the following notice is applicable:

U.S. GOVERNMENT RIGHTS Programs, software, databases, and related documentation and technical data delivered to U.S. Government customers are "commercial computer software" or "commercial technical data" pursuant to the applicable Federal Acquisition Regulation and agency-specific supplemental regulations. As such, the use, duplication, disclosure, modification, and adaptation shall be subject to the restrictions and license terms set forth in the applicable Government contract, and, to the extent applicable by the terms of the Government contract, the additional rights set forth in FAR 52.227-19, Commercial Computer Software License (December 2007). Oracle USA, Inc., 500 Oracle Parkway, Redwood City, CA 94065.

This software is developed for general use in a variety of information management applications. It is not developed or intended for use in any inherently dangerous applications, including applications which may create a risk of personal injury. If you use this software in dangerous applications, then you shall be responsible to take all appropriate fail-safe, backup, redundancy, and other measures to ensure the safe use of this software. Oracle Corporation and its affiliates disclaim any liability for any damages caused by use of this software in dangerous applications.

Oracle is a registered trademark of Oracle Corporation and/or its affiliates. Other names may be trademarks of their respective owners.

This software and documentation may provide access to or information on content, products, and services from third parties. Oracle Corporation and its affiliates are not responsible for and expressly disclaim all warranties of any kind with respect to third-party content, products, and services. Oracle Corporation and its affiliates will not be responsible for any loss, costs, or damages incurred due to your access to or use of third-party content, products, or services.

# **Contents**

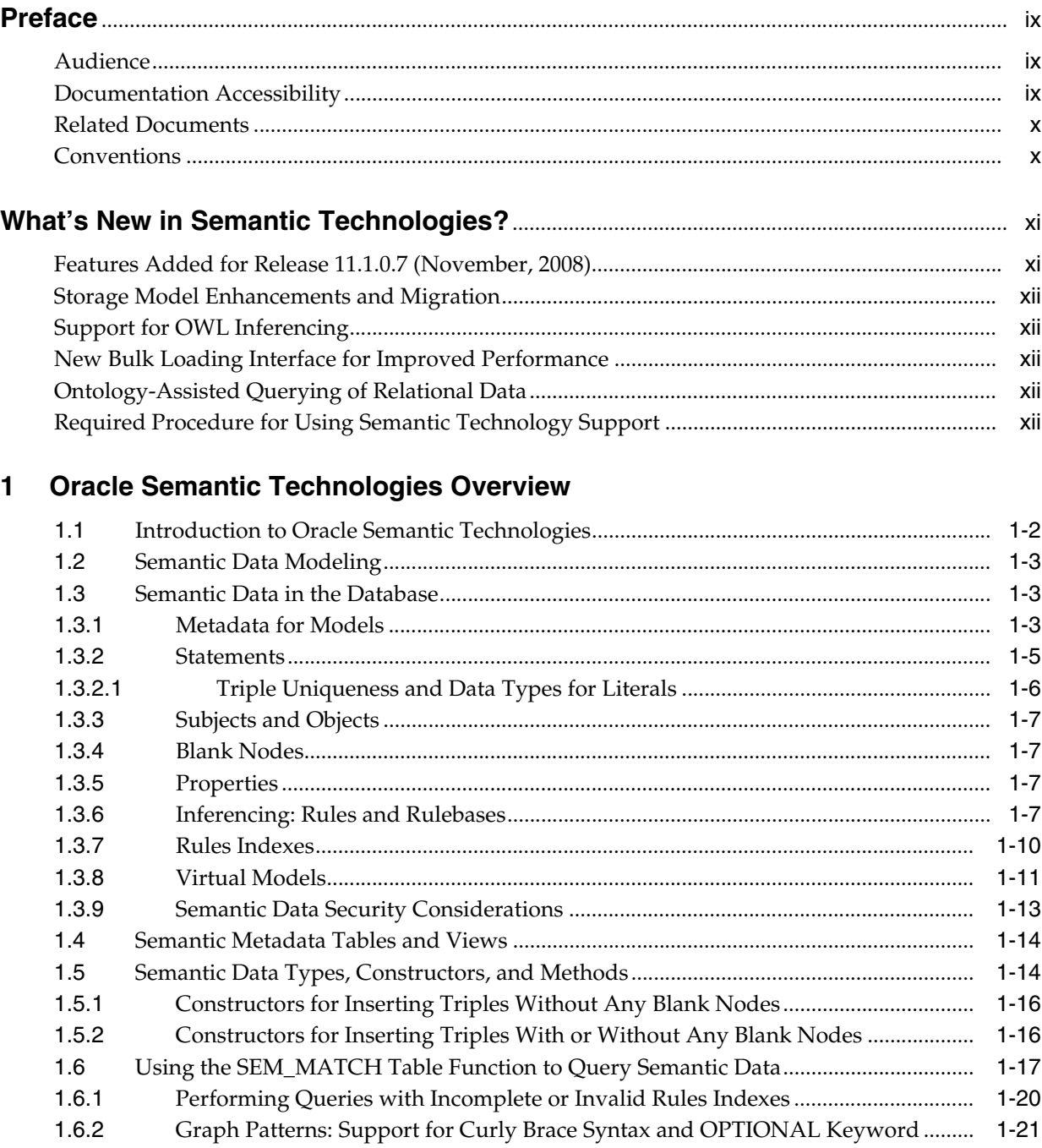

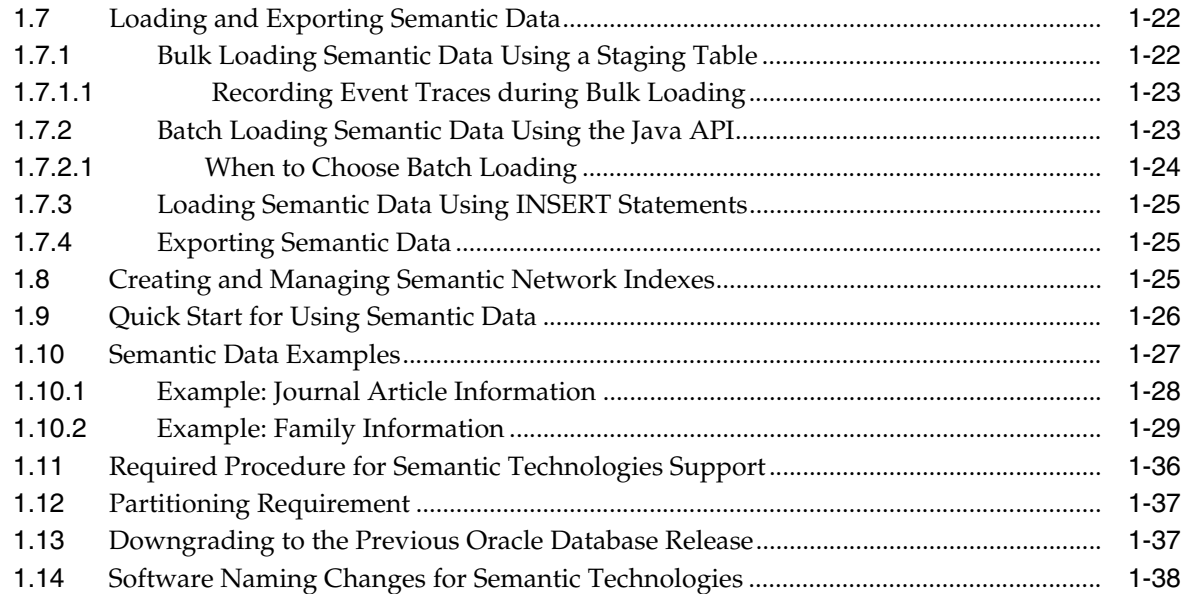

# **[2 OWL Concepts](#page-50-0)**

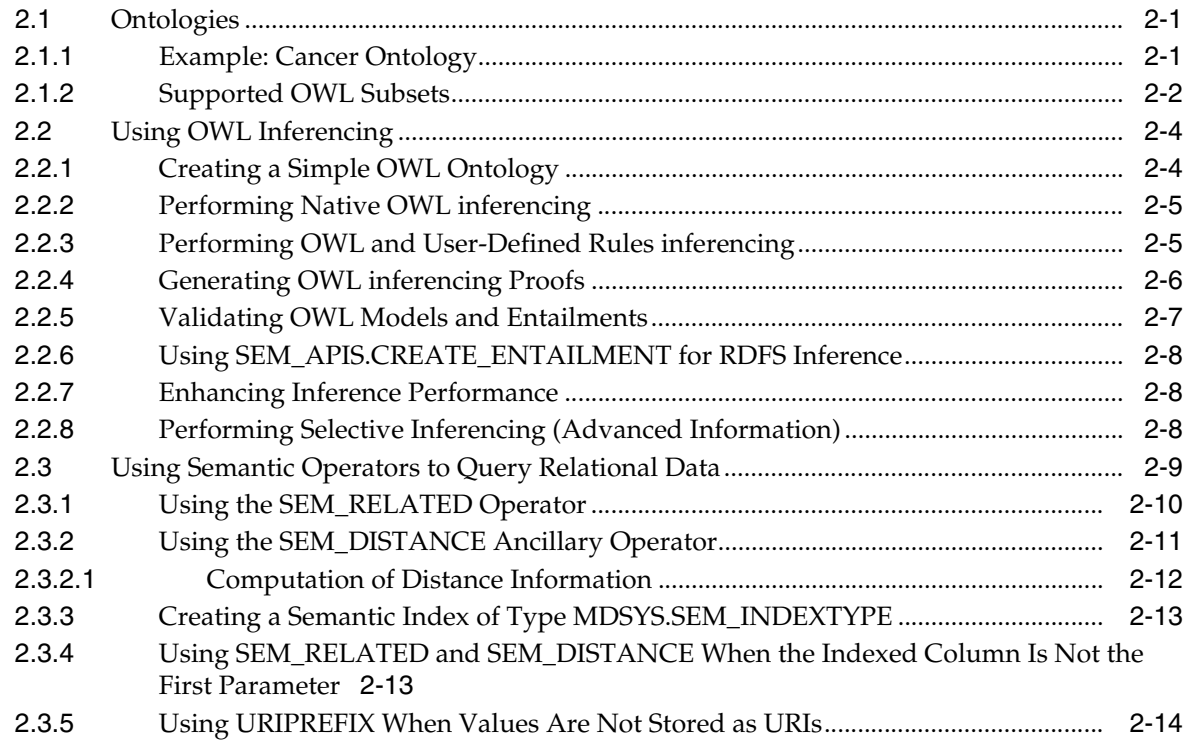

# **[3 SEM\\_APIS Package Subprograms](#page-64-0)**

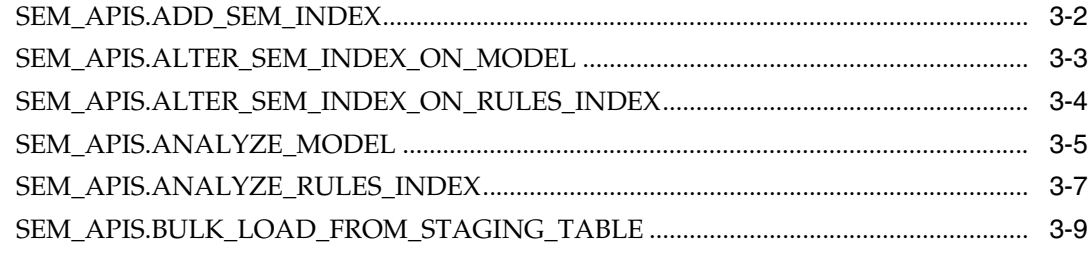

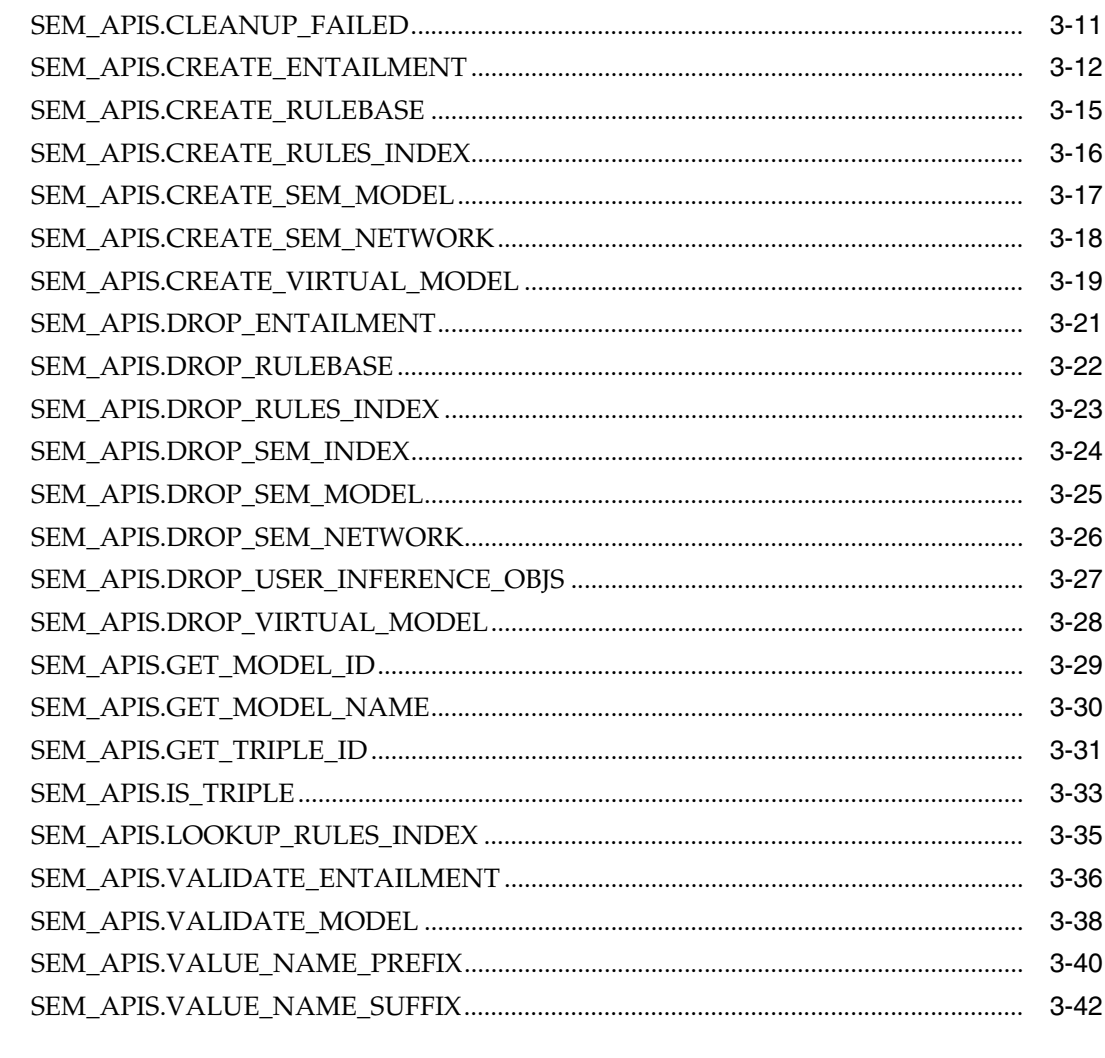

# 4 SEM\_PERF Package Subprograms

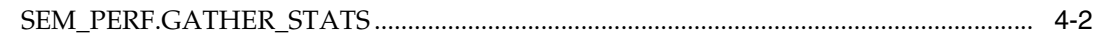

## **Index**

# **List of Examples**

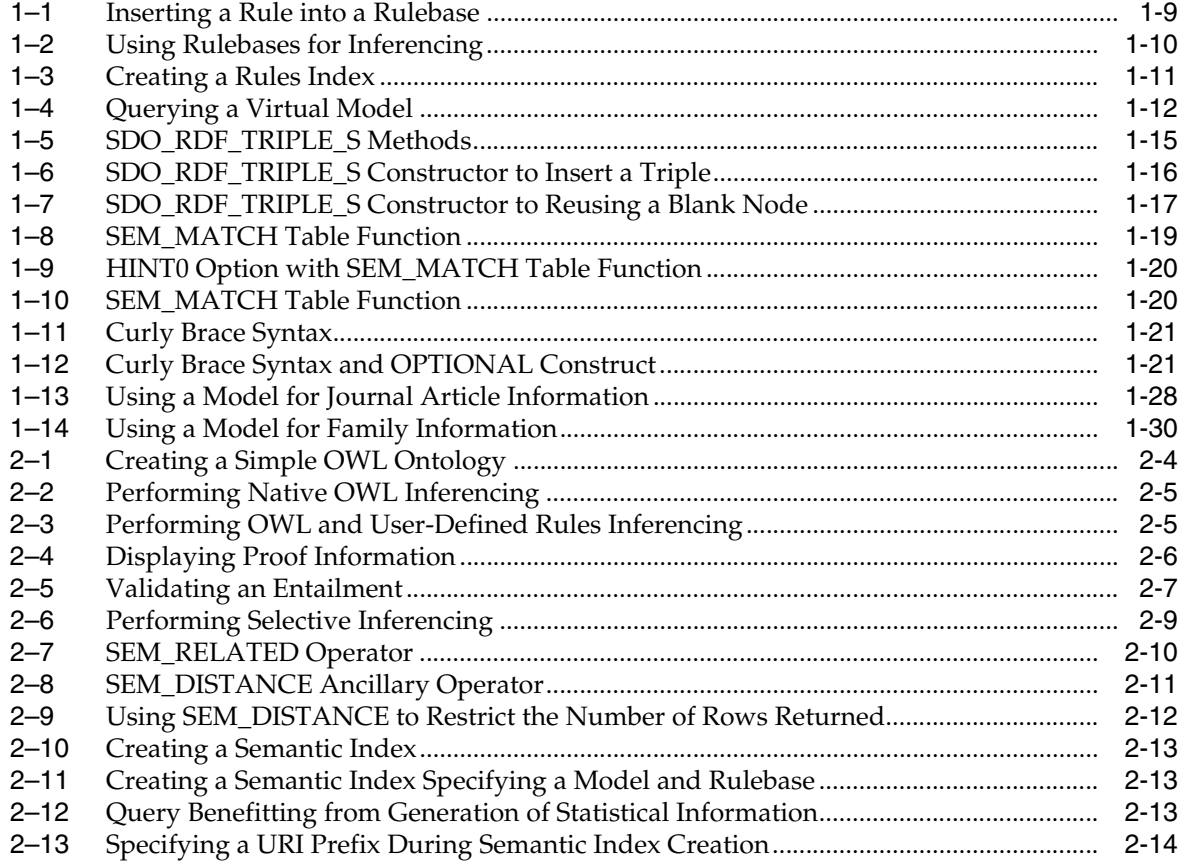

# **List of Figures**

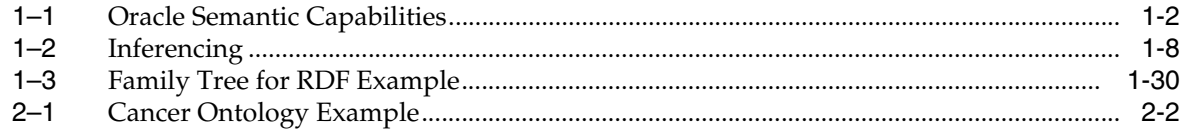

### **List of Tables**

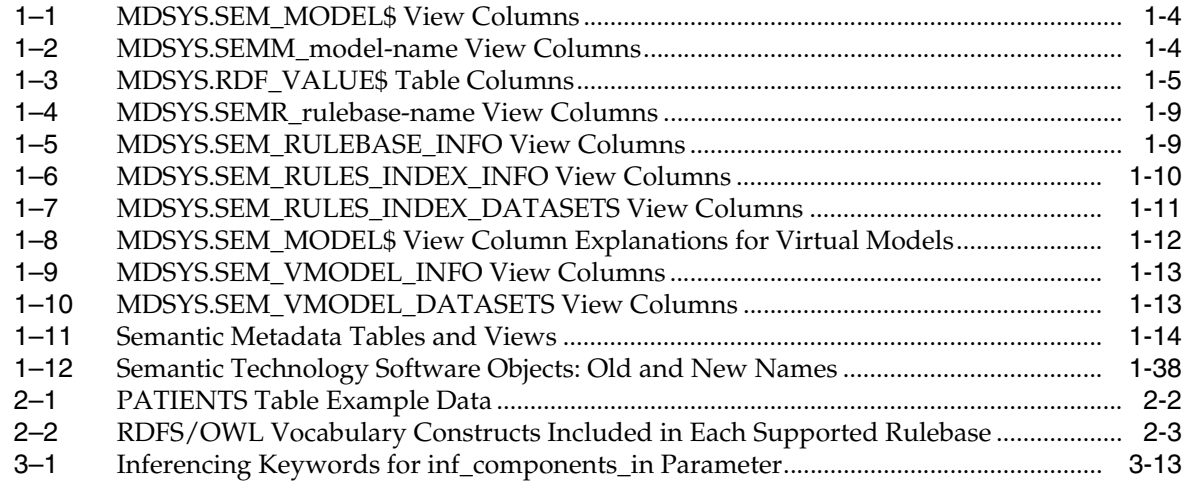

# **Preface**

<span id="page-8-0"></span>*Oracle Database Semantic Technologies Developer's Guide* provides usage and reference information about Oracle Database support for semantic technologies, including storage, inference, and query capabilities for data and ontologies based on Resource Description Framework (RDF), RDF Schema (RDFS), and Web Ontology Language (OWL).

**Note:** Oracle Spatial must be installed before you can use any of the RDF and OWL capabilities. Partitioning must also be enabled, as explained in [Section 1.12](#page-48-2).

### <span id="page-8-1"></span>**Audience**

This guide is intended for those who need to use semantic technology to store, manage, and query semantic data in the database.

You should be familiar with at least the main concepts and techniques for the Resource Description Framework (RDF) and the Web Ontology Language (OWL).

# <span id="page-8-2"></span>**Documentation Accessibility**

Our goal is to make Oracle products, services, and supporting documentation accessible to all users, including users that are disabled. To that end, our documentation includes features that make information available to users of assistive technology. This documentation is available in HTML format, and contains markup to facilitate access by the disabled community. Accessibility standards will continue to evolve over time, and Oracle is actively engaged with other market-leading technology vendors to address technical obstacles so that our documentation can be accessible to all of our customers. For more information, visit the Oracle Accessibility Program Web site at http://www.oracle.com/accessibility/.

#### **Accessibility of Code Examples in Documentation**

Screen readers may not always correctly read the code examples in this document. The conventions for writing code require that closing braces should appear on an otherwise empty line; however, some screen readers may not always read a line of text that consists solely of a bracket or brace.

#### **Accessibility of Links to External Web Sites in Documentation**

This documentation may contain links to Web sites of other companies or organizations that Oracle does not own or control. Oracle neither evaluates nor makes any representations regarding the accessibility of these Web sites.

#### **Deaf/Hard of Hearing Access to Oracle Support Services**

To reach Oracle Support Services, use a telecommunications relay service (TRS) to call Oracle Support at 1.800.223.1711. An Oracle Support Services engineer will handle technical issues and provide customer support according to the Oracle service request process. Information about TRS is available at

http://www.fcc.gov/cgb/consumerfacts/trs.html, and a list of phone numbers is available at http://www.fcc.gov/cgb/dro/trsphonebk.html.

# <span id="page-9-0"></span>**Related Documents**

For an excellent explanation of RDF concepts, see the World Wide Web Consortium (W3C) *RDF Primer* at http://www.w3.org/TR/rdf-primer/.

For information about OWL, see the *OWL Web Ontology Language Reference* at http://www.w3.org/TR/owl-ref/.

# <span id="page-9-1"></span>**Conventions**

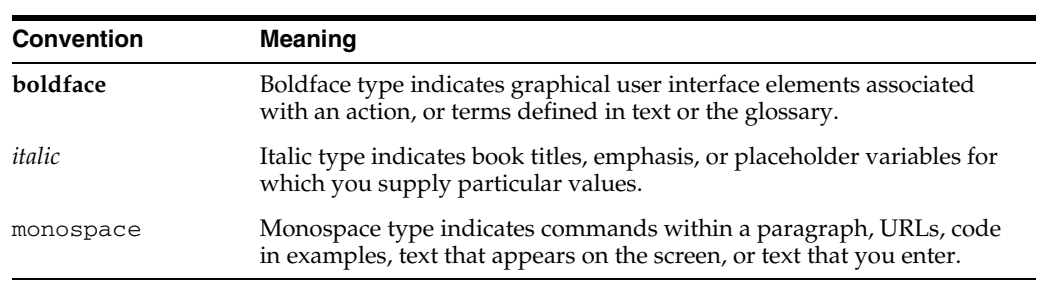

The following text conventions are used in this document:

# <span id="page-10-0"></span>**What's New in Semantic Technologies?**

For Oracle Database release 11.1, the focus of this manual expands to include Oracle Database semantic technologies, which include Resource Description Framework (RDF), which was supported in Release 10.2, and a subset of the Web Ontology Language (OWL), support for which is new in the current release.

In addition to expanded capabilities, some naming conventions associated with the API may changes. For example, names that include "SDO\_RDF" may be changed for data types, function names, and PL/SQL package names. However, all applications created in the previous release using supported names for that release will continue to run.

**Note:** These changes are only partially reflected in the content of this draft; however, the organization and the content of this draft will be periodically updated to reflect the new capabilities and names

## <span id="page-10-1"></span>**Features Added for Release 11.1.0.7 (November, 2008)**

This section describes features that are included in a Release 11.1.0.7.0 patch that was made available on Oracle *MetaLink* in November, 2008.

- Support for virtual models (see [Section 1.3.8\)](#page-22-3)
- Curly brace syntax for SEM\_MATCH graph pattern, including support for the OPTIONAL construct (see [Section 1.6.2](#page-32-3))
- Using HINT0 ("hint-zero") in a SEM\_MATCH query (see [Section 1.6\)](#page-28-2)
- New columns returned from SEM\_MATCH: id, \_prefix, \_suffix (see [Section 1.6](#page-28-2))
- Ability to create and manage semantic network indexes on models and rules indexes (see [Section 1.8\)](#page-36-3)
- [SEM\\_APIS.BULK\\_LOAD\\_FROM\\_STAGING\\_TABLE](#page-72-1) procedure: New options in the flags parameter join\_hint for tasks IZC, MBV, and MBT; parallel=*n*)
- Simplification of staging table definition (fewer columns) and privilege requirements (see [Section 1.7.1](#page-33-2))
- Simpler event tracing during bulk load (see the information about the new RDF\$ET\_TAB table in [Section 1.7.1.1\)](#page-34-2)

# <span id="page-11-0"></span>**Storage Model Enhancements and Migration**

The storage model has been enhanced to support OWL inferencing: some internal data structures and indexes have been changed, added, and removed. These changes also result in enhanced performance.

Because of the extent of these changes, if you have semantic data that you used with the previous release, you must upgrade that data to migrate it to the new format before you can use any new features for this release. Semantic data is upgraded as part of the required procedure described in [Section 1.11.](#page-47-1)

# <span id="page-11-1"></span>**Support for OWL Inferencing**

Support has been added to support storing, validating, and querying Web Ontology Language (OWL)-based ontologies. Support is provided for a subset of the OWL DL language.

To query ontology data, you can use table functions and operators that examine semantic relationships, such as SEM\_MATCH, SEM\_RELATED, and SEM\_ DISTANCE.

# <span id="page-11-2"></span>**New Bulk Loading Interface for Improved Performance**

You can improve performance for bulk loading of semantic data in bulk using a staging table and calling the [SEM\\_APIS.BULK\\_LOAD\\_FROM\\_STAGING\\_TABLE](#page-72-1) procedure. For more information, see [Section 1.7.1.](#page-33-2)

# <span id="page-11-3"></span>**Ontology-Assisted Querying of Relational Data**

You can go beyond syntactic matching to perform semantic relatedness-based querying of relational data, by associating an ontology with the data and using the new SEM\_RELATED operator (and optionally its SEM\_DISTANCE ancillary operator). The new SEM\_INDEXTYPE index type improves performance for semantic queries.

# <span id="page-11-4"></span>**Required Procedure for Using Semantic Technology Support**

Before you can use any types, synonyms, or PL/SQL packages related to Oracle semantic technologies support, you must run the \$ORACLE\_ HOME/md/admin/catsem10i.sql or \$ORACLE\_ HOME/md/admin/catsem11i.sql script, as explained in [Section 1.11](#page-47-1). This procedure installs Release 11.1 support for semantic technologies support, and it migrates any existing Release 10.2 RDF data to the Release 11.1 format.

**1**

# <span id="page-12-0"></span><sup>1</sup> **Oracle Semantic Technologies Overview**

This chapter describes the support for semantic technologies, specifically Resource Description Framework (RDF) and a subset of the Web Ontology Language (OWL). It assumes that you are familiar with the major concepts associated with RDF and OWL, such as {subject, predicate, object} triples, URIs, blank nodes, plain and typed literals, and ontologies. This chapter does not explain these concepts in detail, but focuses instead on how the concepts are implemented in Oracle.

- For an excellent explanation of RDF concepts, see the World Wide Web Consortium (W3C) *RDF Primer* at http://www.w3.org/TR/rdf-primer/.
- For information about OWL, see the *OWL Web Ontology Language Reference* at http://www.w3.org/TR/owl-ref/.

The PL/SQL subprograms for working with semantic data are in the SEM\_APIS package, which is documented in [Chapter 3.](#page-64-1)

The RDF and OWL support are features of Oracle Spatial, which must be installed for these features to be used. However, the use of RDF and OWL is not restricted to spatial data.

This chapter contains the following major sections:

- [Section 1.1, "Introduction to Oracle Semantic Technologies"](#page-13-0)
- [Section 1.2, "Semantic Data Modeling"](#page-14-0)
- [Section 1.3, "Semantic Data in the Database"](#page-14-1)
- [Section 1.4, "Semantic Metadata Tables and Views"](#page-25-0)
- [Section 1.5, "Semantic Data Types, Constructors, and Methods"](#page-25-1)
- [Section 1.6, "Using the SEM\\_MATCH Table Function to Query Semantic Data"](#page-28-0)
- [Section 1.7, "Loading and Exporting Semantic Data"](#page-33-0)
- [Section 1.9, "Quick Start for Using Semantic Data"](#page-37-0)
- [Section 1.10, "Semantic Data Examples"](#page-38-0)
- [Section 1.11, "Required Procedure for Semantic Technologies Support"](#page-47-0)
- [Section 1.12, "Partitioning Requirement"](#page-48-0)
- [Section 1.13, "Downgrading to the Previous Oracle Database Release"](#page-48-1)
- [Section 1.14, "Software Naming Changes for Semantic Technologies"](#page-49-0)

For information about OWL concepts and the Oracle Database support for OWL capabilities, see [Chapter 2.](#page-50-3)

**Required Script:** Before performing any operations described in this guide, you must run the \$ORACLE\_ HOME/md/admin/catsem10i.sql or \$ORACLE\_ HOME/md/admin/catsem11i.sql script, as explained in [Section 1.11.](#page-47-0)

**Name Changes:** Effective with Oracle Database Release 11.1, the names of many software objects (PL/SQL packages, functions and procedures, system tables and views, and so on) have been changed. In most cases, the change involves replacing the string *RDF* with *SEM*. However, existing applications using valid names from a previous release will continue to work. For more information, see [Section 1.14.](#page-49-0)

**Spatial and Partitioning:** Oracle Spatial must be installed before you can use any of the RDF and OWL capabilities. Partitioning must also be enabled, as explained in [Section 1.12.](#page-48-0)

## <span id="page-13-0"></span>**1.1 Introduction to Oracle Semantic Technologies**

Oracle Database enables you to store semantic data and ontologies, to query semantic data and to perform ontology-assisted query of enterprise relational data, and to use supplied or user-defined inferencing to expand the power of querying on semantic data. [Figure 1–1](#page-13-1) shows how these capabilities interact.

<span id="page-13-1"></span>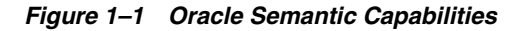

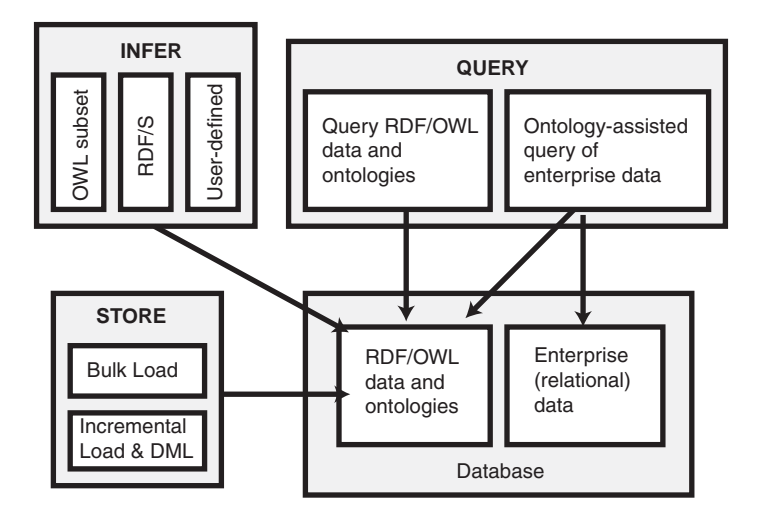

As shown in [Figure 1–1](#page-13-1), the database contains semantic data and ontologies (RDF/OWL models), as well as traditional relational data. To load semantic data, bulk loading is the most efficient approach, although you can load data incrementally using transactional INSERT statements.

**Note:** If you want to use existing semantic data from a release before Oracle Database 11.1, the data must be upgraded as described in [Section 1.11.](#page-47-0)

You can query semantic data and ontologies, and you can also perform ontology-assisted queries of semantic and traditional relational data to find semantic relationships. To perform ontology-assisted queries, use the SEM\_RELATED operator, which is described in [Section 2.3.](#page-58-2)

You can expand the power of queries on semantic data by using inferencing, which uses rules in rulebases. Inferencing enables you to make logical deductions based on the data and the rules. For information about using rules and rulebases for inferencing, see [Section 1.3.6.](#page-18-3)

### <span id="page-14-0"></span>**1.2 Semantic Data Modeling**

In addition to its formal semantics, semantic data has a simple data structure that is effectively modeled using a directed graph. The metadata statements are represented as triples: nodes are used to represent two parts of the triple, and the third part is represented by a directed link that describes the relationship between the nodes. The triples are stored in a semantic data network. In addition, information is maintained about specific semantic data models created by database users. A user-created **model** has a model name, and refers to triples stored in a specified table column.

Statements are expressed in triples: {subject or resource, predicate or property, object or value}. In this manual, {subject, property, object} is used to describe a triple, and the terms *statement* and *triple* may sometimes be used interchangeably. Each triple is a complete and unique fact about a specific domain, and can be represented by a link in a directed graph.

### <span id="page-14-1"></span>**1.3 Semantic Data in the Database**

There is one universe for all semantic data stored in the database. All triples are parsed and stored in the system as entries in tables under the MDSYS schema. A triple {subject, property, object} is treated as one database object. As a result, a single document containing multiple triples results in multiple database objects.

All the subjects and objects of triples are mapped to nodes in a semantic data network, and properties are mapped to network links that have their start node and end node as subject and object, respectively. The possible node types are blank nodes, URIs, plain literals, and typed literals.

The following requirements apply to the specifications of URIs and the storage of semantic data in the database:

- A subject must be a URI or a blank node.
- A property must be a URI.
- An object can be any type, such as a URI, a blank node, or a literal. (However, null values and null strings are not supported.)

### <span id="page-14-2"></span>**1.3.1 Metadata for Models**

The MDSYS.SEM\_MODEL\$ view contains information about all models defined in the database. When you create a model using the [SEM\\_APIS.CREATE\\_SEM\\_MODEL](#page-80-1)

procedure, you specify a name for the model, as well as a table and column to hold references to the semantic data, and the system automatically generates a model ID.

Oracle maintains the MDSYS.SEM\_MODEL\$ view automatically when you create and drop models. Users should never modify this view directly. For example, do not use SQL INSERT, UPDATE, or DELETE statements with this view.

The MDSYS.SEM\_MODEL\$ view contains the columns shown in Table 1–1.

<span id="page-15-0"></span>*Table 1–1 MDSYS.SEM\_MODEL\$ View Columns*

| <b>Column Name</b>                 | Data Type     | <b>Description</b>                                                                                                |
|------------------------------------|---------------|----------------------------------------------------------------------------------------------------|
| <b>OWNER</b>                       | VARCHAR2(30)  | Schema of the owner of the model.                                                                                 |
| MODEL ID                           | <b>NUMBER</b> | Unique model ID number, automatically generated.                                                                  |
| <b>MODEL NAME</b>                  | VARCHAR2(25)  | Name of the model.                                                                                                |
| <b>TABLE NAME</b>                  | VARCHAR2(30)  | Name of the table to hold references to semantic data<br>for the model.                                           |
| COLUMN NAME VARCHAR2(30)           |               | Name of the column of type SDO_RDF_TRIPLE_S in<br>the table to hold references to semantic data for the<br>model. |
| MODEL<br>TABLESPACE<br><b>NAME</b> | VARCHAR2(30)  | Name of the tablespace to be used for storing the triples<br>for this model.                                      |

When you create a model, a view for the triples associated with the model is also created under the MDSYS schema. This view has a name in the format RDFM\_ *model-name*, and it is visible only to the owner of the model and to users with suitable privileges. Each MDSYS.SEMM\_*model-name* view contains a row for each triple (stored as a link in a network), and it has the columns shown in Table 1–2.

*Table 1–2 MDSYS.SEMM\_model-name View Columns*

<span id="page-15-1"></span>

| <b>Column Name</b>   | Data Type      | <b>Description</b>                                                                                                    |
|----------------------|----------------|----------------------------------------------------------------------------------------------------|
| P VALUE ID           | <b>NUMBER</b>  | The VALUE ID for the text value of the predicate<br>of the triple. Part of the primary key.                            |
| START_NODE_ID        | <b>NUMBER</b>  | The VALUE_ID for the text value of the subject<br>of the triple. Also part of the primary key.                         |
| CANON END<br>NODE ID | <b>NUMBER</b>  | The VALUE ID for the text value of the<br>canonical form of the object of the triple. Also<br>part of the primary key. |
| END_NODE_ID          | <b>NUMBER</b>  | The VALUE_ID for the text value of the object of<br>the triple                                                         |
| MODEL ID             | <b>NUMBER</b>  | The ID for the RDF graph to which the triple<br>belongs. It logically partitions the table by RDF<br>graphs.           |
| COST                 | <b>NUMBER</b>  | (Reserved for future use)                                                                                              |
| CTXT1                | <b>NUMBER</b>  | (Reserved for future use)                                                                                              |
| CTXT <sub>2</sub>    | VARCHAR2(4000) | (Reserved for future use)                                                                                              |
| <b>DISTANCE</b>      | <b>NUMBER</b>  | (Reserved for future use)                                                                                              |
| <b>EXPLAIN</b>       | VARCHAR2(4000) | (Reserved for future use)                                                                                              |
| <b>PATH</b>          | VARCHAR2(4000) | (Reserved for future use)                                                                                              |

| <b>Column Name</b> | Data Type    | <b>Description</b>                                                                                                    |
|--------------------|--------------|----------------------------------------------------------------------------------------------------|
| LINK ID            | VARCHAR2(71) | Unique triple identifier value. (It is currently a<br>computed column, and its definition may change<br>in a future release.) |

*Table 1–2 (Cont.) MDSYS.SEMM\_model-name View Columns*

**Note:** In Table 1–2, for columns P\_VALUE\_ID, START\_NODE\_ID, END\_NODE\_ID, and CANON\_END\_NODE\_ID, the actual ID values are computed from the corresponding lexical values. However, a lexical value may not always map to the same ID value.

### <span id="page-16-0"></span>**1.3.2 Statements**

The MDSYS.RDF\_VALUE\$ table contains information about the subjects, properties, and objects used to represent RDF statements. It uniquely stores the text values (URIs or literals) for these three pieces of information, using a separate row for each part of each triple.

Oracle maintains the MDSYS.RDF\_VALUE\$ table automatically. Users should never modify this view directly. For example, do not use SQL INSERT, UPDATE, or DELETE statements with this view.

The RDF\_VALUE\$ table contains the columns shown in Table 1–3.

| <b>Column Name</b> | Data Type                   | <b>Description</b>                                                                                                    |
|--------------------|-----------------------------|----------------------------------------------------------------------------------------------------|
| <b>VALUE ID</b>    | <b>NUMBER</b>               | Unique value ID number, automatically generated.                                                                                                    |
| VALUE_TYPE         | VARCHAR2(10)                | The type of text information stored in the VALUE<br>NAME column. Possible values: UR for URI, BN for<br>blank node, PL for plain literal, PL@ for plain literal<br>with a language tag, PLL for plain long literal, PLL@<br>for plain long literal with a language tag, TL for typed<br>literal, or TLL for typed long literal. A long literal is a<br>literal with more than 4000 bytes.                                                        |
|                    | VNAME PREFIX VARCHAR2(4000) | If the length of the lexical value is 4000 bytes or less,<br>this column stores a prefix of a portion of the lexical<br>value. The SEM_APIS.VALUE_NAME_PREFIX<br>function can be used for prefix computation. For<br>example, the prefix for the portion of the lexical value<br><http: 02="" 1999="" 22-rdf-syntax<br="" www.w3.org="">-ns#type&gt; without the angle brackets is<br/>http://www.w3.org/1999/02/22-rdf-syntax-<br/>ns#.</http:> |
|                    | VNAME_SUFFIX VARCHAR2(512)  | If the length of the lexical value is 4000 bytes or less,<br>this column stores a suffix of a portion of the lexical<br>value. The SEM_APIS.VALUE_NAME_SUFFIX<br>function can be used for suffix computation. For the<br>lexical value mentioned in the description of the<br>VNAME_PREFIX column, the suffix is type.                                                                                                    |
| LITERAL_TYPE       |                             | VARCHAR2(4000) For typed literals, the type information; otherwise,<br>null. For example, for a row representing a creation<br>date of 1999-08-16, the VALUE_TYPE column can<br>contain TL, and the LITERAL_TYPE column can<br>contain<br>http://www.w3.org/2001/XMLSchema#date.                                                                                                    |

<span id="page-16-1"></span>*Table 1–3 MDSYS.RDF\_VALUE\$ Table Columns*

| <b>Column Name</b>            | Data Type      | <b>Description</b>                                                                                                    |
|-------------------------------|----------------|----------------------------------------------------------------------------------------------------|
| LANGUAGE<br><b>TYPE</b>       | VARCHAR2(80)   | Language tag (for example, fr for French) for a literal<br>with a language tag (that is, if VALUE_TYPE is PL@ or<br>PLL@). Otherwise, this column has a null value.                                       |
| CANON ID                      | <b>NUMBER</b>  | The ID for the canonical lexical value for the current<br>lexical value. (The use of this column may change in a<br>future release.)                                                                      |
| COLLISION_EXT VARCHAR2(64)    |                | Used for collision handling for the lexical value. (The<br>use of this column may change in a future release.)                                                                                            |
| CANON<br><b>COLLISION_EXT</b> | VARCHAR2(64)   | Used for collision handling for the canonical lexical<br>value. (The use of this column may change in a future<br>release.)                                                                               |
| LONG VALUE                    | <b>CLOB</b>    | The character string if the length of the lexical value is<br>greater than 4000 bytes. Otherwise, this column has a<br>null value.                                                                        |
| <b>VALUE NAME</b>             | VARCHAR2(4000) | This is a computed column. If length of the lexical<br>value is 4000 bytes or less, the value of this column is<br>the concatenation of the values of VNAME_PREFIX<br>column and the VNAME_SUFFIX column. |

*Table 1–3 (Cont.) MDSYS.RDF\_VALUE\$ Table Columns*

### <span id="page-17-0"></span>**1.3.2.1 Triple Uniqueness and Data Types for Literals**

Duplicate triples are not stored in the database. To check if a triple is a duplicate of an existing triple, the subject, property, and object of the incoming triple are checked against triple values in the specified model. If the incoming subject, property, and object are all URIs, an exact match of their values determines a duplicate. However, if the object of incoming triple is a literal, an exact match of the subject and property, and a value (canonical) match of the object, determine a duplicate. For example, the following two triples are duplicates:

```
<eg:a> <eg:b> "123"^^http://www.w3.org/2001/XMLSchema#int
<eg:a> <eg:b> "123"^^http://www.w3.org/2001/XMLSchema#unsignedByte
```
The second triple is treated as a duplicate of the first, because

"123"^^http://www.w3.org/2001/XMLSchema#int has an equivalent value (is canonically equivalent) to

"123"^^http://www.w3.org/2001/XMLSchema#unsignedByte. Two entities are canonically equivalent if they can be reduced to the same value.

To use a non-RDF example,  $A^*(B-C)$ ,  $A^*B-C^*A$ ,  $(B-C)^*A$ , and  $-A^*C+A^*B$  all convert into the same canonical form.

Value-based matching of lexical forms is supported for the following data types:

- STRING: plain literal, xsd: string and some of its XML Schema subtypes
- NUMERIC: xsd:decimal and its XML Schema subtypes, xsd:float, and xsd:double. (Support is not provided for float/double INF, -INF, and NaN values.)
- DATETIME: xsd:datetime, with support for time zone. (Without time zone there are still multiple representations for a single value, for example, "2004-02-18T15:12:54" and "2004-02-18T15:12:54.0000".)
- DATE: xsd:date, with or without time zone
- OTHER: Everything else. (No attempt is made to match different representations).

Canonicalization is performed when the time zone is present for literals of type xsd:time and xsd:dateTime.

The following namespace definition is used: xmlns:xsd="http://www.w3.org/2001/XMLSchema"

The first occurrence of a literal in the RDF\_VALUE\$ table is taken as the canonical form and given the VALUE\_TYPE value of CPL, CPL@, CTL, CPLL, CPLL@, or CTLL as appropriate; that is, a C for canonical is prefixed to the actual value type. If a literal with the same canonical form (but a different lexical representation) as a previously inserted literal is inserted into the RDF\_VALUE\$ table, the VALUE\_TYPE value assigned to the new insert is PL, PL@, TL, PLL, PLL@, or TLL as appropriate.

Canonically equivalent text values having different lexical representations are thus stored in the RDF\_VALUE\$ table; however, canonically equivalent triples are not stored in the database.

### <span id="page-18-0"></span>**1.3.3 Subjects and Objects**

RDF subjects and objects are mapped to nodes in a semantic data network. Subject nodes are the start nodes of links, and object nodes are the end nodes of links. Non-literal nodes (that is, URIs and blank nodes) can be used as both subject and object nodes. Literals can be used only as object nodes.

### <span id="page-18-1"></span>**1.3.4 Blank Nodes**

Blank nodes can be used as subject and object nodes in the semantic network. Blank node identifiers are different from URIs in that they are scoped within a semantic model. Thus, although multiple occurrences of the same blank node identifier within a single semantic model necessarily refer to the same resource, occurrences of the same blank node identifier in two different semantic models do not refer to the same resource.

In an Oracle semantic network, this behavior is modeled by requiring that blank nodes are always reused (that is, are used to represent the same resource if the same blank node identifier is used) within a semantic model, and never reused between two different models. Thus, when inserting triples involving blank nodes into a model, you must use the SDO\_RDF\_TRIPLE\_S constructor that supports reuse of blank nodes.

### <span id="page-18-2"></span>**1.3.5 Properties**

Properties are mapped to links that have their start node and end node as subjects and objects, respectively. Therefore, a link represents a complete triple.

When a triple is inserted into a model, the subject, property, and object text values are checked to see if they already exist in the database. If they already exist (due to previous statements in other models), no new entries are made; if they do not exist, three new rows are inserted into the RDF\_VALUE\$ table (described in [Section 1.3.2\)](#page-16-0).

### <span id="page-18-3"></span>**1.3.6 Inferencing: Rules and Rulebases**

Inferencing is the ability to make logical deductions based on rules. Inferencing enables you to construct queries that perform semantic matching based on meaningful relationships among pieces of data, as opposed to just syntactic matching based on string or other values. Inferencing involves the use of rules, either supplied by Oracle or user-defined, placed in rulebases.

[Figure 1–2](#page-19-0) shows triple sets being inferred from model data and the application of rules in one or more rulebases. In this illustration, the database can have any number of semantic models, rulebases, and inferred triple sets, and an inferred triple set can be derived using rules in one or more rulebases.

#### *Figure 1–2 Inferencing*

<span id="page-19-0"></span>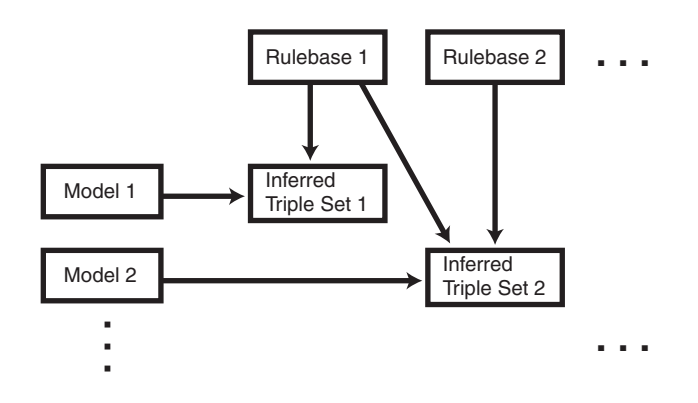

A **rule** is an object that can be applied to draw inferences from semantic data. A rule is identified by a name and consists of:

- An IF side pattern for the antecedents
- An optional filter condition that further restricts the subgraphs matched by the IF side pattern
- A THEN side pattern for the consequents

For example, the rule that *a chairperson of a conference is also a reviewer of the conference* could be represented as follows:

```
('chairpersonRule', -- rule name
 '(?r :ChairPersonOf ?c)', -- IF side pattern
 NULL, -- filter condition
 '(?r :ReviewerOf ?c)', -- THEN side pattern
 SEM_ALIASES (SEM_ALIAS('', 'http://some.org/test/'))
)
```
In this case, the rule does not have a filter condition, so that component of the representation is NULL. Note that a THEN side pattern with more than one triple can be used to infer multiple triples for each IF side match.

A **rulebase** is an object that contains rules. The following Oracle-supplied rulebases are provided:

- RDFS
- RDF (a subset of RDFS)
- OWLSIF (empty)
- RDFS++ (empty)
- OWLPRIME (empty)

The RDFS and RDF rulebases are created when you call the [SEM\\_APIS.CREATE\\_](#page-81-1) [SEM\\_NETWORK](#page-81-1) procedure to add RDF support to the database. The RDFS rulebase implements the RDFS entailment rules, as described in the World Wide Web Consortium (W3C) *RDF Semantics* document at http://www.w3.org/TR/rdf-mt/. The RDF rulebase represents the RDF entailment rules, which are a subset of the RDFS entailment rules. You can see the contents of these rulebases by examining the MDSYS.SEMR\_RDFS and MDSYS.SEMR\_RDF views.

You can also create user-defined rulebases using the [SEM\\_APIS.CREATE\\_RULEBASE](#page-78-1) procedure. User-defined rulebases enable you to provide additional specialized inferencing capabilities.

For each rulebase, a system table is created to hold rules in the rulebase, along with a system view with a name in the format MDSYS.SEMR\_*rulebase-name* (for example, MDSYS.SEMR\_FAMILY\_RB for a rulebase named FAMILY\_RB). You must use this view to insert, delete, and modify rules in the rulebase. Each MDSYS.SEMR\_ *rulebase-name* view has the columns shown in Table 1–4.

<span id="page-20-1"></span>**Column Name Data Type Description** RULE\_NAME VARCHAR2(30) Name of the rule ANTECEDENTS VARCHAR2(4000) IF side pattern for the antecedents FILTER VARCHAR2(4000) Filter condition that further restricts the subgraphs matched by the IF side pattern. Null indicates no filter condition is to be applied. CONSEQUENTS VARCHAR2(4000) THEN side pattern for the consequents ALIASES SEM\_ALIASES One or more namespaces to be used. (The SEM\_ ALIASES data type is described in [Section 1.6.](#page-28-0))

*Table 1–4 MDSYS.SEMR\_rulebase-name View Columns*

Information about all rulebases is maintained in the MDSYS.SEM\_RULEBASE\_INFO view, which has the columns shown in Table 1–5 and one row for each rulebase.

<span id="page-20-2"></span>

| <b>Column Name</b>           | Data Type    | <b>Description</b>                                                                                                    |
|------------------------------|--------------|----------------------------------------------------------------------------------------------------|
| <b>OWNER</b>                 | VARCHAR2(30) | Owner of the rulebase                                                                                                    |
| RULEBASE<br><b>NAME</b>      | VARCHAR2(25) | Name of the rulebase                                                                                                    |
| RULEBASE<br><b>VIEW NAME</b> | VARCHAR2(30) | Name of the view that you must use for any SQL<br>statements that insert, delete, or modify rules in the<br>rulebase                                                    |
| <b>STATUS</b>                | VARCHAR2(30) | Contains VALID if the rulebase is valid, INPROGRESS<br>if the rulebase is being created, or FAILED if a system<br>failure occurred during the creation of the rulebase. |

*Table 1–5 MDSYS.SEM\_RULEBASE\_INFO View Columns*

[Example 1–1](#page-20-0) creates a rulebase named  $fami1y_r$ b, and then inserts a rule named grandparent\_rule into the family\_rb rulebase. This rule says that if a person is the parent of a child who is the parent of a child, that person is a grandparent of (that is, has the grandParentOf relationship with respect to) his or her child's child. It also specifies a namespace to be used. (This example is an excerpt from [Example 1–14](#page-41-0) in [Section 1.10.2](#page-40-0).)

#### <span id="page-20-0"></span>*Example 1–1 Inserting a Rule into a Rulebase*

```
EXECUTE SEM_APIS.CREATE_RULEBASE('family_rb');
INSERT INTO mdsys.semr_family_rb VALUES(
   'grandparent_rule',
   '(?x :parentOf ?y) (?y :parentOf ?z)',
```

```
 NULL,
 '(?x :grandParentOf ?z)', 
 SEM_ALIASES(SEM_ALIAS('','http://www.example.org/family/')));
```
You can specify one or more rulebases when calling the SEM\_MATCH table function (described in [Section 1.6\)](#page-28-0), to control the behavior of queries against semantic data. [Example 1–2](#page-21-1) refers to the family\_rb rulebase and to the grandParentOf relationship created in [Example 1–1,](#page-20-0) to find all grandfathers (grandparents who are male) and their grandchildren. (This example is an excerpt from [Example 1–14](#page-41-0) in [Section 1.10.2](#page-40-0).)

#### <span id="page-21-1"></span>*Example 1–2 Using Rulebases for Inferencing*

```
-- Select all grandfathers and their grandchildren from the family model.
-- Use inferencing from both the RDFS and family_rb rulebases.
SELECT x, y
  FROM TABLE(SEM_MATCH(
     '(?x :grandParentOf ?y) (?x rdf:type :Male)',
     SEM_Models('family'),
    SEM_Rulebases('RDFS','family_rb'),
     SEM_ALIASES(SEM_ALIAS('','http://www.example.org/family/')),
     null));
```
For information about support for native OWL inferencing, see [Section 2.2.](#page-53-3)

#### <span id="page-21-0"></span>**1.3.7 Rules Indexes**

A **rules index** is an object containing precomputed triples that can be inferred from applying a specified set of rulebases to a specified set of models. If a SEM\_MATCH query refers to any rulebases, a rules index must exist for each rulebase-model combination in the query.

To create a rules index, use the [SEM\\_APIS.CREATE\\_RULES\\_INDEX](#page-79-1) procedure. To drop (delete) a rules index, use the SEM\_APIS.DROP\_RULES\_INDEX procedure.

When you create a rules index, a view for the triples associated with the rules index is also created under the MDSYS schema. This view has a name in the format SEMI\_ *rules-index-name*, and it is visible only to the owner of the rules index and to users with suitable privileges. Each MDSYS.SEMI\_*rules-index-name* view contains a row for each triple (stored as a link in a network), and it has the same columns as the SEMM\_ *model-name* view, which is described in Table 1–2 in [Section 1.3.1](#page-14-2).

Information about all rules indexes is maintained in the MDSYS.SEM\_RULES\_ INDEX\_INFO view, which has the columns shown in Table 1–6 and one row for each rules index.

<span id="page-21-2"></span>

| <b>Column Name</b>         | Data Type    | <b>Description</b>                                                                                                    |
|----------------------------|--------------|----------------------------------------------------------------------------------------------------|
| <b>OWNER</b>               | VARCHAR2(30) | Owner of the rules index                                                                                                |
| <b>INDEX NAME</b>          | VARCHAR2(25) | Name of the rules index                                                                                                 |
| INDEX_VIEW_<br><b>NAME</b> | VARCHAR2(30) | Name of the view that you must use for any SQL<br>statements that insert, delete, or modify rules in the<br>rules index |

*Table 1–6 MDSYS.SEM\_RULES\_INDEX\_INFO View Columns*

| <b>Column Name</b>       | Data Type     | <b>Description</b>                                                                                                    |
|--------------------------|---------------|----------------------------------------------------------------------------------------------------|
| <b>STATUS</b>            | VARCHAR2(30)  | Contains VALID if the rules index is valid, INVALID if<br>the rules index is not valid, INCOMPLETE if the rules<br>index is incomplete (similar to INVALID but requiring<br>less time to re-create), INPROGRESS if the rules index<br>is being created, or FAILED if a system failure<br>occurred during the creation of the rules index. |
| MODEL_COUNT NUMBER       |               | Number of models included in the rules index                                                                                                    |
| RULEBASE<br><b>COUNT</b> | <b>NUMBER</b> | Number of rulebases included in the rules index                                                                                                    |

*Table 1–6 (Cont.) MDSYS.SEM\_RULES\_INDEX\_INFO View Columns*

Information about all database objects, such as models and rulebases, related to rules indexes is maintained in the MDSYS.SEM\_RULES\_INDEX\_DATASETS view. This view has the columns shown in Table 1–7 and one row for each unique combination of values of all the columns.

*Table 1–7 MDSYS.SEM\_RULES\_INDEX\_DATASETS View Columns*

<span id="page-22-2"></span>

| <b>Column Name</b> | Data Type    | <b>Description</b>                                                        |
|--------------------|--------------|---------------------------------------------------------------------------|
| <b>INDEX NAME</b>  | VARCHAR2(25) | Name of the rules index                                                   |
| DATA TYPE          | VARCHAR2(8)  | Type of data included in the rules index. Examples:<br>MODEL and RULEBASE |
| DATA NAME          | VARCHAR2(25) | Name of the object of the type in the DATA_TYPE<br>column                 |

[Example 1–3](#page-22-1) creates a rules index named  $family$  rb rix  $family$ , using the family model and the RDFS and family\_rb rulebases. (This example is an excerpt from [Example 1–14](#page-41-0) in [Section 1.10.2](#page-40-0).)

#### <span id="page-22-1"></span>*Example 1–3 Creating a Rules Index*

```
BEGIN
  SEM_APIS.CREATE_RULES_INDEX(
    'rdfs_rix_family',
    SEM_Models('family'),
    SEM_Rulebases('RDFS','family_rb'));
END;
/
```
#### <span id="page-22-3"></span><span id="page-22-0"></span>**1.3.8 Virtual Models**

A virtual model is a logical graph that can be used in a SEM\_MATCH query. A virtual model is the result of a UNION or UNION ALL operation on one or more models and optionally the corresponding rules index.

Using a virtual model can simplify management of access privileges for semantic data. For example, assume that you have created three semantic models and one rules index based on the three models and the OWLPRIME rulebase. Without a virtual model, you must individually grant and revoke access privileges for each model and the rules index. However, if you create a virtual model that contains the three models and the rules index, you will only need to grant and revoke access privileges for the single virtual model.

Using a virtual model can also facilitate rapid updates to semantic models. For example, assume that virtual model VM1 contains model M1 and rules index R1 (that is,  $VM1 = M1$  UNION ALL R1), and assume that semantic model M1\_UPD is a copy of M1 that has been updated with additional triples and that R1 UPD is a rules index created for M1\_UPD. Now, to have user queries over VM1 go to the updated model and rules index, you can redefine virtual model VM1 (that is,  $VM1 = M1$  UPD UNION ALL R1\_UPD).

To create a virtual model, use the [SEM\\_APIS.CREATE\\_VIRTUAL\\_MODEL](#page-82-1) procedure. To drop (delete) a virtual model, use the [SEM\\_APIS.DROP\\_VIRTUAL\\_MODEL](#page-91-1) procedure. A virtual model is dropped automatically if any of its component models, rulebases, or rules index are dropped.

To query a virtual model, specify the virtual model name in the models parameter of the SEM\_MATCH table function, as shown in [Example 1–4.](#page-23-0)

#### <span id="page-23-0"></span>*Example 1–4 Querying a Virtual Model*

```
SELECT COUNT(protein)
  FROM TABLE (SEM_MATCH (
     '(?protein rdf:type :Protein) 
      (?protein :citation ?citation) 
      (?citation :author "Bairoch A.")',
     SEM_MODELS('UNIPROT_VM'), 
     NULL, 
     SEM_ALIASES(SEM_ALIAS('', 'http://purl.uniprot.org/core/')),
     NULL, 
     NULL, 
     'ALLOW_DUP=T'));
```
For information about the SEM\_MATCH table function, see [Section 1.6](#page-28-0), which includes information using certain attributes when querying a virtual model.

When you create a virtual model, an entry is created for it in the MDSYS.SEM\_ MODEL\$ view, which is described in Table 1–1 in [Section 1.3.1](#page-14-2). However, the values in several of the columns are different for virtual models as opposed to semantic models, as explained in Table 1–8.

<span id="page-23-1"></span>

| <b>Column Name</b>                 | Data Type     | <b>Description</b>                                                                                                    |
|------------------------------------|---------------|----------------------------------------------------------------------------------------------------|
| <b>OWNER</b>                       | VARCHAR2(30)  | Schema of the owner of the virtual model.                                                                                   |
| MODEL ID                           | <b>NUMBER</b> | Unique model ID number, automatically generated.<br>Will be a negative number, to indicate that this is a<br>virtual model. |
| MODEL NAME                         |               | VARCHAR2(25) Name of the virtual model.                                                                                     |
| <b>TABLE NAME</b>                  |               | VARCHAR2(30) Null for a virtual model.                                                                                      |
|                                    |               | COLUMN NAME VARCHAR2(30) Null for a virtual model.                                                                          |
| MODEL<br>TABLESPACE<br><b>NAME</b> |               | VARCHAR2(30) Null for a virtual model.                                                                                      |

*Table 1–8 MDSYS.SEM\_MODEL\$ View Column Explanations for Virtual Models*

Information about all virtual models is maintained in the MDSYS.SEM\_VMODEL\_ INFO view, which has the columns shown in Table 1–6 and one row for each virtual model.

<span id="page-24-1"></span>

| <b>Column Name</b>                      | Data Type     | <b>Description</b>                                                                                                    |
|-----------------------------------------|---------------|----------------------------------------------------------------------------------------------------|
| <b>OWNER</b>                            | VARCHAR2(30)  | Owner of the virtual model                                                                                                    |
| VIRTUAL_<br><b>MODEL NAME</b>           | VARCHAR2(25)  | Name of the virtual model                                                                                                    |
| UNIQUE_VIEW_WARCHAR2(30)<br><b>NAME</b> |               | Name of the view that contains unique triples in the<br>virtual model, or null if the view was not created                                                                                                    |
| <b>DUPLICATE</b><br><b>VIEW_NAME</b>    | VARCHAR2(30)  | Name of the view that contains duplicate triples (if<br>any) in the virtual model                                                                                                    |
| <b>STATUS</b>                           | VARCHAR2(30)  | Contains VALID if the associated rules index is valid,<br>INVALID if the rules index is not valid, INCOMPLETE<br>if the rules index is incomplete (similar to INVALID<br>but requiring less time to re-create), INPROGRESS if<br>the rules index is being created, FAILED if a system<br>failure occurred during the creation of the rules index,<br>or NORIDX if no rules index is associated with the<br>virtual model. |
| MODEL COUNT NUMBER                      |               | Number of models in the virtual model                                                                                                    |
| RULEBASE<br><b>COUNT</b>                | <b>NUMBER</b> | Number of rulebases used for the virtual model                                                                                                    |
| RULES_INDEX_<br>COUNT                   | <b>NUMBER</b> | Number of rules indexes in the virtual model                                                                                                    |

*Table 1–9 MDSYS.SEM\_VMODEL\_INFO View Columns*

Information about all objects (models, rulebases, and rules index) related to virtual models is maintained in the MDSYS.SEM\_VMODEL\_DATASETS view. This view has the columns shown in Table 1–7 and one row for each unique combination of values of all the columns.

<span id="page-24-2"></span>

| <b>Column Name</b>    | Data Type    | <b>Description</b>                                                                                                    |
|-----------------------|--------------|----------------------------------------------------------------------------------------------------|
| VIRTUAL<br>MODEL NAME | VARCHAR2(25) | Name of the virtual model                                                                                                    |
| DATA TYPE             | VARCHAR2(8)  | Type of object included in the virtual model.<br>Examples: MODEL for a semantic model, RULEBASE for<br>a rulebase, or RULEIDX for a rules index |
| DATA NAME             | VARCHAR2(25) | Name of the object of the type in the DATA_TYPE<br>column                                                                                       |

*Table 1–10 MDSYS.SEM\_VMODEL\_DATASETS View Columns*

### <span id="page-24-0"></span>**1.3.9 Semantic Data Security Considerations**

The following database security considerations apply to the use of semantic data:

- When a model or rules index is created, the owner gets the SELECT privilege with the GRANT option on the associated view. Users that have the SELECT privilege on these views can perform SEM\_MATCH queries against the associated model or rules index.
- When a rulebase is created, the owner gets the SELECT, INSERT, UPDATE, and DELETE privileges on the rulebase, with the GRANT option. Users that have the SELECT privilege on a rulebase can create a rules index that includes the rulebase. The INSERT, UPDATE, and DELETE privileges control which users can modify the rulebase and how they can modify it.
- To perform data manipulation language (DML) operations on a model, a user must have DML privileges for the corresponding base table.
- The creator of the base table corresponding to a model can grant privileges to other users.
- To perform data manipulation language (DML) operations on a rulebase, a user must have the appropriate privileges on the corresponding database view.
- The creator of a model can grant SELECT privileges on the corresponding database view to other users.
- A user can query only those models for which that user has SELECT privileges to the corresponding database views.
- Only the creator of a model or a rulebase can drop it.

### <span id="page-25-0"></span>**1.4 Semantic Metadata Tables and Views**

Oracle Database maintains several tables and views in the MDSYS schema to hold metadata related to semantic data. (Some of these tables and views are created by the [SEM\\_APIS.CREATE\\_SEM\\_NETWORK](#page-81-1) procedure, as explained in [Section 1.9,](#page-37-0) and some are created only as needed.) Table 1–11 lists the tables and views in alphabetical order. (In addition, several tables and views are created for Oracle internal use, and these are accessible only by users with DBA privileges.)

<span id="page-25-2"></span>

| <b>Name</b>                                  | <b>Contains Information About</b>                                 | <b>Described In</b> |
|----------------------------------------------|-------------------------------------------------------------------|---------------------|
| RDF_VALUE\$                                  | Subjects, properties, and objects used to<br>represent statements | Section 1.3.2       |
| <b>SEM MODEL\$</b>                           | All models defined in the database                                | Section 1.3.1       |
| SEMM_model-name                              | Triples in the specified model                                    | Section 1.3.1       |
| <b>SEM RULEBASE</b><br><b>INFO</b>           | Rulebases                                                         | Section 1.3.6       |
| <b>DATASETS</b>                              | SEM_RULES_INDEX_ Database objects used in rules indexes           | Section 1.3.7       |
| SEM RULES INDEX Rules indexes<br><b>INFO</b> |                                                                   | Section 1.3.7       |
| <b>SEM VMODEL INFO</b>                       | Virtual models                                                    | Section 1.3.8       |
| SEM VMODEL<br><b>DATASETS</b>                | Database objects used in virtual models                           | Section 1.3.8       |
| SEMI rules-index-name                        | Triples in the specified rules index                              | Section 1.3.7       |
| SEMR rulebase-name                           | Rules in the specified rulebase                                   | Section 1.3.6       |
| SEMU<br>virtual-model-name                   | Unique triples in the virtual model                               | Section 1.3.8       |
| SEMV<br>virtual-model-name                   | Triples in the virtual model                                      | Section 1.3.8       |

*Table 1–11 Semantic Metadata Tables and Views*

# <span id="page-25-1"></span>**1.5 Semantic Data Types, Constructors, and Methods**

The SDO\_RDF\_TRIPLE object type represents semantic data in triple format, and the SDO\_RDF\_TRIPLE\_S object type (the \_S for storage) stores persistent semantic data in the database. The SDO\_RDF\_TRIPLE\_S type has references to the data, because the

actual semantic data is stored only in the central RDF schema. This type has methods to retrieve the entire triple or part of the triple.

**Note:** Blank nodes are always reused within an RDF model and cannot be reused across models

The SDO\_RDF\_TRIPLE type is used to display triples, whereas the SDO\_RDF\_ TRIPLE\_S type is used to store the triples in database tables.

The SDO\_RDF\_TRIPLE object type has the following attributes:

```
SDO_RDF_TRIPLE (
  subject VARCHAR2(4000), 
  property VARCHAR2(4000), 
  object VARCHAR2(10000))
```
The SDO\_RDF\_TRIPLE\_S object type has the following attributes:

SDO\_RDF\_TRIPLE\_S ( RDF\_C\_ID NUMBER, -- Canonical object value ID SEM\_M\_ID NUMBER, -- Model ID RDF\_S\_ID NUMBER, -- Subject value ID RDF\_P\_ID NUMBER, -- Property value ID RDF O ID NUMBER) -- Object value ID

The SDO\_RDF\_TRIPLE\_S type has the following methods that retrieve a triple or a part (subject, property, or object) of a triple:

```
GET_TRIPLE() RETURNS SDO_RDF_TRIPLE
GET_SUBJECT() RETURNS VARCHAR2
GET_PROPERTY() RETURNS VARCHAR2
GET_OBJECT() RETURNS CLOB
```
[Example 1–5](#page-26-0) shows the SDO\_RDF\_TRIPLE\_S methods.

#### <span id="page-26-0"></span>*Example 1–5 SDO\_RDF\_TRIPLE\_S Methods*

```
SELECT a.triple.GET_TRIPLE() AS triple
  FROM articles_rdf_data a WHERE a.id = 1;
TRIPLE(SUBJECT, PROPERTY, OBJECT)
--------------------------------------------------------------------------------
SDO_RDF_TRIPLE('<http://nature.example.com/Article1>', '<http://purl.org/dc/elem
ents/1.1/title>', '<All about XYZ>')
SELECT a.triple.GET_SUBJECT() AS subject
 FROM articles rdf data a WHERE a.id = 1;
SUBJECT
--------------------------------------------------------------------------------
<http://nature.example.com/Article1> 
SELECT a.triple.GET_PROPERTY() AS property
 FROM articles_rdf_data a WHERE a.id = 1;
PROPERTY 
--------------------------------------------------------------------------------
<http://purl.org/dc/elements/1.1/title> 
SELECT a.triple.GET_OBJECT() AS object
```

```
 FROM articles_rdf_data a WHERE a.id = 1;
OBJECT.
--------------------------------------------------------------------------------
<All about XYZ>
```
### <span id="page-27-0"></span>**1.5.1 Constructors for Inserting Triples Without Any Blank Nodes**

The following constructor formats are available for inserting triples into a model table. The only difference is that in the second format the data type for the object is CLOB, to accommodate very long literals.

```
SDO_RDF_TRIPLE_S (
  model_name VARCHAR2, -- Model name
  subject VARCHAR2, -- Subject
  property VARCHAR2, -- Property
  object VARCHAR2) -- Object
  RETURN SELF;
SDO_RDF_TRIPLE_S (
  model_name VARCHAR2, -- Model name
  subject VARCHAR2, -- Subject
  property VARCHAR2, -- Property
  object CLOB) -- Object
  RETURN SELF;
GET_OBJ_VALUE() RETURN VARCHAR2;
```
[Example 1–6](#page-27-2) uses the first constructor format to insert a triple.

```
Example 1–6 SDO_RDF_TRIPLE_S Constructor to Insert a Triple
```

```
INSERT INTO articles_rdf_data VALUES (2,
  SDO_RDF_TRIPLE_S ('articles','<http://nature.example.com/Article1>',
     '<http://purl.org/dc/elements/1.1/creator>',
     '"Jane Smith"'));
```
### <span id="page-27-1"></span>**1.5.2 Constructors for Inserting Triples With or Without Any Blank Nodes**

The following constructor formats are available for inserting triples referring to blank nodes into a model table. The only difference is that in the second format the data type for the fourth attribute is CLOB, to accommodate very long literals.

```
SDO_RDF_TRIPLE_S (
  model_name VARCHAR2, -- Model name
   sub_or_bn VARCHAR2, -- Subject or blank node
  property VARCHAR2, -- Property
 obj or bn VARCHAR2, -- Object or blank node
 bn m id NUMBER) -- ID of the model from which to reuse the blank node
  RETURN SELF;
SDO_RDF_TRIPLE_S (
  model_name VARCHAR2, -- Model name
 sub or bn VARCHAR2, -- Subject or blank node
  property VARCHAR2, -- Property
  object CLOB, -- Object
  bn_m_id NUMBER) -- ID of the model from which to reuse the blank node
  RETURN SELF;
```
If the value of bn\_m\_id is positive, it must be the same as the model ID of the target model.

[Example 1–7](#page-28-1) uses the first constructor format to insert a triple that reuses a blank node for the subject.

#### <span id="page-28-1"></span>*Example 1–7 SDO\_RDF\_TRIPLE\_S Constructor to Reusing a Blank Node*

```
INSERT INTO nsu_data VALUES (SDO_RDF_TRIPLE_S(
   'nsu', 
   '_:BNSEQN1001A', 
  '<http://www.w3.org/1999/02/22-rdf-syntax-ns#type>', 
   '<http://www.w3.org/1999/02/22-rdf-syntax-ns#Seq>', 
   4));
```
### <span id="page-28-2"></span><span id="page-28-0"></span>**1.6 Using the SEM\_MATCH Table Function to Query Semantic Data**

To query semantic data, use the SEM\_MATCH table function. This function has the following attributes:

```
SEM_MATCH(
 query VARCHAR2,
 models SEM_MODELS,
  rulebases SEM_RULEBASES,
  aliases SEM_ALIASES,
  filter VARCHAR2,
  index_status VARCHAR2,
  options VARCHAR2
 ) RETURN ANYDATASET;
```
The query attribute is required. The other attributes are optional (that is, each can be a null value).

The query attribute is a string literal (or concatenation of string literals) with one or more triple patterns, usually containing variables. (The query attribute cannot be a bind variable or an expression involving a bind variable.) A triple pattern is a triple of atoms enclosed in parentheses. Each atom can be a variable (for example, ?x), a qualified name (for example, rdf:type) that is expanded based on the default namespaces and the value of the aliases attribute, or a full URI (for example, <http://www.example.org/family/Male>). In addition, the third atom can be a numeric literal (for example, 3.14), a plain literal (for example, "Herman"), a language-tagged plain literal (for example, "Herman"@en), or a typed literal (for example, "123"^^xsd:int).

For example, the following query attribute specifies three triple patterns to find grandfathers (that is, grandparents who are also male) and the height of each of their grandchildren:

'(?x :grandParentOf ?y) (?x rdf:type :Male) (?y :height ?h)'

The models attribute identifies the model or models to use. Its data type is SEM\_ MODELS, which has the following definition: TABLE OF VARCHAR2(25). If you are querying a virtual model, specify only the name of the virtual model and no other models. (Virtual models are explained in [Section 1.3.8](#page-22-0).)

The rulebases attribute identifies one or more rulebases whose rules are to be applied to the query. Its data type is SDO\_RDF\_RULEBASES, which has the following definition: TABLE OF VARCHAR2(25). If you are querying a virtual model, this attribute must be null.

The aliases attribute identifies one or more namespaces, in addition to the default namespaces, to be used for expansion of qualified names in the query pattern. Its data type is SEM\_ALIASES, which has the following definition: TABLE OF SEM\_ALIAS, where each SEM\_ALIAS element identifies a namespace ID and namespace value. The SEM\_ALIAS data type has the following definition: (namespace\_id VARCHAR2(30), namespace val VARCHAR2(4000))

The following default namespaces (namespace\_id and namespace\_val attributes) are used by the SEM\_MATCH table function:

```
('rdf', 'http://www.w3.org/1999/02/22-rdf-syntax-ns#')
('rdfs', 'http://www.w3.org/2000/01/rdf-schema#')
('xsd', 'http://www.w3.org/2001/XMLSchema#')
```
You can override any of these defaults by specifying the namespace\_id value and a different namespace\_val value in the aliases attribute.

The filter attribute identifies any additional selection criteria. If this attribute is not null, it should be a string in the form of a WHERE clause without the WHERE keyword. For example: '(h >= 6)' to limit the result to cases where the height of the grandfather's grandchild is 6 or greater (using the example of triple patterns earlier in this section).

The index\_status attribute lets you query semantic data even when the relevant rules index does not have a valid status. (If you are querying a virtual model, this attribute refers to the rules index associated with the virtual model.) If this attribute is null, the query returns an error if the rules index does not have a valid status. If this attribute is not null, it must be the string INCOMPLETE or INVALID. For an explanation of query behavior with different index\_status values, see [Section 1.6.1](#page-31-0).

The options attribute identifies options that can affect the results of queries. Options are expressed as keyword-value pairs. The following options are supported:

■ ALLOW\_DUP=T generates an underlying SQL statement that performs a "union all" instead of a union of the semantic models and inferred data (if applicable). This option may introduce more rows (duplicate triples) in the result set, and you may need to adjust the application logic accordingly. If you do not specify this option, duplicate triples are automatically removed across all the models and inferred data to maintain the set semantics of merged RDF graphs; however, removing duplicate triples increases query processing time. In general, specifying 'ALLOW\_ DUP=T' improves performance significantly when multiple semantic models are involved in a SEM\_MATCH query.

If you are querying a virtual model, specifying ALLOW\_DUP=T causes the SEMV\_ *vm\_name* view to be queried; otherwise, the SEMU\_*vm\_name* view is queried.

■ HINT0={<hint-string>} (pronounced and written "hint" and the number zero) specifies one or more keywords with hints to influence the execution plan and results of queries. Conceptually, a graph pattern with *n* triple patterns and referring to *m* distinct variables results in an (*n*+*m*)-way join: *n*-way self-join of the target RDF model or models and optionally the corresponding rules index, and then *m* joins with RDF\_VALUE\$ for looking up the values for the *m* variables. A hint specification affects the join order and join type used for the query execution.

The hint specification, *<hint-string>*, uses keywords, some of which have parameters consisting of a sequence or set of aliases, or references, for individual triple patterns and variables used in the query. Aliases for triple patterns are of the form t*i* where *i* refers to the 0-based ordinal numbers of triple patterns in the query. For example, the alias for the first triple pattern in a query is  $\pm 0$ , the alias for the second one is  $t_1$ , and so on. Aliases for the variables used in a query are

simply the names of those variables. Thus,  $2x$  will be used in the hint specification as the alias for a variable ?x used in the graph pattern.

Hints used for influencing query execution plans include LEADING(*<sequence of aliases>*), USE\_NL(*<set of aliases>*), USE\_HASH(*<set of aliases>*), and INDEX(*<alias> <index\_name>*). Hints used for influencing the results of queries include GET\_ CANON\_VALUE(*<set of aliases for variables>*), which ensures that the values returned for the referenced variables will be their canonical lexical forms. These hints have the same format and basic meaning as hints in SQL statements, which are explained in *Oracle Database SQL Language Reference*.

[Example 1–9](#page-31-1) shows the HINT0 option used in a SEM\_MATCH query.

The SEM\_MATCH table function returns an object of type ANYDATASET, with elements that depend on the input variables. In the following explanations, *var* represents the name of a variable used in the query:

- For each variable *var* that may be a literal (that is, for each variable that appears only in the object position in the query pattern), the result elements have the following attributes: *var*, *var*\$RDFVID, *var*\$\_PREFIX, *var*\$\_SUFFIX, *var*\$RDFVTYP, *var*\$RDFCLOB, *var*\$RDFLTYP, *var*\$RDFVID, *var*\$\_PREFIX, *var*\$\_SUFFIX, and *var*\$RDFLANG.
- For each variable *var* that cannot take a literal value, the result elements have the following attributes: *var* and *var*\$RDFVTYP.

In such cases, *var* has the lexical value bound to the variable, *var*\$RDFVID has the VALUE\_ID of the value bound to the variable, *var*\$\_PREFIX and *var*\$\_SUFFIX are the *prefix* and *suffix* of the value bound to the variable, *var*\$RDFVTYP indicates the type of value bound to the variable (URI, LIT [literal], or BLN [blank node]), *var*\$RDFCLOB has the lexical value bound to the variable if the value is a long literal, *var*\$RDFLTYP indicates the type of literal bound if a literal is bound, and *var*\$RDFLANG has the language tag of the bound literal if a literal with language tag is bound. *var*\$RDFCLOB is of type CLOB, while all other attributes are of type VARCHAR2.

For a literal value or a blank node, its prefix is the value itself and its suffix is null. For a URI value, its prefix is the left portion of the value up to and including the rightmost occurrence of any of the three characters */* (slash), *#* (pound), or *:* (colon), and its and suffix is the remaining portion of the value to the right. For example, the prefix and suffix for the URI value http://www.example.org/family/grandParentOf are http://www.example.org/family/ and grandParentOf, respectively.

[Example 1–8](#page-30-0) selects all grandfathers (grandparents who are male) and their grandchildren from the family model, using inferencing from both the RDFS and  $fami1y_r$  rulebases. (This example is an excerpt from [Example 1–14](#page-41-0) in [Section 1.10.2](#page-40-0).)

#### <span id="page-30-0"></span>*Example 1–8 SEM\_MATCH Table Function*

```
SELECT x, y
  FROM TABLE(SEM_MATCH(
     '(?x :grandParentOf ?y) (?x rdf:type :Male)',
     SEM_Models('family'),
     SEM_Rulebases('RDFS','family_rb'), 
     SEM_ALIASES(SEM_ALIAS('','http://www.example.org/family/')),
     null));
```
[Example 1–9](#page-31-1) is functionally the same as [Example 1–8](#page-30-0), but it adds the HINT0 option.

#### <span id="page-31-1"></span>*Example 1–9 HINT0 Option with SEM\_MATCH Table Function*

```
SELECT x, y
  FROM TABLE(SEM_MATCH(
     '(?x :grandParentOf ?y) (?x rdf:type :Male)',
     SEM_Models('family'),
     SEM_Rulebases('RDFS','family_rb'), 
    SEM_ALIASES(SEM_ALIAS('','http://www.example.org/family/')),
     null,
     null,
    \text{HINT0} = \{\text{LEADING(t0 t1)} \text{ USE ML}(?x ?y) \text{ GET CANON VALUE}(?x ?y) \})
```
[Example 1–10](#page-31-2) uses the Pathway/Genome BioPax ontology to get all chemical compound types that belong to both Proteins and Complexes:

#### <span id="page-31-2"></span>*Example 1–10 SEM\_MATCH Table Function*

```
SELECT t.r
  FROM TABLE (SEM_MATCH ( 
      '(?r rdfs:subClassOf Proteins)
       (?r rdfs:subClassOf Complexes)', 
       SEM_Models ('BioPax'), 
      SEM Rulebases ('rdfs'), NULL)) t;
```
As shown in [Example 1–10](#page-31-2), the search pattern for the SEM\_MATCH table function is specified using SPARQL-like syntax where the variable starts with the question-mark character (?). In this example, the variable ? $r$  must match to the same term, and thus is must be a subclass of both Proteins and Complexes.

To use the SEM\_RELATED operator to query an OWL ontology, see [Section 2.3](#page-58-2).

When you are querying multiple models or querying one or more models and the corresponding rules index, consider using virtual models (explained in [Section 1.3.8](#page-22-0)) because of the potential performance benefits.

### <span id="page-31-0"></span>**1.6.1 Performing Queries with Incomplete or Invalid Rules Indexes**

You can query semantic data even when the relevant rules index does not have a valid status if you specify the string value INCOMPLETE or INVALID for the index\_ status attribute of the SEM\_MATCH table function. (The rules index status is stored in the STATUS column of the MDSYS.SEM\_RULES\_INDEX\_INFO view, which is described in [Section 1.3.7.](#page-21-0) The SEM\_MATCH table function is described in [Section 1.6.](#page-28-0))

The index\_status attribute value affects the query behavior as follows:

- If the rules index has a valid status, the query behavior is not affected by the value of the index\_status attribute.
- If you provide no value or specify a null value for index status, the query returns an error if the rules index does not have a valid status.
- If you specify the string INCOMPLETE for the index\_status attribute, the query is performed if the status of the rules index is incomplete or valid.
- If you specify the string INVALID for the index status attribute, the query is performed regardless of the actual status of the rules index (invalid, incomplete, or valid).

However, the following considerations apply if the status of the rules index is incomplete or invalid:

- If the status is incomplete, the content of a rules index may be approximate, because some triples that are inferable (due to the recent insertions into the underlying models) may not actually be present in the rules index, and therefore results returned by the query may be inaccurate.
- If the status is invalid, the content of the rules index may be approximate, because some triples that are no longer inferable (due to recent modifications to the underlying models or rulebases, or both) may still be present in the rules index, and this may affect the accuracy of the result returned by the query. In addition to possible presence of triples that are no longer inferable, some inferable rows may not actually be present in the rules index.

### <span id="page-32-3"></span><span id="page-32-0"></span>**1.6.2 Graph Patterns: Support for Curly Brace Syntax and OPTIONAL Keyword**

The SEM\_MATCH table function accepts the syntax for the graph pattern in which a sequence of triple patterns is enclosed within curly braces. The period is usually required as a separator unless followed by the OPTIONAL keyword. With this syntax, you can also use the OPTIONAL construct to retrieve results even in the case of a partial match.

[Example 1–11](#page-32-1) is functionally the same as [Example 1–8](#page-30-0), but it uses the syntax with curly braces and a period to express a graph pattern in the SEM\_MATCH table function.

#### <span id="page-32-1"></span>*Example 1–11 Curly Brace Syntax*

```
SELECT x, y
  FROM TABLE(SEM_MATCH(
     '{?x :grandParentOf ?y . ?x rdf:type :Male}',
     SEM_Models('family'),
     SEM_Rulebases('RDFS','family_rb'), 
     SEM_ALIASES(SEM_ALIAS('','http://www.example.org/family/')),
     null));
```
[Example 1–12](#page-32-2) uses the OPTIONAL construct to modify [Example 1–11](#page-32-1), so that also returns, for each grandfather, the names of the games that he plays or null if he does not play any games.

#### <span id="page-32-2"></span>*Example 1–12 Curly Brace Syntax and OPTIONAL Construct*

```
SELECT x, y, game
  FROM TABLE(SEM_MATCH(
     '{?x :grandParentOf ?y . ?x rdf:type :Male . 
      OPTIONAL{?x :plays ?game}
     }',
     SEM_Models('family'),
    SEM_Rulebases('RDFS','family_rb'),
    SEM_ALIASES(SEM_ALIAS('','http://www.example.org/family/')),
     null,
     null,
     'HINT0={LEADING(t0 t1) USE_NL(?x ?y)}'));
```
If you use the syntax with curly braces to express a graph pattern:

- The query always returns canonical lexical forms for the matching values for the variables.
- Any hints specified using HINT0={*<hint-string>*} (explained in [Section 1.6\)](#page-28-0), should be constructed only on the basis of the portion of the graph pattern outside the

OPTIONAL construct. For example, the only valid aliases for use in a hint specification for the query in Example  $1-12$  are  $t0$ ,  $t1$ ,  $2x$ , and  $2y$ .

### <span id="page-33-0"></span>**1.7 Loading and Exporting Semantic Data**

To load semantic data into a model, use one or more of the following options:

Bulk load using a SQL\*Loader direct-path load to get data from an N-Triple format into a staging table and then use a PL/SQL procedure to load or append data into the semantic data store, as explained in [Section 1.7.1.](#page-33-1)

This is the fastest option for loading large amounts of data; however, it cannot handle triples containing object values with more than 4000 bytes.

Batch load using a Java client interface to load or append data from an N-Triple format file into the semantic data store (see [Section 1.7.2\)](#page-34-1).

This option is slower than bulk loading, but it handles triples containing object values with more than 4000 bytes.

Load into tables using SQL INSERT statements that call the SDO\_RDF\_TRIPLE\_S constructor, as explained in [Section 1.7.3.](#page-36-0)

To export semantic data, use the Java API, as described in [Section 1.7.4.](#page-36-1)

### <span id="page-33-2"></span><span id="page-33-1"></span>**1.7.1 Bulk Loading Semantic Data Using a Staging Table**

You can load semantic data (and optionally associated non-semantic data) in bulk using a staging table. The data must first be parsed to check for syntax correctness and then loaded into the staging table. Then, you can call the [SEM\\_APIS.BULK\\_LOAD\\_](#page-72-1) [FROM\\_STAGING\\_TABLE](#page-72-1) procedure (described in [Chapter 3\)](#page-64-1).

The following example shows the format for the staging table, including all required columns and the required names for these columns:

```
CREATE TABLE stage_table (
                      RDF$STC_sub varchar2(4000) not null,
                      RDF$STC_pred varchar2(4000) not null,
                      RDF$STC_obj varchar2(4000) not null
```
);

If you also want to load non-semantic data, specify additional columns for the non-semantic data in the CREATE TABLE statement. The non-semantic column names must be different from the names of the required columns. The following example creates the staging table with two additional columns (SOURCE and ID) for non-semantic attributes.

```
CREATE TABLE stage_table_with_extra_cols (
                      source VARCHAR2(4000),
                      id NUMBER,
                      RDF$STC_sub varchar2(4000) not null,
                      RDF$STC_pred varchar2(4000) not null,
                       RDF$STC_obj varchar2(4000) not null
```
);

**Note:** For either form of the CREATE TABLE statement, you may want to add the COMPRESS clause to use table compression, which will reduce the disk space requirements and may improve bulk-load performance.

You must grant the following privileges to the MDSYS user: SELECT privilege on the staging table, and INSERT privilege on the application table.

You can use the SQL\*Loader utility to parse and load semantic data into a staging table. If you installed the demo files from the Oracle Database Examples media (see *Oracle Database Examples Installation Guide*), a sample control file is available at \$ORACLE\_HOME/md/demo/network/rdf\_demos/bulkload.ctl. You can modify and use this file.

Objects longer than 4000 bytes cannot be loaded. If you use the sample SQL\*Loader control file, triples (rows) containing such long values will be automatically rejected and stored in a SQL\*Loader "bad" file.

However, triples containing object values longer than 4000 bytes can be loaded using the following approach:

- **1.** Use the [SEM\\_APIS.BULK\\_LOAD\\_FROM\\_STAGING\\_TABLE](#page-72-1) procedure to load all rows that can be stored in the staging table.
- **2.** Load the remaining rows (that is, the rejected rows when using SQL\*Loader with the sample control file) from an N-Triple format file, as described in [Section 1.7.2](#page-34-1).

#### <span id="page-34-2"></span><span id="page-34-0"></span>**1.7.1.1 Recording Event Traces during Bulk Loading**

If a table named RDF\$ET\_TAB exists in the invoker's schema and if the MDSYS user has been granted the INSERT and UPDATE privileges on this table, event traces for some of the tasks performed during executions of the [SEM\\_APIS.BULK\\_LOAD\\_](#page-72-1) [FROM\\_STAGING\\_TABLE](#page-72-1) procedure will be added to the table. You may find the content of this table useful if you ever need to report any problems in bulk load. The RDF\$ET\_TAB table must be created as follows:

```
CREATE TABLE RDF$ET_TAB (
  proc_sid VARCHAR2(30), 
  proc_sig VARCHAR2(200),
  event_name varchar2(200),
 start time timestamp,
  end_time timestamp,
  start_comment varchar2(1000) DEFAULT NULL,
  end_comment varchar2(1000) DEFAULT NULL
);
GRANT INSERT, UPDATE on RDF$ET_TAB to MDSYS;
```
### <span id="page-34-1"></span>**1.7.2 Batch Loading Semantic Data Using the Java API**

You can perform a batch load operation using the Java class oracle.spatial.rdf.client.BatchLoader, which is packaged in *<ORACLE\_ HOME>*/md/jlib/sdordf.jar. Before performing a batch load operation, ensure that the following are true:

- The semantic data is in N-Triple format. (Several tools are available for converting RDF/XML to N-Triple format; see the Oracle Technology Network or perform a Web search for information about RDF/XML to N-Triple conversion.)
- Oracle Database Release 11, with Oracle Spatial, is installed, and partitioning is enabled.
- A semantic technologies network, an application table, and its corresponding semantic model have been created in the database.
- The CLASSPATH definition includes  $\sigma$ jdbc5.jar.

You are using JDK version 1.5 or later. (You can use the Java version packaged under *<ORACLE\_HOME>*/jdk/bin.)

To run the oracle.spatial.rdf.client.BatchLoader class, use a command (on a single command line) in the following general form (replacing the sample example database connection information with your own connection information).

Linux systems:

```
java -Ddb.user=scott -Ddb.password=password -Ddb.host=127.0.0.1 -Ddb.port=1522 
-Ddb.sid=orcl -classpath ${ORACLE_HOME}/md/jlib/sdordf.jar:${ORACLE_
HOME}/jdbc/lib/ojdbc5.jar oracle.spatial.rdf.client.BatchLoader <N-TripleFile> 
<tablename> <tablespaceName> <modelName>
```
■ Windows systems:

java -Ddb.user=scott -Ddb.password=*password* -Ddb.host=127.0.0.1 -Ddb.port=1522 -Ddb.sid=orcl -classpath %ORACLE\_HOME%\md\jlib\sdordf.jar;%ORACLE\_ HOME%\jdbc\lib\ojdbc5.jar oracle.spatial.rdf.client.BatchLoader <N-TripleFile> <tablename> <tablespaceName> <modelName>

By default, BatchLoader assumes there are at least two columns, a column named ID of type NUMBER and a column named TRIPLE of type SDO\_RDF\_TRIPLE\_S, in the user's application table. However, you can override the default names by using the JVM properties -DidColumn=<idColumnName> and

-DtripleColumn=<tripleColumnName>. Note that the ID column is not required; and to prevent BatchLoader from generating a sequence-like identifier in the ID column for each triple inserted, specify the JVM property -DjustTriple=true.

If the application table is not empty and if you want the batch loading to be done in append mode, specify an additional JVM property: -Dappend=true. Moreover, in append mode you might want to choose a different starting value for ID column in user's application table, and to accomplish this you can add the JVM property -DstartID=<startingIntegerValue> to the command line. By default, the ID column starts at 1 and is increased sequentially as new triples are inserted into the application table.

To skip the first *n* triples in <N-TripleFile>, add the JVM property -Dskip=<numberOfTriplesSkipped> to the command line.

To load an N-Triple file with a character set different from the default, specify the JVM property -Dcharset=<charsetName>. For example, -Dcharset="UTF-8" will recognize UTF-8 encoding. However, for UTF-8 characters to be stored properly in the N-Triple file, the Oracle database must be configured to use a corresponding universal character set, such as AL32UTF8.

The BatchLoader class supports loading an N-Triple file in compressed format. If the <N-TripleFile> has a file extension of .zip or .jar, the file will be uncompressed and loaded at the same time.

### <span id="page-35-0"></span>**1.7.2.1 When to Choose Batch Loading**

Batch loading is faster than loading semantic data using INSERT statements (described in [Section 1.7.3](#page-36-0)). However, bulk loading (described in [Section 1.7.1](#page-33-1)) is much faster than batch loading for large amounts of data. Batch loading is typically a good option when the following conditions are true:

- The data to be loaded is less than a few million triples.
- The data contains a significant amount long literals (longer than 4000 bytes).
# **1.7.3 Loading Semantic Data Using INSERT Statements**

To load semantic data using INSERT statements, the data should be encoded using < > (angle brackets) for URIs, \_: (underscore colon) for blank nodes, and " " (quotation marks) for literals. Spaces are not allowed in URIs or blank nodes. Use the SDO\_RDF\_ TRIPLE\_S constructor to insert the data, as described in [Section 1.5.1](#page-27-0).

**Note:** If URIs are not encoded with < > and literals with " ", statements will still be processed. However, the statements will take longer to load, since they will have to be further processed to determine their VALUE\_TYPE values.

The following example includes statements with URIs, a blank node (the model\_id for nsu is 4), a literal, a literal with a language tag, and a typed literal:

```
INSERT INTO nsu_data VALUES (SDO_RDF_TRIPLE_S('nsu', '<http://nature.example.com/nsu/rss.rdf>',
  '<http://purl.org/rss/1.0/title>', '"Nature''s Science Update"'));
INSERT INTO nsu_data VALUES (SDO_RDF_TRIPLE_S('nsu', '_:BNSEQN1001A',
   '<http://www.w3.org/1999/02/22-rdf-syntax-ns#type>', 
  '<http://www.w3.org/1999/02/22-rdf-syntax-ns#Seq>', 4));
INSERT INTO nsu_data VALUES (SDO_RDF_TRIPLE_S('nsu',
  '<http://nature.example.com/cgi-taf/dynapage.taf?file=/nature/journal/v428/n6978/index.html>',
  '<http://purl.org/dc/elements/1.1/language>', '"English"@en-GB'));
INSERT INTO nature VALUES (SDO_RDF_TRIPLE_S('nsu', '<http://dx.doi.org/10.1038/428004b>',
   '<http://purl.org/dc/elements/1.1/date>', '"2004-03-04"^^xsd:date'));
```
To convert semantic XML data to INSERT statements, you can edit the sample rss2insert.xsl XSLT file to convert all the features in the semantic data XML file. The blank node constructor is used to insert statements with blank nodes. After editing the XSLT, download the Xalan XSLT processor

(http://xml.apache.org/xalan) and follow the installation instructions. To convert a semantic data XML file to INSERT statements using your edited version of the rss2insert.xsl file, use a command in the following format:

java org.apache.xalan.xslt.Process –in *input*.rdf -xsl rss2insert.xsl –out *output*.nt

# **1.7.4 Exporting Semantic Data**

To output semantic data to a file in N-Triple format, use the NTripleConverter Java class. The NDM2NTriple(String, int) method exports all the triples stored for the specified model.

For information about using the NTriple converter class, see the README.txt file in the sdordf\_converter.zip file, which you can download from the Oracle Technology Network.

# <span id="page-36-0"></span>**1.8 Creating and Managing Semantic Network Indexes**

Semantic network indexes are nonunique B-tree indexes that you can add, alter, and drop for use with models and rules indexes in a semantic network. You can use such indexes to tune the performance of SEM\_MATCH queries on the models and rules indexes in the network. You can create and manage semantic network indexes using the following subprograms:

- [SEM\\_APIS.ADD\\_SEM\\_INDEX](#page-65-0)
- [SEM\\_APIS.ALTER\\_SEM\\_INDEX\\_ON\\_MODEL](#page-66-0)

[SEM\\_APIS.ALTER\\_SEM\\_INDEX\\_ON\\_RULES\\_INDEX](#page-67-0)

## [SEM\\_APIS.DROP\\_SEM\\_INDEX](#page-87-0)

All of these subprograms have an index\_code parameter, which can contain any sequence of the following letters (without repetition): P, C, S, M, O. These letters used in the index\_code correspond to the following columns in the SEMM\_\* and SEMI\_\* views: P\_VALUE\_ID, CANON\_END\_NODE\_ID, START\_NODE\_ID, MODEL\_ID, and END\_NODE\_ID.

The [SEM\\_APIS.ADD\\_SEM\\_INDEX](#page-65-0) procedure creates a semantic network index that results in creation of a nonunique B-tree index in UNUSABLE status for each of the existing models and rules indexes. The name of the index is RDF\_LNK\_*<index\_code>*\_ IDX and the index is owned by MDSYS. This operation is allowed only if the invoker has DBA role. The following example shows creation of the PSCM index with the following key: <P\_VALUE\_ID, START\_NODE\_ID, CANON\_END\_NODE\_ID, MODEL\_ID>.

EXECUTE SEM\_APIS.ADD\_SEM\_INDEX('PSCM');

After you create a semantic network index, each of the corresponding nonunique B-tree indexes is in the UNUSABLE status, because making it usable can cause significant time and resources to be used, and because subsequent index maintenance operations might involve performance costs that you do not want to incur. You can make a semantic network index usable or unusable for specific models or rules indexes that you own by calling the [SEM\\_APIS.ALTER\\_SEM\\_INDEX\\_ON\\_MODEL](#page-66-0) and [SEM\\_APIS.ALTER\\_SEM\\_INDEX\\_ON\\_RULES\\_INDEX](#page-67-0) procedures and specifying 'REBUILD' or 'UNUSABLE' as the command parameter. Thus, you can experiment by making different semantic network indexes usable and unusable, and checking for any differences in performance. For example, the following statement makes the PSCM index usable for the FAMILY model:

EXECUTE SEM\_APIS.ALTER\_SEM\_INDEX\_ON\_MODEL('FAMILY','PSCM','REBUILD');

Also note the following:

- Independent of any semantic network indexes that you create, when a semantic network is created, one of the indexes that is automatically created is an index that you can manage by referring to the index\_code as 'PSCF' when you call the subprograms mentioned in this section.
- When you create a new model or a new rules index, a new nonunique B-tree index is created for each of the semantic network indexes, and each such B-tree index is in the USABLE status.
- Including the MODEL\_ID column in a semantic network index key (by including 'M' in the index\_code value) may improve query performance. This is particularly relevant when virtual models are used.

# **1.9 Quick Start for Using Semantic Data**

To work with semantic data in an Oracle database, follow these general steps:

**1.** Create a tablespace for the system tables. You must be connected as a user with appropriate privileges to create the tablespace. The following example creates a tablespace named RDF\_TBLSPACE:

```
CREATE TABLESPACE rdf_tblspace
 DATAFILE '/oradata/orcl/rdf_tblspace.dat' SIZE 1024M REUSE
 AUTOEXTEND ON NEXT 256M MAXSIZE UNLIMITED
 SEGMENT SPACE MANAGEMENT AUTO;
```
**2.** Create a semantic data network.

Creating a semantic data network adds semantic data support to an Oracle database. You must create a semantic data network as a user with DBA privileges, specifying a valid tablespace with adequate space. Create the network only once for an Oracle database.

The following example creates a semantic data network using a tablespace named RDF\_TBLSPACE (which must already exist):

EXECUTE SEM\_APIS.CREATE\_SEM\_NETWORK('rdf\_tblspace');

- **3.** Connect as the database user under whose schema you will store your semantic data; do not perform the following steps while connected as SYS, SYSTEM, or MDSYS.
- **4.** Create a table to store references to the semantic data. (You do not need to be connected as a user with DBA privileges for this step and the remaining steps.)

This table must contain a column of type SDO\_RDF\_TRIPLE\_S, which will contain references to all data associated with a single model.

The following example creates a table named ARTICLES\_RDF\_DATA:

CREATE TABLE articles\_rdf\_data (id NUMBER, triple SDO\_RDF\_TRIPLE\_S);

**5.** Create a model.

When you create a model, you specify the model name, the table to hold references to semantic data for the model, and the column of type SDO\_RDF\_ TRIPLE S in that table.

The following command creates a model named ARTICLES, which will use the table created in the preceding step.

EXECUTE SEM\_APIS.CREATE\_SEM\_MODEL('articles', 'articles\_rdf\_data', 'triple');

**6.** Where possible, create Oracle database indexes on conditions that will be specified in the WHERE clause of SELECT statements, to provide better performance for direct queries against the application table's SDO\_RDF\_TRIPLE\_S column. (These indexes are not relevant if the SEM\_MATCH table function is being used.) The following example creates such indexes:

-- Create indexes on the subjects, properties, and objects -- in the ARTICLES RDF DATA table. CREATE INDEX articles\_sub\_idx ON articles\_rdf\_data (triple.GET\_SUBJECT()); CREATE INDEX articles\_prop\_idx ON articles\_rdf\_data (triple.GET\_PROPERTY()); CREATE INDEX articles\_obj\_idx ON articles\_rdf\_data (TO\_CHAR(triple.GET\_ OBJECT()));

After you create the model, you can insert triples into the table, as shown in the examples in [Section 1.10](#page-38-0).

# <span id="page-38-0"></span>**1.10 Semantic Data Examples**

This section contains the following PL/SQL examples:

- [Section 1.10.1, "Example: Journal Article Information"](#page-39-0)
- [Section 1.10.2, "Example: Family Information"](#page-40-0)

## <span id="page-39-0"></span>**1.10.1 Example: Journal Article Information**

This section presents a simplified PL/SQL example of model for statements about journal articles. [Example 1–13](#page-39-1) contains descriptive comments, refer to concepts that are explained in this chapter, and uses functions and procedures documented in [Chapter 3](#page-64-0).

#### <span id="page-39-1"></span>*Example 1–13 Using a Model for Journal Article Information*

```
-- Basic steps:
-- After you have connected as a privileged user and called 
-- SEM_APIS.CREATE_RDF_NETWORK to add RDF support,
-- connect as a regular database user and do the following.
-- 1. For each desired model, create a table to hold its data.
-- 2. For each model, create a model (SEM_APIS.CREATE_RDF_MODEL).
-- 3. For each table to hold semantic data, insert data into the table.
-- 4. Use various subprograms and consructors.
-- Create the table to hold data for the model.
CREATE TABLE articles_rdf_data (id NUMBER, triple SDO_RDF_TRIPLE_S);
-- Create the model.
EXECUTE SEM_APIS.CREATE_RDF_MODEL('articles', 'articles_rdf_data', 'triple');
-- Information to be stored about some fictitious articles:
-- Article1, titled "All about XYZ" and written by Jane Smith, refers 
-- to Article2 and Article3.
-- Article2, titled "A review of ABC" and written by Joe Bloggs, 
-- refers to Article3.
-- Seven SQL statements to store the information. In each statement:
-- Each article is referred to by its complete URI The URIs in
-- this example are fictitious.
-- Each property is referred to by the URL for its definition, as 
-- created by the Dublin Core Metadata Initiative.
-- Insert rows into the table.
-- Article1 has the title "All about XYZ".
INSERT INTO articles_rdf_data VALUES (1,
  SDO_RDF_TRIPLE_S ('articles','http://nature.example.com/Article1',
     'http://purl.org/dc/elements/1.1/title','All about XYZ'));
-- Article1 was created (written) by Jane Smith.
INSERT INTO articles_rdf_data VALUES (2,
   SDO_RDF_TRIPLE_S ('articles','http://nature.example.com/Article1',
     'http://purl.org/dc/elements/1.1/creator',
     'Jane Smith'));
-- Article1 references (refers to) Article2.
INSERT INTO articles_rdf_data VALUES (3,
   SDO_RDF_TRIPLE_S ('articles',
     'http://nature.example.com/Article1',
     'http://purl.org/dc/terms/references',
     'http://nature.example.com/Article2'));
-- Article1 references (refers to) Article3.
INSERT INTO articles_rdf_data VALUES (4,
   SDO_RDF_TRIPLE_S ('articles',
     'http://nature.example.com/Article1',
     'http://purl.org/dc/terms/references',
```

```
 'http://nature.example.com/Article3'));
-- Article2 has the title "A review of ABC".
INSERT INTO articles_rdf_data VALUES (5,
  SDO_RDF_TRIPLE_S ('articles',
     'http://nature.example.com/Article2',
     'http://purl.org/dc/elements/1.1/title',
     'A review of ABC'));
-- Article2 was created (written) by Joe Bloggs.
INSERT INTO articles_rdf_data VALUES (6,
  SDO_RDF_TRIPLE_S ('articles',
     'http://nature.example.com/Article2',
     'http://purl.org/dc/elements/1.1/creator',
     'Joe Bloggs'));
-- Article2 references (refers to) Article3.
INSERT INTO articles_rdf_data VALUES (7,
  SDO_RDF_TRIPLE_S ('articles',
     'http://nature.example.com/Article2',
     'http://purl.org/dc/terms/references',
     'http://nature.example.com/Article3'));
COMMIT;
-- Query semantic data.
SELECT SEM_APIS.GET_MODEL_ID('articles') AS model_id FROM DUAL;
SELECT SEM_APIS.GET_TRIPLE_ID(
   'articles',
   'http://nature.example.com/Article2',
   'http://purl.org/dc/terms/references',
   'http://nature.example.com/Article3') AS RDF_triple_id FROM DUAL;
SELECT SEM_APIS.IS_TRIPLE(
   'articles',
  'http://nature.example.com/Article2',
   'http://purl.org/dc/terms/references',
   'http://nature.example.com/Article3') AS is_triple FROM DUAL;
-- Use SDO RDF TRIPLE S member functions in queries.
SELECT a.triple.GET_TRIPLE() AS triple 
 FROM articles_rdf_data a WHERE a.id = 1;SELECT a.triple.GET_SUBJECT() AS subject 
  FROM articles_rdf_data a WHERE a.id = 1;
SELECT a.triple.GET_PROPERTY() AS property 
  FROM articles_rdf_data a WHERE a.id = 1;
SELECT a.triple.GET_OBJECT() AS object 
  FROM articles_rdf_data a WHERE a.id = 1;
```
## <span id="page-40-0"></span>**1.10.2 Example: Family Information**

This section presents a simplified PL/SQL example of a model for statements about family tree (genealogy) information. [Example 1–13](#page-39-1) contains descriptive comments, refer to concepts that are explained in this chapter, and uses functions and procedures documented in [Chapter 3.](#page-64-0)

The family relationships in this example reflect the family tree shown in [Figure 1–3](#page-41-0). This figure also shows some of the information directly stated in the example: Cathy is the sister of Jack, Jack and Tom are male, and Cindy is female.

## <span id="page-41-0"></span>*Figure 1–3 Family Tree for RDF Example*

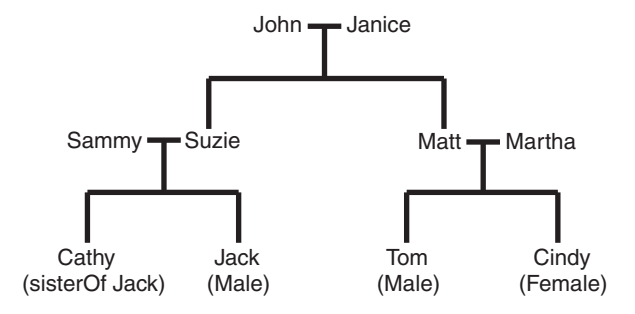

#### *Example 1–14 Using a Model for Family Information*

```
-- Basic steps:
-- After you have connected as a privileged user and called 
-- SEM_APIS.CREATE_RDF_NETWORK to enable RDF support,
-- connect as a regular database user and do the following.
-- 1. For each desired model, create a table to hold its data.
-- 2. For each model, create a model (SEM_APIS.CREATE_RDF_MODEL).
-- 3. For each table to hold semantic data, insert data into the table.
-- 4. Use various subprograms and constructors.
-- Create the table to hold data for the model.
CREATE TABLE family_rdf_data (id NUMBER, triple SDO_RDF_TRIPLE_S);
-- Create the model.
execute SEM_APIS.create_rdf_model('family', 'family_rdf_data', 'triple');
-- Insert rows into the table. These express the following information:
-----------------
-- John and Janice have two children, Suzie and Matt.
-- Matt married Martha, and they have two children:
-- Tom (male, height 5.75) and Cindy (female, height 06.00).
-- Suzie married Sammy, and they have two children:
-- Cathy (height 5.8) and Jack (male, height 6).
-- Person is a class that has two subslasses: Male and Female.
-- parentOf is a property that has two subproperties: fatherOf and motherOf.
-- siblingOf is a property that has two subproperties: brotherOf and sisterOf.
-- The domain of the fatherOf and brotherOf properties is Male.
-- The domain of the motherOf and sisterOf properties is Female.
------------------------
-- John is the father of Suzie.
INSERT INTO family_rdf_data VALUES (1, 
SDO_RDF_TRIPLE_S('family', 
'http://www.example.org/family/John', 
'http://www.example.org/family/fatherOf', 
'http://www.example.org/family/Suzie'));
-- John is the father of Matt.
INSERT INTO family_rdf_data VALUES (2,
```
SDO\_RDF\_TRIPLE\_S('family',

```
'http://www.example.org/family/John', 
'http://www.example.org/family/fatherOf', 
'http://www.example.org/family/Matt'));
-- Janice is the mother of Suzie.
INSERT INTO family_rdf_data VALUES (3, 
SDO_RDF_TRIPLE_S('family', 
'http://www.example.org/family/Janice', 
'http://www.example.org/family/motherOf', 
'http://www.example.org/family/Suzie'));
-- Janice is the mother of Matt.
INSERT INTO family_rdf_data VALUES (4, 
SDO_RDF_TRIPLE_S('family', 
'http://www.example.org/family/Janice', 
'http://www.example.org/family/motherOf', 
'http://www.example.org/family/Matt'));
-- Sammy is the father of Cathy.
INSERT INTO family_rdf_data VALUES (5, 
SDO_RDF_TRIPLE_S('family', 
'http://www.example.org/family/Sammy', 
'http://www.example.org/family/fatherOf', 
'http://www.example.org/family/Cathy'));
-- Sammy is the father of Jack.
INSERT INTO family_rdf_data VALUES (6, 
SDO_RDF_TRIPLE_S('family', 
'http://www.example.org/family/Sammy', 
'http://www.example.org/family/fatherOf', 
'http://www.example.org/family/Jack'));
-- Suzie is the mother of Cathy.
INSERT INTO family_rdf_data VALUES (7, 
SDO_RDF_TRIPLE_S('family', 
'http://www.example.org/family/Suzie', 
'http://www.example.org/family/motherOf', 
'http://www.example.org/family/Cathy'));
-- Suzie is the mother of Jack.
INSERT INTO family_rdf_data VALUES (8, 
SDO_RDF_TRIPLE_S('family', 
'http://www.example.org/family/Suzie', 
'http://www.example.org/family/motherOf', 
'http://www.example.org/family/Jack'));
-- Matt is the father of Tom.
INSERT INTO family_rdf_data VALUES (9, 
SDO_RDF_TRIPLE_S('family', 
'http://www.example.org/family/Matt', 
'http://www.example.org/family/fatherOf', 
'http://www.example.org/family/Tom'));
-- Matt is the father of Cindy
INSERT INTO family_rdf_data VALUES (10, 
SDO_RDF_TRIPLE_S('family', 
'http://www.example.org/family/Matt',
```
'http://www.example.org/family/fatherOf', 'http://www.example.org/family/Cindy'));

```
-- Martha is the mother of Tom.
INSERT INTO family_rdf_data VALUES (11, 
SDO_RDF_TRIPLE_S('family', 
'http://www.example.org/family/Martha', 
'http://www.example.org/family/motherOf', 
'http://www.example.org/family/Tom'));
-- Martha is the mother of Cindy. 
INSERT INTO family_rdf_data VALUES (12, 
SDO_RDF_TRIPLE_S('family', 
'http://www.example.org/family/Martha', 
'http://www.example.org/family/motherOf', 
'http://www.example.org/family/Cindy'));
-- Cathy is the sister of Jack.
INSERT INTO family_rdf_data VALUES (13, 
SDO_RDF_TRIPLE_S('family', 
'http://www.example.org/family/Cathy', 
'http://www.example.org/family/sisterOf', 
'http://www.example.org/family/Jack'));
-- Jack is male.
INSERT INTO family_rdf_data VALUES (14, 
SDO_RDF_TRIPLE_S('family', 
'http://www.example.org/family/Jack', 
'http://www.w3.org/1999/02/22-rdf-syntax-ns#type',
'http://www.example.org/family/Male'));
-- Tom is male.
INSERT INTO family_rdf_data VALUES (15, 
SDO_RDF_TRIPLE_S('family', 
'http://www.example.org/family/Tom', 
'http://www.w3.org/1999/02/22-rdf-syntax-ns#type',
'http://www.example.org/family/Male'));
-- Cindy is female.
INSERT INTO family_rdf_data VALUES (16, 
SDO_RDF_TRIPLE_S('family', 
'http://www.example.org/family/Cindy', 
'http://www.w3.org/1999/02/22-rdf-syntax-ns#type',
'http://www.example.org/family/Female'));
-- Person is a class.
INSERT INTO family_rdf_data VALUES (17, 
SDO_RDF_TRIPLE_S('family', 
'http://www.example.org/family/Person', 
'http://www.w3.org/1999/02/22-rdf-syntax-ns#type',
'http://www.w3.org/2000/01/rdf-schema#Class'));
-- Male is a subclass of Person.
INSERT INTO family_rdf_data VALUES (18, 
SDO_RDF_TRIPLE_S('family', 
'http://www.example.org/family/Male', 
'http://www.w3.org/2000/01/rdf-schema#subClassOf',
'http://www.example.org/family/Person'));
-- Female is a subclass of Person. 
INSERT INTO family_rdf_data VALUES (19, 
SDO_RDF_TRIPLE_S('family',
```
'http://www.example.org/family/Female',

```
'http://www.w3.org/2000/01/rdf-schema#subClassOf',
'http://www.example.org/family/Person'));
-- siblingOf is a property.
INSERT INTO family_rdf_data VALUES (20, 
SDO_RDF_TRIPLE_S('family', 
'http://www.example.org/family/siblingOf', 
'http://www.w3.org/1999/02/22-rdf-syntax-ns#type',
'http://www.w3.org/1999/02/22-rdf-syntax-ns#Property'));
-- parentOf is a property.
INSERT INTO family_rdf_data VALUES (21, 
SDO_RDF_TRIPLE_S('family', 
'http://www.example.org/family/parentOf', 
'http://www.w3.org/1999/02/22-rdf-syntax-ns#type',
'http://www.w3.org/1999/02/22-rdf-syntax-ns#Property'));
-- brotherOf is a subproperty of siblingOf.
INSERT INTO family_rdf_data VALUES (22, 
SDO_RDF_TRIPLE_S('family', 
'http://www.example.org/family/brotherOf', 
'http://www.w3.org/2000/01/rdf-schema#subPropertyOf',
'http://www.example.org/family/siblingOf'));
-- sisterOf is a subproperty of siblingOf.
INSERT INTO family_rdf_data VALUES (23, 
SDO_RDF_TRIPLE_S('family', 
'http://www.example.org/family/sisterOf', 
'http://www.w3.org/2000/01/rdf-schema#subPropertyOf',
'http://www.example.org/family/siblingOf'));
-- A brother is male.
INSERT INTO family_rdf_data VALUES (24, 
SDO_RDF_TRIPLE_S('family', 
'http://www.example.org/family/brotherOf', 
'http://www.w3.org/2000/01/rdf-schema#domain',
'http://www.example.org/family/Male'));
-- A sister is female.
INSERT INTO family_rdf_data VALUES (25, 
SDO_RDF_TRIPLE_S('family', 
'http://www.example.org/family/sisterOf', 
'http://www.w3.org/2000/01/rdf-schema#domain',
'http://www.example.org/family/Female'));
-- fatherOf is a subproperty of parentOf.
INSERT INTO family_rdf_data VALUES (26, 
SDO_RDF_TRIPLE_S('family', 
'http://www.example.org/family/fatherOf', 
'http://www.w3.org/2000/01/rdf-schema#subPropertyOf',
'http://www.example.org/family/parentOf'));
-- motherOf is a subproperty of parentOf.
INSERT INTO family_rdf_data VALUES (27, 
SDO_RDF_TRIPLE_S('family', 
'http://www.example.org/family/motherOf', 
'http://www.w3.org/2000/01/rdf-schema#subPropertyOf',
'http://www.example.org/family/parentOf'));
-- A father is male.
```

```
INSERT INTO family_rdf_data VALUES (28, 
SDO_RDF_TRIPLE_S('family', 
'http://www.example.org/family/fatherOf', 
'http://www.w3.org/2000/01/rdf-schema#domain',
'http://www.example.org/family/Male'));
-- A mother is female.
INSERT INTO family_rdf_data VALUES (29, 
SDO_RDF_TRIPLE_S('family', 
'http://www.example.org/family/motherOf', 
'http://www.w3.org/2000/01/rdf-schema#domain',
'http://www.example.org/family/Female'));
-- Use SET ESCAPE OFF to prevent the caret (^) from being
-- interpreted as an escape character. Two carets (^^) are
-- used to represent typed literals.
SET ESCAPE OFF;
-- Cathy's height is 5.8 (decimal).
INSERT INTO family_rdf_data VALUES (30,
SDO_RDF_TRIPLE_S('family', 
'http://www.example.org/family/Cathy', 
'http://www.example.org/family/height',
'"5.8"^^xsd:decimal'));
-- Jack's height is 6 (integer).
INSERT INTO family_rdf_data VALUES (31,
SDO_RDF_TRIPLE_S('family', 
'http://www.example.org/family/Jack', 
'http://www.example.org/family/height',
'"6"^^xsd:integer'));
-- Tom's height is 05.75 (decimal).
INSERT INTO family_rdf_data VALUES (32,
SDO_RDF_TRIPLE_S('family', 
'http://www.example.org/family/Tom', 
'http://www.example.org/family/height',
'"05.75"^^xsd:decimal'));
-- Cindy's height is 06.00 (decimal).
INSERT INTO family_rdf_data VALUES (33,
SDO_RDF_TRIPLE_S('family', 
'http://www.example.org/family/Cindy', 
'http://www.example.org/family/height',
'"06.00"^^xsd:decimal'));
COMMIT;
-- RDFS inferencing in the family model
BEGIN
   SEM_APIS.CREATE_RULES_INDEX(
    'rdfs_rix_family',
     SEM_Models('family'),
    SEM_Rulebases('RDFS'));
END;
/
-- Select all males from the family model, without inferencing.
SELECT m
   FROM TABLE(SEM_MATCH(
```

```
 '(?m rdf:type :Male)',
     SEM_Models('family'),
     null,
     SEM_ALIASES(SEM_ALIAS('','http://www.example.org/family/')),
     null));
-- Select all males from the family model, with RDFS inferencing.
SELECT m
   FROM TABLE(SEM_MATCH(
     '(?m rdf:type :Male)',
     SEM_Models('family'),
     SDO_RDF_Rulebases('RDFS'), 
     SEM_ALIASES(SEM_ALIAS('','http://www.example.org/family/')),
     null));
-- General inferencing in the family model
EXECUTE SEM APIS.CREATE RULEBASE('family rb');
INSERT INTO mdsys.semr_family_rb VALUES(
   'grandparent_rule',
   '(?x :parentOf ?y) (?y :parentOf ?z)',
   NULL,
   '(?x :grandParentOf ?z)', 
   SEM_ALIASES(SEM_ALIAS('','http://www.example.org/family/')));
COMMTT.
-- Because a new rulebase has been created, and it will be used in the
-- rules index, drop the preceding rules index and then re-create it.
EXECUTE SEM_APIS.DROP_RULES_INDEX ('rdfs_rix_family');
-- Re-create the rules index.
BEGIN
   SEM_APIS.CREATE_RULES_INDEX(
     'rdfs_rix_family',
     SEM_Models('family'),
     SEM_Rulebases('RDFS','family_rb'));
EMD/
-- Select all grandfathers and their grandchildren from the family model, 
-- without inferencing. (With no inferencing, no results are returned.)
SELECT x grandfather, y grandchild
   FROM TABLE(SEM_MATCH(
     '(?x :grandParentOf ?y) (?x rdf:type :Male)',
     SEM_Models('family'),
     null, 
     SEM_ALIASES(SEM_ALIAS('','http://www.example.org/family/')),
     null));
-- Select all grandfathers and their grandchildren from the family model.
-- Use inferencing from both the RDFS and family_rb rulebases.
SELECT x grandfather, y grandchild
   FROM TABLE(SEM_MATCH(
     '(?x :grandParentOf ?y) (?x rdf:type :Male)',
     SEM_Models('family'),
     SEM_Rulebases('RDFS','family_rb'), 
     SEM_ALIASES(SEM_ALIAS('','http://www.example.org/family/')),
     null));
```

```
-- Set up to find grandfathers of tall (>= 6) grandchildren
-- from the family model, with RDFS inferencing and
-- inferencing using the "family_rb" rulebase.
UPDATE mdsys.semr_family_rb SET
  antecedents = '(?x :parentOf ?y) (?y :parentOf ?z) (?z :height ?h)',
 filter = (h \ge 6),
  aliases = SEM_ALIASES(SEM_ALIAS('','http://www.example.org/family/'))
WHERE rule_name = 'GRANDPARENT_RULE';
-- Because the rulebase has been updated, drop the preceding rules index, 
-- and then re-create it.
EXECUTE SEM_APIS.DROP_RULES_INDEX ('rdfs_rix_family');
-- Re-create the rules index.
BEGIN
 SEM_APIS.CREATE_RULES_INDEX(
    'rdfs_rix_family',
    SEM_Models('family'),
    SEM_Rulebases('RDFS','family_rb'));
END;
/
-- Find the rules index that was just created (that is, the
-- one based on the specified model and rulebases).
SELECT SEM_APIS.LOOKUP_RULES_INDEX(SEM_MODELS('family'),
  SEM_RULEBASES('RDFS','family_rb')) AS lookup_rules_index FROM DUAL;
-- Select grandfathers of tall (>= 6) grandchildren, and their
-- tall grandchildren.
SELECT x grandfather, y grandchild
  FROM TABLE(SEM_MATCH(
     '(?x :grandParentOf ?y) (?x rdf:type :Male)',
     SEM_Models('family'),
    SEM_RuleBases('RDFS','family_rb'),
    SEM_ALIASES(SEM_ALIAS('','http://www.example.org/family/')),
    null);
```
# **1.11 Required Procedure for Semantic Technologies Support**

Before you can use any types, synonyms, or PL/SQL packages related to Oracle semantic technologies support, you must connect to the database as a user with DBA privileges, start SQL\*Plus, and execute one of the following scripts, depending on your needs:

- Upgrade with data migration: \$ORACLE\_HOME/md/admin/catsem10i.sql
- New installation: \$ORACLE\_HOME/md/admin/catsem11i.sql

**Note:** If you are upgrading from Oracle Database Release 10.2 and have any Release 10.2 RDF data, and if you do *not* want the RDF data to be migrated, you must do the following *before* running the catsem10i.sql script:

- Drop the RDF network.
- Drop all columns of types SDO\_RDF\_TRIPLE\_S and SDO\_RDF\_ TRIPLE in user tables.

The catsem10i.sql script is comprehensive and handles both installation and (if necessary) any RDF data migration from Release 10.2 to Release 11 format. This script is required if you have an existing Release 10.2 RDF network; however, it may take a long time to run if the existing Release 10.2 RDF network contains large amount of RDF data.

The catsem11i.sql script is sufficient if you have a new Release 11.1 installation or if you are upgrading from Release 10.2 but do not have any existing RDF network and any columns of types SDO\_RDF\_TRIPLE\_S or SDO\_RDF\_TRIPLE in user tables.

If a Release 10.2 RDF network exists or if dependencies exist on the Release 10.2 RDF types SDO\_RDF\_TRIPLE\_S or SDO\_RDF\_TRIPLE, the catsem11i.sql script will exit with an error. In that case, you can continue using Release 10.2 RDF support and run the catsem10i.sql script later, when you are ready to upgrade.

# **1.12 Partitioning Requirement**

Before you can use any of the RDF and OWL capabilities, the Partitioning option must be enabled.

For licensing information about the Partitioning option, see *Oracle Database Licensing Information*. For usage information about partitioning, see *Oracle Database VLDB and Partitioning Guide*.

# **1.13 Downgrading to the Previous Oracle Database Release**

If you need to downgrade to Oracle Database Release 10.2, and if you used Oracle Database Release 11 RDF or OWL features and want to preserve existing semantic data and rulebases, you must execute a statement to prepare for the downgrade, perform the downgrade, and execute another statement to restore the semantic data.

However, the following considerations apply:

- Entailed graph data will not be preserved, because the same information can be regenerated using the Oracle Database Release 10.2 RDF inference API.
- No rulebases or rules indexes related to OWL are preserved, because Oracle Database Release 10.2 did not support the OWL vocabulary.

Perform the following steps:

- **1.** Before the database downgrade, connect to the Release 11 database as the SYS user with SYSDBA privileges (SYS AS SYSDBA, and enter the SYS account password when prompted).
- **2.** Start SQL\*Plus and enter the following statement:

EXECUTE SDO\_SEM\_DOWNGRADE.PREPARE\_DOWNGRADE\_FROM\_11;

When this statement executes successfully, all existing semantic data and rulebases are saved. You will restore the semantic data after the database downgrade.

- **3.** Perform the database downgrade.
- **4.** Download the following file from the Semantic Technologies page of the Oracle Technology Network site: sdosemdgu.plb
- **5.** If (and only if) your Oracle Database Release 10.2 release number is 10.2.0.1, click the Software link, and download and install the RDF-specific patch. (This patch is

needed because Release 10.2.0.1 did not have the batch loading feature, which is used to restore the semantic data.)

- **6.** Connect to the Release 10.2 database as the SYS user with SYSDBA privileges.
- **7.** Start SQL\*Plus and enter a statement in the following statement:

EXECUTE SDO\_SEM\_DOWNGRADE\_UTL.PREPARE\_DOWNGRADE\_TO\_102('*<tablespace-name>*');

Where *<tablespace-name>* is the name of the tablespace in which the RDF network will be created.

When this statement executes successfully, all semantic data that had been saved before the downgrade is restored and ready to use.

# **1.14 Software Naming Changes for Semantic Technologies**

Because the support for semantic data has been expanded beyond the original focus on RDF, the names of many software objects (PL/SQL packages, functions and procedures, system tables and views, and so on) have been changed as of Oracle Database Release 11.1. In most cases, the change is to replace the string *RDF* with *SEM*. although in some cases it may be to replace *SDO\_RDF* with *SEM*.

*All valid code that used the pre-Release 11.1 names will continue to work; your existing applications will not be broken.* However, it is suggested that you change old applications to use new object names, and you should use the new names for any new applications. This manual will document only the new names.

Table 1–12 lists the old and new names for some objects related to support for semantic technologies, in alphabetical order by old name.

| <b>Old Name</b>               | <b>New Name</b>             |
|-------------------------------|-----------------------------|
| RDF_ALIAS data type           | <b>SEM ALIAS</b>            |
| RDF MODEL\$ view              | <b>SEM MODEL\$</b>          |
| RDF_RULEBASE_INFO view        | <b>SEM RULEBASE INFO</b>    |
| RDF_RULES_INDEX_DATASETS view | SEM_RULES_INDEX_DATASETS    |
| RDF_RULES_INDEX_INFO view     | <b>SEM RULES INDEX INFO</b> |
| RDFI_rules-index-name view    | SEMI rules-index-name       |
| RDFM_model-name_view          | <b>SEMM</b> model-name      |
| RDFR_rulebase-name view       | <b>SEMR</b> rulebase-name   |
| SDO_RDF package               | <b>SEM APIS</b>             |
| SDO_RDF_INFERENCE package     | <b>SEM APIS</b>             |
| SDO_RDF_MATCH table function  | <b>SEM MATCH</b>            |
| SDO_RDF_MODELS data type      | <b>SEM MODELS</b>           |
| SDO_RDF_RULEBASES data type   | <b>SEM RULEBASES</b>        |

*Table 1–12 Semantic Technology Software Objects: Old and New Names*

# <span id="page-50-1"></span><sup>2</sup> **OWL Concepts**

This chapter describes concepts related to the support for a subset of the Web Ontology Language (OWL). It builds on the information in [Chapter 1,](#page-12-0) and it assumes that you are familiar with the major concepts associated with OWL, such as ontologies, properties, and relationships. For detailed information about OWL, see the *OWL Web Ontology Language Reference* at http://www.w3.org/TR/owl-ref/.

# **2.1 Ontologies**

An **ontology** is a shared conceptualization of knowledge in a particular domain. It consists of a collection of classes, properties, and optionally instances. Classes are typically related by class hierarchy (subclass/ superclass relationship). Similarly, the properties can be related by property hierarchy (subproperty/ superproperty relationship). Properties can be symmetric or transitive, or both. Properties can also have domain, ranges, and cardinality constraints specified for them.

RDFS-based ontologies only allow specification of class hierarchies, property hierarchies, instanceOf relationships, and a domain and a range for properties.

OWL ontologies build on RDFS-based ontologies by additionally allowing specification of property characteristics. OWL ontologies can be further classified as OWL-Lite, OWL-DL, and OWL Full. OWL-Lite restricts the cardinality minimum and maximum values to 0 or 1. OWL-DL relaxes this restriction by allowing arbitrary values for minimum and maximum values. OWL Full allows instances to be also defined as a class, which is not allowed in OWL-DL and OWL-Lite ontologies.

[Section 2.1.2](#page-51-1) describes OWL capabilities that are supported and not supported with semantic data.

# <span id="page-50-0"></span>**2.1.1 Example: Cancer Ontology**

[Figure 2–1](#page-51-0) shows part of a cancer ontology, which describes the classes and properties related to cancer. One requirement is to have a PATIENTS data table with a column named DIAGNOSIS, which must contain a value from the Diseases\_and\_ Disorders class hierarchy.

<span id="page-51-0"></span>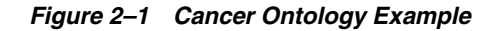

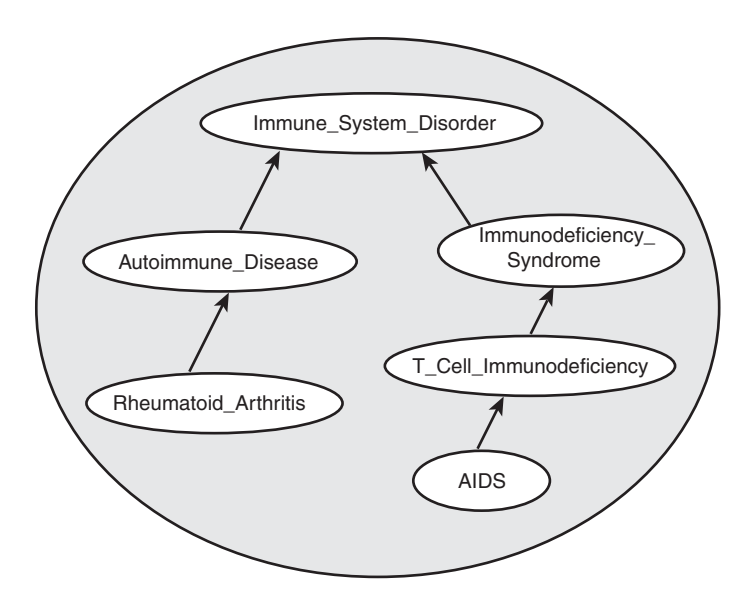

In the cancer ontology shown in [Figure 2–1,](#page-51-0) the diagnosis Immune\_System\_ Disorder includes two subclasses, Autoimmune\_Disease and Immunodeficiency\_Syndrome. The Autoimmune\_Disease diagnosis includes the subclass Rheumatoid\_Arthritis; and the Immunodeficiency\_Syndrome diagnosis includes the subclass T\_Cell\_Immunodeficiency, which includes the subclass AIDS.

The data in the PATIENTS table might include the PATIENT\_ID and DIAGNOSIS column values shown in Table 2–1.

*Table 2–1 PATIENTS Table Example Data*

| PATIENT ID DIAGNOSIS |                           |
|----------------------|---------------------------|
| 1234                 | Rheumatoid Arthritis      |
| 2345                 | Immunodeficiency_Syndrome |
| 3456                 | AIDS.                     |

To query ontologies, you can use the SEM\_MATCH table function (described in [Section 1.6\)](#page-28-0) or the SEM\_RELATED operator and its ancillary operators (described in [Section 2.3\)](#page-58-0).

## <span id="page-51-1"></span>**2.1.2 Supported OWL Subsets**

This section describes OWL vocabulary subsets that are supported.

Oracle Database supports the RDFS++, OWLSIF, and OWLPrime vocabularies, which have increasing expressivity. Each supported vocabulary has a corresponding rulebase; however, these rulebases do not need to be populated because the underlying entailment rules of these three vocabularies are internally implemented. The supported vocabularies are as follows:

- RDFS++: A minimal extension to RDFS; which is RDFS plus owl: sameAs and owl:InverseFunctionalProperty.
- OWLSIF: OWL with IF Semantic, with the vocabulary and semantics proposed for pD\* semantics in *Completeness, decidability and complexity of entailment for RDF*

*Schema and a semantic extension involving the OWL vocabulary*, by H.J. Horst, Journal of Web Semantics 3, 2 (2005), 79–115.

- OWLPrime: The following OWL capabilities:
	- Basics: class, subclass, property, subproperty, domain, range, type
	- Property characteristics: transitive, symmetric, functional, inverse functional, inverse
	- Class comparisons: equivalence, disjointness
	- Property comparisons: equivalence
	- Individual comparisons: same, different
	- Class expressions: complement
	- Property restrictions: hasValue, someValuesFrom, allValuesFrom

As with pD\*, the supported semantics for these value restrictions are only intensional (IF semantics).

The following OWL capabilities are not yet supported in any Oracle-supported OWL subset:

- Property restrictions: cardinality
- Class expressions: set operations (union, intersection), enumeration

Table 2–2 lists the RDFS/OWL vocabulary constructs included in each supported rulebase.

| <b>Rulebase Name</b> | <b>RDFS/OWL Constructs Included</b> |
|----------------------|-------------------------------------|
| $RDFS++$             | all RDFS vocabulary constructs      |
|                      | owl:InverseFunctionalProperty       |
|                      | owl:sameAs                          |
| OWLSIF               | all RDFS vocabulary constructs      |
|                      | owl:FunctionalProperty              |
|                      | owl:InverseFunctionalProperty       |
|                      | owl:SymmetricProperty               |
|                      | owl:TransitiveProperty              |
|                      | owl:sameAs                          |
|                      | owl:inverseOf                       |
|                      | owl:equivalentClass                 |
|                      | owl:equivalentProperty              |
|                      | owl:hasValue                        |
|                      | owl:someValuesFrom                  |
|                      | owl:allValuesFrom                   |
|                      |                                     |

*Table 2–2 RDFS/OWL Vocabulary Constructs Included in Each Supported Rulebase*

| <b>Rulebase Name</b> | <b>RDFS/OWL Constructs Included</b> |
|----------------------|-------------------------------------|
| OWLPrime             | rdfs:subClassOf                     |
|                      | rdfs:subPropertyOf                  |
|                      | rdfs:domain                         |
|                      | rdfs:range                          |
|                      | owl:FunctionalProperty              |
|                      | owl:InverseFunctionalProperty       |
|                      | owl:SymmetricProperty               |
|                      | owl:TransitiveProperty              |
|                      | owl:sameAs                          |
|                      | owl:inverseOf                       |
|                      | owl:equivalentClass                 |
|                      | owl:equivalentProperty              |
|                      | owl:hasValue                        |
|                      | owl:someValuesFrom                  |
|                      | owl:allValuesFrom                   |
|                      | owl:differentFrom                   |
|                      | owl:disjointWith                    |
|                      | owl:complementOf                    |

*Table 2–2 (Cont.) RDFS/OWL Vocabulary Constructs Included in Each Supported* 

# **2.2 Using OWL Inferencing**

You can use entailment rules to perform native OWL inferencing. This section creates a simple ontology, performs native inferencing, and illustrates some more advanced features.

# <span id="page-53-0"></span>**2.2.1 Creating a Simple OWL Ontology**

[Example 2–1](#page-53-0) creates a simple OWL ontology, inserts one statement that two URIs refer to the same entity, and performs a query using the SEM\_MATCH table function

```
Example 2–1 Creating a Simple OWL Ontology
SQL> CREATE TABLE owltst(id number, triple sdo_rdf_triple_s);
Table created.
SQL> EXECUTE sem_apis.create_sem_model('owltst','owltst','triple');
PL/SQL procedure successfully completed.
SQL> INSERT INTO owltst VALUES (1, sdo_rdf_triple_s('owltst',
       'http://example.com/name/John', 'http://www.w3.org/2002/07/owl#sameAs',
        'http://example.com/name/JohnQ'));
1 row created.
SQL> commit;
SQL> -- Use SEM_MATCH to perform a simple query.
SQL> select s,p,o from table(SEM_MATCH('(?s ?p ?o)', SEM_Models('OWLTST'),
           null, null, null ));
```
## <span id="page-54-0"></span>**2.2.2 Performing Native OWL inferencing**

[Example 2–2](#page-54-0) calls the [SEM\\_APIS.CREATE\\_ENTAILMENT](#page-75-0) procedure. You do not need to create the rulebase and add rules to it, because the OWL rules are already built into the Oracle semantic technologies inferencing engine.

#### *Example 2–2 Performing Native OWL Inferencing*

SQL> -- Invoke the following command to run native OWL inferencing that SQL> -- understands the vocabulary defined in the preceding section.  $SOL$ SQL> EXECUTE sem\_apis.create\_entailment('owltst\_idx', sem\_models('owltst'), sem\_ rulebases('OWLPRIME')); PL/SQL procedure successfully completed. SQL> -- The following view is generated to represent the entailed graph (rules index). SQL> desc mdsys.semi\_owltst\_idx; SQL> -- Run the preceding query with an additional rulebase parameter to list

SQL> -- the original graph plus the inferred triples. SQL> SELECT s,p,o FROM table(SEM\_MATCH('(?s ?p ?o)', SEM\_MODELS('OWLTST'), SEM\_RULEBASES('OWLPRIME'), null, null ));

## <span id="page-54-1"></span>**2.2.3 Performing OWL and User-Defined Rules inferencing**

[Example 2–3](#page-54-1) creates a user-defined rulebase, inserts a deliberately oversimplified uncleOf rule (stating that the brother of one's father is one's uncle), and calls the [SEM\\_APIS.CREATE\\_ENTAILMENT](#page-75-0) procedure.

#### *Example 2–3 Performing OWL and User-Defined Rules Inferencing*

SQL> -- First, insert the following assertions.

```
SQL> INSERT INTO owltst VALUES (1, sdo_rdf_triple_s('owltst',
        'http://example.com/name/John', 'http://example.com/rel/fatherOf',
        'http://example.com/name/Mary'));
```

```
SQL> INSERT INTO owltst VALUES (1, sdo_rdf_triple_s('owltst',
        'http://example.com/name/Jack', 'http://example.com/rel/botherOf',
        'http://example.com/name/John'));
```
SQL> -- Create a user-defined rulebase.

SOL> EXECUTE sem apis.create rulebase('user\_rulebase');

SQL> -- Insert a simple "uncle" rule.

```
SQL> INSERT INTO mdsys.semr_user_rulebase VALUES ('uncle_rule', 
'(?x <http://example.com/rel/botherOf> ?y)(?y <http://example.com/rel/fatherOf> 
?z)',
NULL, '(?x <http://example.com/rel/uncleOf> ?z)', null);
SQL> -- In the following statement, 'USER_RULES=T' is required, to
SQL> -- include the original graph plus the inferred triples.
```

```
SQL> EXECUTE sem_apis.create_entailment('owltst2_idx', sem_models('owltst'),
         sem_rulebases('OWLPRIME','USER_RULEBASE'),
           SEM_APIS.REACH_CLOSURE, null, 'USER_RULES=T');
```

```
SQL> -- In the result of the following query, :Jack :uncleOf :Mary is inferred.
SQL> SELECT s,p,o FROM table(SEM_MATCH('(?s ?p ?o)',
          SEM_MODELS('OWLTST'),
          SEM_RULEBASES('OWLPRIME','USER_RULEBASE'), null, null ));
```
# **2.2.4 Generating OWL inferencing Proofs**

OWL inferencing can be complex, depending on the size of the ontology, the actual vocabulary (set of language constructs) used, and the interactions among those language constructs. The question arises, how can we trust inferred results? The answer involves using proof generation during inference. (Proof generation does require additional CPU time and disk resources.)

To generate the information required for proof, specify PROOF=T in the call to the [SEM\\_APIS.CREATE\\_ENTAILMENT](#page-75-0) procedure, as shown in the following example:

```
EXECUTE sem_apis.create_entailment('owltst_idx', sem_models('owltst'), -
  sem_rulebases('owlprime'), SEM_APIS.REACH_CLOSURE, 'SAM', 'PROOF=T');
```
Specifying PROOF=T causes a view to be created containing proof for each inferred triple. The view name is the entailment name prefixed by MDSYS. SEMI\_. Two relevant columns in this view are LINK\_ID and EXPLAIN (the proof). The following example displays the LINK\_ID value and proof of each generated triple (with LINK\_ ID values shortened for simplicity):

```
SELECT link_id || ' generated by ' || explain as 
           triple_and_its_proof FROM mdsys.semi_owltst_idx;
```

```
TRIPLE_AND_ITS_PROOF
```

```
--------------------------------------------------------------------
8 5 5 4 generated by 4 D 5 5 : SYMM SAMH SYMM
8_4_5_4 generated by 8_5_5_4 4_D_5_5 : SAM_SAMH
. . .
```
A proof consists of one or more triple (link) ID values and the name of the rule that is applied on those triples:

```
link-id1 [link-id2 ... link-idn] : rule-name
```
To get the full subject, predicate, and object URIs for proofs, you can query the model view and the entailment (rules index) view. [Example 2–4](#page-55-0) displays the LINK\_ID value and associated triple contents using the model view MDSYS.SEMM\_OWLTST and the entailment view MDSYS.SEMI\_OWLTST\_IDX.

#### <span id="page-55-0"></span>*Example 2–4 Displaying Proof Information*

```
SELECT to_char(x.triple.rdf_m_id, 'FMXXXXXXXXXXXXXXXY') ||'_'||
        to_char(x.triple.rdf_s_id, 'FMXXXXXXXXXXXXXXXX') ||'_'||
        to_char(x.triple.rdf_p_id, 'FMXXXXXXXXXXXXXXXX') ||'_'||
      to_char(x.triple.rdf_c_id, 'FMXXXXXXXXXXXXXXXXY'),
       x.triple.get_triple()
  FROM (
    SELECT sdo_rdf_triple_s(
           t.canon_end_node_id,
           t.model_id, 
           t.start_node_id,
           t.p_value_id,
           t.end_node_id) triple
     FROM (select * from mdsys.semm owltst union all
           select * from mdsys.semi_owltst_idx
          ) t
```

```
 WHERE t.link_id IN ('4_D_5_5','8_5_5_4')
  ) x;
   LINK_ID X.TRIPLE.GET_TRIPLE()(SUBJECT, PROPERTY, OBJECT)
---------- --------------------------------------------------------------
4_D_5_5 SDO_RDF_TRIPLE('<http://example.com/name/John>', 
'<http://www.w3.org/2002/07/owl#sameAs>', '<http://example.com/name/JohnQ>')
8_5_5_4 SDO_RDF_TRIPLE('<http://example.com/name/JohnQ>', 
'<http://www.w3.org/2002/07/owl#sameAs>', '<http://example.com/name/John>')
```
In [Example 2–4,](#page-55-0) for the proof entry 8\_5\_5\_4 generated by 4\_D\_5\_5 : SYMM\_SAMH\_ SYMM for the triple with LINK\_ID =  $8\_5\_5\_4$ , it is inferred from the triple with  $4\_D$ 5\_5 using the symmetricity of owl:sameAs.

## **2.2.5 Validating OWL Models and Entailments**

An OWL ontology may contain errors, such as unsatisfiable classes, instances belonging to unsatisfiable classes, and two individuals asserted to be same and different at the same time. You can use the [SEM\\_APIS.VALIDATE\\_MODEL](#page-101-0) and [SEM\\_](#page-99-0) [APIS.VALIDATE\\_ENTAILMENT](#page-99-0) functions to detect inconsistencies in the original data model and in the entailment, respectively.

[Example 2–5](#page-56-0) shows uses the [SEM\\_APIS.VALIDATE\\_ENTAILMENT](#page-99-0) function, which returns a null value if no errors are detected or a VARRAY of strings if any errors are detected.

## *Example 2–5 Validating an Entailment*

```
SQL> -- Insert an offending triple.
SQL> insert into owltst values (1, sdo_rdf_triple_s('owltst',
              'urn:C1', 'http://www.w3.org/2000/01/rdf-schema#subClassOf', 
'http://www.w3.org/2002/07/owl#Nothing'));
SQL> -- Drop entailment first.
SQL> exec sem_apis.drop_entailment('owltst_idx');
PL/SQL procedure successfully completed.
SQL> -- Perform OWL inferencing.
SQL> exec sem_apis.create_entailment('owltst_idx', sem_models('OWLTST'), sem_
rulebases('OWLPRIME'));
PL/SQL procedure successfully completed.
SQL > set serveroutput on; 
SQL > -- Now invoke validation API: sem_apis.validate_entailment
SOT<sub>1</sub>declare 
  lva mdsys.rdf_longVarcharArray; 
  idx int; 
begin 
  lva := sem_apis.validate_entailment(sem_models('OWLTST'), sem_
rulebases('OWLPRIME')) ; 
  if (lva is null) then
   dbms_output.put_line('No errors found.');
   else 
     for idx in 1..lva.count loop 
       dbms_output.put_line('Offending entry := ' || lva(idx)) ; 
     end loop ; 
 end if:end ;
```
/

```
SQL> -- NOTE: The LINK_ID value and the numbers in the following
SQL> -- line are shortened for simplicity in this example. --
```
Offending entry := **1 10001 (4\_2\_4\_8 2 4 8) Unsatisfiable class.**

Each item in the validation report array includes the following information:

- Number of triples that cause this error  $(1 \text{ in Example } 2-5)$
- Error code  $(10001$  [Example 2–5](#page-56-0))
- One or more triples (shown in parentheses in the output;  $(4\_2\_4\_8 \ 2 \ 4 \ 8)$  in [Example 2–5](#page-56-0)).

These numbers are the LINK\_ID value and the ID values of the subject, predicate, and object.

Descriptive error message (Unsatisfiable class. in [Example 2–5\)](#page-56-0)

The output in [Example 2–5](#page-56-0) indicates that the error is caused by one triple that asserts that a class is a subclass of an empty class owl:Nothing.

## **2.2.6 Using SEM\_APIS.CREATE\_ENTAILMENT for RDFS Inference**

In addition to accepting OWL vocabularies, the [SEM\\_APIS.CREATE\\_ENTAILMENT](#page-75-0) procedure accepts RDFS rulebases. The following example shows RDFS inference (all standard RDFS rules are defined in http://www.w3.org/TR/rdf-mt/):

```
EXECUTE sem_apis.create_entailment('rdfstst_idx', sem_models('my_model'), sem_
rulebases('RDFS'));
```
Because rules RDFS4A, RDFS4B, RDFS6, RDFS8, RDFS10, RDFS13 may not generate meaningful inference for your applications, you can deselect those components for faster inference. The following example deselects these rules.

```
EXECUTE sem_apis.create_entailment('rdfstst_idx', sem_models('my_model'), sem_
rulebases('RDFS'), SEM_APIS.REACH_CLOSURE, -
 'RDFS4A-, RDFS4B-, RDFS6-, RDFS8-, RDFS10-, RDFS13-');
```
## **2.2.7 Enhancing Inference Performance**

This section describes suggestions for improving the performance of inference operations.

- Collect statistics before inferencing. After you load a large RDF/OWL data model, you should execute the [SEM\\_PERF.GATHER\\_STATS](#page-107-0) procedure. See the Usage Notes for that procedure (in [Chapter 4\)](#page-106-0) for important usage information.
- Allocate sufficient temporary tablespace for inference operations. OWL inference support in Oracle relies heavily on table joins, and therefore uses significant temporary tablespace.

## **2.2.8 Performing Selective Inferencing (Advanced Information)**

Selective inferencing is component-based inferencing, in which you limit the inferencing to specific OWL components that you are interested in. To perform selective inferencing, use the inf\_components\_in parameter to the [SEM\\_](#page-75-0) [APIS.CREATE\\_ENTAILMENT](#page-75-0) procedure to specify a comma-delimited list of

components. The final inferencing is determined by the *union* of rulebases specified and the components specified.

[Example 2–6](#page-58-1) limits the inferencing to the class hierarchy from subclass (SCOH) relationship and the property hierarchy from subproperty (SPOH) relationship. This example creates an empty rulebase and then specifies the two components ('SCOH,SPOH') in the call to the [SEM\\_APIS.CREATE\\_ENTAILMENT](#page-75-0) procedure.

#### <span id="page-58-1"></span>*Example 2–6 Performing Selective Inferencing*

EXECUTE sem\_apis.create\_rulebase('my\_rulebase');

EXECUTE sem\_apis.create\_entailment('owltst\_idx', sem\_models('owltst'), sem\_ rulebases('my\_rulebase'), SEM\_APIS.REACH\_CLOSURE, **'SCOH,SPOH'**);

The following component codes are available: SCOH, COMPH, DISJH, SYMMH, INVH, SPIH, MBRH, SPOH, DOMH, RANH, EQCH, EQPH, FPH, IFPH, DOM, RAN, SCO, DISJ, COMP, INV, SPO, FP, IFP, SYMM, TRANS, DIF, SAM, RDFP1, RDFP2, RDFP3 , RDFP4, RDFP6, RDFP7, RDFP8AX, RDFP8BX, RDFP9, RDFP10, RDFP11, RDFP12A, RDFP12B, RDFP12C, RDFP13A, RDFP13B, RDFP13C, RDFP14A, RDFP14BX, RDFP15, RDFP16, RDFS2, RDFS3, RDFS4a, RDFS4b, RDFS5, RDFS6, RDFS7, RDFS8, RDFS9, RDFS10, RDFS11, RDFS12, RDFS13

The rules corresponding to components with a prefix of *RDFP* can be found in *Completeness, decidability and complexity of entailment for RDF Schema and a semantic extension involving the OWL vocabulary*, by H.J. Horst.

The syntax for deselecting a component is *component\_name* followed by a minus (-) sign. For example, the following statement performs OWLPrime inference without calculating the subClassOf hierarchy:

```
EXECUTE sem_apis.create_entailment('owltst_idx', sem_models('owltst'), sem_
rulebases('OWLPRIME'), SEM_APIS.REACH_CLOSURE, 'SCOH-');
```
By default, the OWLPrime rulebase implements the transitive semantics of owl:sameAs. OWLPrime does not include the following rules (semantics):

```
U owl:sameAs V .
U p X. ==> V p X.
U owl:sameAs V .
X p U . == X p V
```
The reason for not including these rules is that they tend to generate many assertions. If you need to include these assertions, you can include the SAM component code in the call to the [SEM\\_APIS.CREATE\\_ENTAILMENT](#page-75-0) procedure.

# <span id="page-58-0"></span>**2.3 Using Semantic Operators to Query Relational Data**

You can use semantic operators to query relational data in an ontology-assisted manner, based on the semantic relationship between the data in a table column and terms in an ontology. The SEM\_RELATED semantic operator retrieves rows based on semantic relatedness. The SEM\_DISTANCE semantic operator returns distance measures for the semantic relatedness, so that rows returned by the SEM\_RELATED operator can be ordered or restricted using the distance measure. The index type MDSYS.SEM\_INDEXTYPE allows efficient execution of such queries, enabling scalable performance over large data sets.

# **2.3.1 Using the SEM\_RELATED Operator**

Referring to the cancer ontology example in [Section 2.1.1](#page-50-0), consider the following query that requires semantic matching: *Find all patients whose diagnosis is of the type 'Immune\_ System\_Disorder'.* A typical database query of the PATIENTS table (described in [Section 2.1.1](#page-50-0)) involving syntactic match will not return any rows, because no rows have a DIAGNOSIS column containing the exact value Immune\_System\_Disorder. For example the following query will not return any rows:

SELECT diagnosis FROM patients WHERE diagnosis = 'Immune\_System\_Disorder';

However, many rows in the patient data table are relevant, because their diagnoses fall under this class. [Example 2–7](#page-59-0) uses the SEM\_RELATED operator (instead of lexical equality) to retrieve all the relevant rows from the patient data table. (In this example, the term Immune\_System\_Disorder is prefixed with a namespace, and the default assumption is that the values in the table column also have a namespace prefix. However, that might not always be the case, as explained in [Section 2.3.5](#page-63-0).)

## <span id="page-59-0"></span>*Example 2–7 SEM\_RELATED Operator*

```
SELECT diagnosis FROM patients 
 WHERE SEM_RELATED (diagnosis,
     '<http://www.w3.org/2000/01/rdf-schema#subClassOf>',
     '<http://www.example.org/medical_terms/Immune_System_Disorder>', 
     sem_models('medical_ontology'), sem_rulebases('owlprime')) = 1;
```
#### The SEM\_RELATED operator has the following attributes:

SEM\_RELATED( sub VARCHAR2, predExpr VARCHAR2, obj VARCHAR2, ontologyName SEM\_MODELS, ruleBases SEM\_RULEBASES, index\_status VARCHAR2, lower\_bound INTEGER, upper\_bound INTEGER ) RETURN INTEGER;

The sub attribute is the name of table column that is being searched. The terms in the table column are typically the subject in a <subject, predicate, object> triple pattern.

The predExpr attribute represents the predicate that can appear as a label of the edge on the path from the subject node to the object node.

The obj attribute represents the term in the ontology for which related terms (related by the predExpr attribute) have to be found in the table (in the column specified by the sub attribute). This term is typically the object in a <subject, predicate, object> triple pattern. (In a query with the equality operator, this would be the query term.)

The ontologyName attribute is the name of the ontology that contains the relationships between terms.

The rulebases attribute identifies one or more rulebases whose rules have been applied to the ontology to infer new relationships. The query will be answered based both on relationships from the ontology and the inferred new relationships when this attribute is specified.

The index\_status optional attribute lets you query the data even when the relevant rules index (created when the specified rulebase was applied to the ontology) does not have a valid status. If this attribute is null, the query returns an error if the rules index

does not have a valid status. If this attribute is not null, it must be the string VALID, INCOMPLETE, or INVALID, to specify the minimum status of the rules index for the query to succeed. Because OWL does not guarantee monotonicity, the value INCOMPLETE should not be used when an OWL Rulebase is specified.

The lower bound and upper bound optional attributes let you specify a bound on the distance measure of the relationship between terms that are related. See [Section 2.3.2](#page-60-1) for the description of the distance measure.

The SEM\_RELATED operator returns 1 if the two input terms are related with respect to the specified predExpr relationship within the ontology, and it returns 0 if the two input terms are not related. If the lower and upper bounds are specified, it returns 1 if the two input terms are related with a distance measure that is greater than or equal to lower\_bound and less than or equal to upper\_bound.

# <span id="page-60-1"></span>**2.3.2 Using the SEM\_DISTANCE Ancillary Operator**

The SEM\_DISTANCE ancillary operator computes the distance measure for the rows filtered using the SEM\_RELATED operator. The SEM\_DISTANCE operator has the following format:

SEM\_DISTANCE (number) RETURN NUMBER;

The number attribute can be any number, as long as it matches the number that is the last attribute specified in the call to the SEM\_RELATED operator (see [Example 2–8](#page-60-0)). The number is used to match the invocation of the ancillary operator SEM\_DISTANCE with a specific SEM\_RELATED (primary operator) invocation, because a query can have multiple invocations of primary and ancillary operators.

[Example 2–8](#page-60-0) expands [Example 2–7](#page-59-0) to show several statements that include the SEM\_ DISTANCE ancillary operator, which gives a measure of how closely the two terms (here, a patient's diagnosis and the term Immune\_System\_Disorder) are related by measuring the distance between the terms. Using the cancer ontology described in [Section 2.1.1](#page-50-0), the distance between AIDS and Immune\_System\_Disorder is 3.

## <span id="page-60-0"></span>*Example 2–8 SEM\_DISTANCE Ancillary Operator*

```
SELECT diagnosis, SEM_DISTANCE(123) FROM patients 
  WHERE SEM_RELATED (diagnosis, 
     '<http://www.w3.org/2000/01/rdf-schema#subClassOf>',
     '<http://www.example.org/medical_terms/Immune_System_Disorder>', 
     sem_models('medical_ontology'), sem_rulebases('owlprime'), 123) = 1;
SELECT diagnosis FROM patients 
  WHERE SEM_RELATED (diagnosis,
     '<http://www.w3.org/2000/01/rdf-schema#subClassOf>',
     '<http://www.example.org/medical_terms/Immune_System_Disorder>', 
     sem_models('medical_ontology'), sem_rulebases('owlprime'), 123) = 1
  ORDER BY SEM_DISTANCE(123);
SELECT diagnosis, SEM_DISTANCE(123) FROM patients 
 WHERE SEM RELATED (diagnosis,
     '<http://www.w3.org/2000/01/rdf-schema#subClassOf>',
     '<http://www.example.org/medical_terms/Immune_System_Disorder>', 
     sem_models('medical_ontology'), sem_rulebases('owlprime'), 123) = 1 
  WHERE SEM_DISTANCE(123) <= 3;
```
[Example 2–9](#page-61-0) uses distance information to restrict the number of rows returned by the primary operator. All rows with a term related to the object attribute specified in the

SEM\_RELATED invocation, but with a distance of greater than or equal to 2 and less than or equal to 4, are retrieved.

#### <span id="page-61-0"></span>*Example 2–9 Using SEM\_DISTANCE to Restrict the Number of Rows Returned*

```
SELECT diagnosis FROM patients 
 WHERE SEM RELATED (diagnosis,
     '<http://www.w3.org/2000/01/rdf-schema#subClassOf>',
     '<http://www.example.org/medical_terms/Immune_System_Disorder>', 
     sem_models('medical_ontology'), sem_rulebases('owlprime'), 2, 4) = 1;
```
In [Example 2–9,](#page-61-0) the lower and upper bounds are specified using the lower\_bound and upper\_bound parameters in the SEM\_RELATED operator instead of using the SEM\_DISTANCE operator. The SEM\_DISTANCE operator can be also be used for restricting the rows returned, as shown in the last SELECT statement in [Example 2–8.](#page-60-0)

### **2.3.2.1 Computation of Distance Information**

Distances are generated for the following properties during inference (entailment): OWL properties defined as transitive properties, and RDFS subClassOf and RDFS subPropertyOf properties. The distance between two terms linked through these properties is computed as the shortest distance between them in a hierarchical class structure. Distances of two terms linked through other properties are undefined and therefore set to null.

Each transitive property link in the original model (viewed as a hierarchical class structure) has a distance of 1, and the distance of an inferred triple is generated according to the number of links between the two terms. Consider the following hypothetical sample scenarios:

- If the original graph contains C1 rdfs: subClassOf C2 and C2 rdfs:subClassOf C3, then C1 rdfs:subClassof of C3 will be derived. In this case:
	- **–** C1 rdfs:subClassOf C2: distance = 1, because it exists in the model.
	- **–** C2 rdfs:subClassOf C3: distance = 1, because it exists in the model.
	- **–** C1 rdfs:subClassOf C3: distance = 2, because it is generated during inference.
- If the original graph contains  $P1$  rdfs: subPropertyOf P2 and P2 rdfs:subPropertyOf P3, then P1 rdfs:subPropertyOf P3 will be derived. In this case:
	- **–** P1 rdfs:subPropertyOf P2: distance = 1, because it exists in the model.
	- **–** P2 rdfs:subPropertyOf P3: distance = 1, because it exists in the model.
	- **–** P1 rdfs:subPropertyOf P3: distance = 2, because it is generated during inference.
- If the original graph contains  $C1$  owl: equivalent Class  $C2$  and  $C2$ owl:equivalentClass C3, then C1 owl:equivalentClass C3 will be derived. In this case:
	- **–** C1 owl:equivalentClass C2: distance = 1, because it exists in the model.
	- **–** C2 owl:equivalentClass C3: distance = 1, because it exists in the model.
	- **–** C1 owl:equivalentClass C3: distance = 2, because it is generated during inference.

The SEM\_RELATED operator works with user-defined rulebases. However, using the SEM\_DISTANCE operator with a user-defined rulebase is not yet supported, and will raise an error.

## **2.3.3 Creating a Semantic Index of Type MDSYS.SEM\_INDEXTYPE**

When using the SEM\_RELATED operator, you can create a semantic index of type MDSYS.SEM\_INDEXTYPE on the column that contains the ontology terms. Creating such an index will result in more efficient execution of the queries. The CREATE INDEX statement must contain the INDEXTYPE IS MDSYS.SEM\_INDEXTYPE clause, to specify the type of index being created.

[Example 2–10](#page-62-0) creates a semantic index named DIAGNOSIS\_SEM\_IDX on the DIAGNOSIS column of the PATIENTS table using the Cancer\_Ontology ontology.

#### <span id="page-62-0"></span>*Example 2–10 Creating a Semantic Index*

CREATE INDEX diagnosis\_sem\_idx ON patients (diagnosis) INDEXTYPE IS MDSYS.SEM\_INDEXTYPE;

The column on which the index is built (DIAGNOSIS in [Example 2–10](#page-62-0)) must be the first parameter to the SEM\_RELATED operator, in order for the index to be used. If it not the first parameter, the index is not used during the execution of the query.

To improve the performance of certain semantic queries, you can cause statistical information to be generated for the semantic index by specifying one or more models and rulebases when you create the index. [Example 2–11](#page-62-1) creates an index that will also generate statistics information for the specified model and rulebase. The index can be used with other models and rulebases during query, but the statistical information will be used only if the model and rulebase specified during the creation of the index are the same model and rulebase specified in the query.

### <span id="page-62-1"></span>*Example 2–11 Creating a Semantic Index Specifying a Model and Rulebase*

```
CREATE INDEX diagnosis_sem_idx
  ON patients (diagnosis) 
   INDEXTYPE IS MDSYS.SEM_INDEXTYPE('ONTOLOGY_MODEL(medical_ontology),
     RULEBASE(OWLPrime)');
```
The statistical information is useful for queries that return top-k results sorted by semantic distance. [Example 2–12](#page-62-2) shows such a query.

#### <span id="page-62-2"></span>*Example 2–12 Query Benefitting from Generation of Statistical Information*

```
SELECT /*+ FIRST_ROWS */ diagnosis FROM patients 
 WHERE SEM RELATED (diagnosis,
     '<http://www.w3.org/2000/01/rdf-schema#subClassOf>',
     '<http://www.example.org/medical_terms/Immune_System_Disorder>', 
     sem_models('medical_ontology'), sem_rulebases('owlprime'), 123) = 1
   ORDER BY SEM_DISTANCE(123);
```
# **2.3.4 Using SEM\_RELATED and SEM\_DISTANCE When the Indexed Column Is Not the First Parameter**

If an index of type MDSYS.SEM\_INDEXTYPE has been created on a table column that is the first parameter to the SEM\_RELATED operator, the index will be used. For

example, the following query retrieves all rows that have a value in the DIAGNOSIS column that is a subclass of (rdfs:subClassOf) Immune\_System\_Disorder.

```
SELECT diagnosis FROM patients 
   WHERE SEM_RELATED (diagnosis, 
     '<http://www.w3.org/2000/01/rdf-schema#subClassOf>',
     '<http://www.example.org/medical_terms/Immune_System_Disorder>', 
     sem_models('medical_ontology'), sem_rulebases('owlprime')) = 1;
```
Assume, however, that this query instead needs to retrieve all rows that have a value in the DIAGNOSIS column for which Immune\_System\_Disorder is a subclass. You could rewrite the query as follows:

```
SELECT diagnosis FROM patients 
  WHERE SEM_RELATED
     ('<http://www.example.org/medical_terms/Immune_System_Disorder>', 
     '<http://www.w3.org/2000/01/rdf-schema#subClassOf>', 
     diagnosis, 
     sem_models('medical_ontology'), sem_rulebases('owlprime')) = 1;
```
However, in this case a semantic index on the DIAGNOSIS column will not be used, because it is not the first parameter to the SEM\_RELATED operator. To cause the index to be used, you can change the preceding query to use the inverseOf keyword, as follows:

```
SELECT diagnosis FROM patients 
 WHERE SEM RELATED (diagnosis,
     'inverseOf(http://www.w3.org/2000/01/rdf-schema#subClassOf)',
     '<http://www.example.org/medical_terms/Immune_System_Disorder>', 
     sem_models('medical_ontology'), sem_rulebases('owlprime')) = 1;
```
This form causes the table column (on which the index is built) to be the first parameter to the SEM\_RELATED operator, and it retrieves all rows that have a value in the DIAGNOSIS column for which Immune\_System\_Disorder is a subclass.

# <span id="page-63-0"></span>**2.3.5 Using URIPREFIX When Values Are Not Stored as URIs**

By default, the semantic operator support assumes that the values stored in the table are URIs. These URIs can be from different namespaces. However, if the values in the table do not have URIs, you can use the URIPREFIX keyword to specify a URI when you create the semantic index. In this case, the specified URI is prefixed to the value in the table and stored in the index structure. (One implication is that multiple URIs cannot be used).

[Example 2–13](#page-63-1) creates a semantic index that uses a URI prefix.

#### <span id="page-63-1"></span>*Example 2–13 Specifying a URI Prefix During Semantic Index Creation*

```
CREATE INDEX diagnosis_sem_idx
  ON patients (diagnosis) 
   INDEXTYPE IS MDSYS.SEM_INDEXTYPE
  PARAMETERS('URIPREFIX(<http://www.example.org/medical/>)');
```
Note that the slash (/) character at the end of the URI is important, because the URI is prefixed to the table value (in the index structure) without any parsing.

# <span id="page-64-0"></span><sup>3</sup> **SEM\_APIS Package Subprograms**

The SEM\_APIS package contains subprograms (functions and procedures) for working with the Resource Description Framework (RDF) and Web Ontology Language (OWL) in an Oracle database. To use the subprograms in this chapter, you must understand the conceptual and usage information in [Chapter 1, "Oracle Semantic](#page-12-0)  [Technologies Overview"](#page-12-0) and [Chapter 2, "OWL Concepts".](#page-50-1)

This chapter provides reference information about the subprograms, listed in alphabetical order.

# <span id="page-65-0"></span>**SEM\_APIS.ADD\_SEM\_INDEX**

# **Format**

SEM\_APIS.ADD\_SEM\_INDEX(

index\_code IN VARCHAR2);

## **Description**

Creates creates a semantic network index that results in creation of a nonunique B-tree index in UNUSABLE status for each of the existing models and rules indexes of the semantic network.

# **Parameters**

**index\_code** Index code string.

## **Usage Notes**

You must have DBA privileges to call this procedure.

For an explanation of semantic network indexes, see [Section 1.8](#page-36-0).

## **Examples**

The following example creates a semantic network index with the index code string pcsm on the models and rules indexes of the semantic network.

EXECUTE SEM\_APIS.ADD\_SEM\_INDEX('pscm');

# <span id="page-66-0"></span>**SEM\_APIS.ALTER\_SEM\_INDEX\_ON\_MODEL**

# **Format**

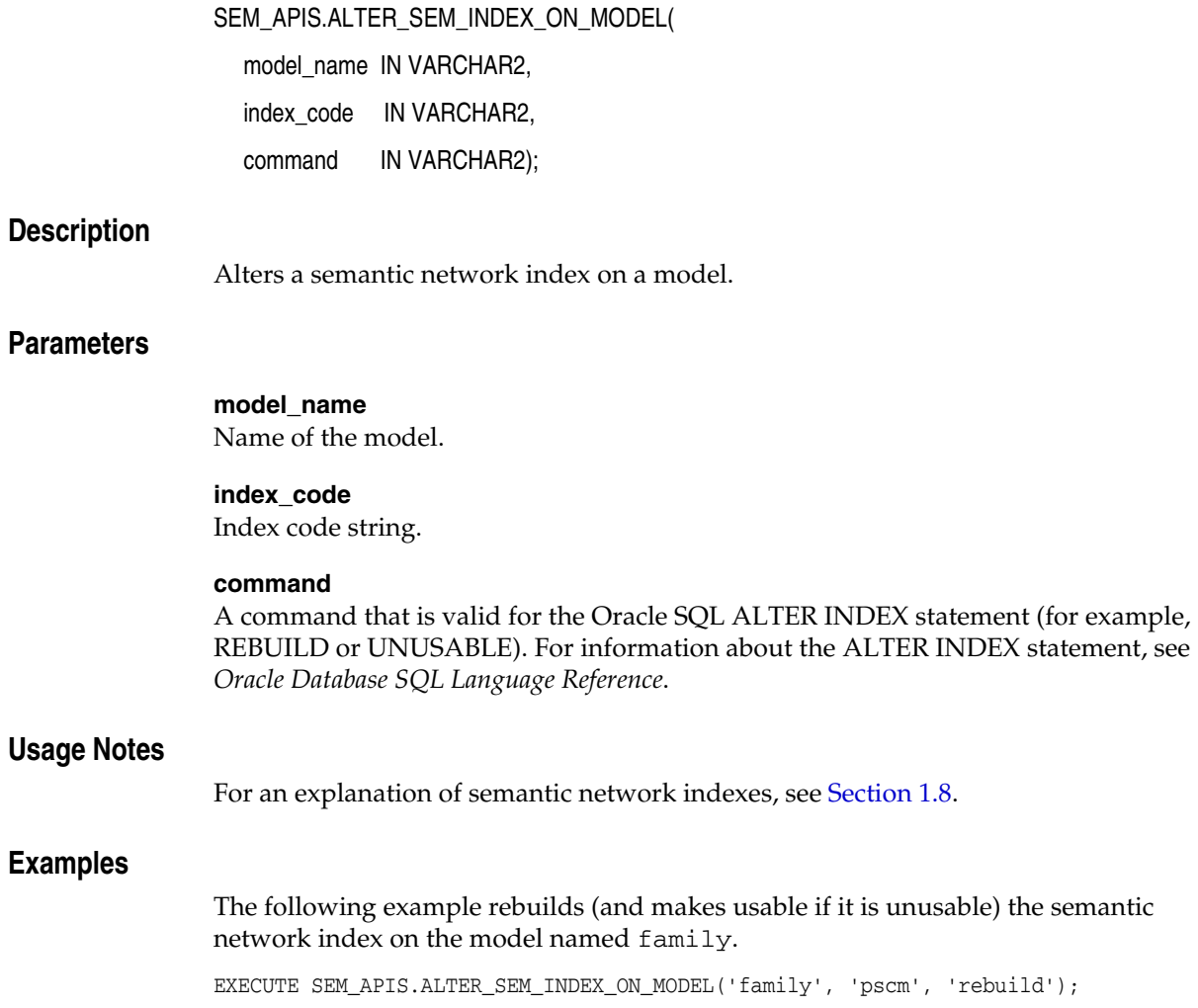

# <span id="page-67-0"></span>**SEM\_APIS.ALTER\_SEM\_INDEX\_ON\_RULES\_INDEX**

## **Format**

SEM\_APIS.ALTER\_SEM\_INDEX\_ON\_RULES\_INDEX( rules\_index\_name IN VARCHAR2, index\_code IN VARCHAR2, command IN VARCHAR2); **Description** Alters a semantic network index on a rules index. **Parameters rules\_index\_name** Name of the rules index. **index\_code** Index code string. **command** A command that is valid for the Oracle SQL ALTER INDEX statement (for example, REBUILD or UNUSABLE). For information about the ALTER INDEX statement, see *Oracle Database SQL Language Reference*. **Usage Notes** For an explanation of semantic network indexes, see [Section 1.8](#page-36-0). **Examples** The following example rebuilds (and makes usable if it is unusable) the semantic network index on the rules index named rdfs\_rix\_family. EXECUTE SEM\_APIS.ALTER\_SEM\_INDEX\_ON\_RULES\_INDEX('rdfs\_rix\_family', 'pscm', 'rebuild');

# **SEM\_APIS.ANALYZE\_MODEL**

## **Format**

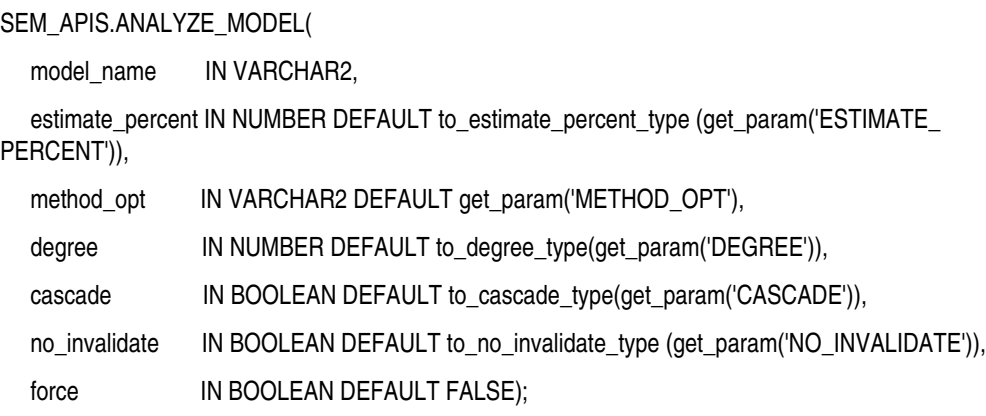

## **Description**

Collects statistics for a specified model.

## **Parameters**

## **model\_name**

Name of the model.

## **estimate\_percent**

Percentage of rows to estimate in the internal table partition containing information about the model (NULL means compute). The valid range is [0.000001,100]. Use the constant DBMS\_STATS.AUTO\_SAMPLE\_SIZE to have Oracle determine the appropriate sample size for good statistics. This is the usual default.

## **method\_opt**

Accepts either of the following options, or both in combination, for the internal table partition containing information about the model:

- FOR ALL [INDEXED | HIDDEN] COLUMNS [size\_clause]
- FOR COLUMNS [size clause] column | attribute [size\_clause] [, column | attribute [size\_clause]...]

size clause is defined as size clause  $:=$  SIZE {integer | REPEAT | AUTO | SKEWONLY}

column is defined as column := column\_name | (extension)

- integer : Number of histogram buckets. Must be in the range [1,254].
- REPEAT : Collects histograms only on the columns that already have histograms.

- AUTO : Oracle determines the columns to collect histograms based on data distribution and the workload of the columns.

- SKEWONLY : Oracle determines the columns to collect histograms based on the data distribution of the columns.

- column\_name : name of a column

- extension: Can be either a column group in the format of (column\_name, column\_name [, ...]) or an expression.

The usual default is FOR ALL COLUMNS SIZE AUTO.

#### **degree**

Degree of parallelism for the internal table partition containing information about the model. The usual default for degree is NULL, which means use the table default value specified by the DEGREE clause in the CREATE TABLE or ALTER TABLE statement. Use the constant DBMS\_STATS.DEFAULT\_DEGREE to specify the default value based on the initialization parameters. The AUTO\_DEGREE value determines the degree of parallelism automatically. This is either 1 (serial execution) or DEFAULT\_DEGREE (the system default value based on number of CPUs and initialization parameters) according to size of the object.

## **cascade**

Gathers statistics on the indexes for the internal table partition containing information about the model. Use the constant DBMS\_STATS.AUTO\_CASCADE to have Oracle determine whether index statistics are to be collected or not. This is the usual default.

### **no\_invalidate**

Does not invalidate the dependent cursors if set to TRUE. The procedure invalidates the dependent cursors immediately if set to FALSE. Use DBMS\_STATS.AUTO\_ INVALIDATE. to have Oracle decide when to invalidate dependent cursors. This is the usual default.

## **force**

TRUE gathers statistics even if the model is locked; FALSE (the default) does not gather statistics if the model is locked.

## **Usage Notes**

Index statistics collection can be parellelized except for cluster, domain, and join indexes.

This procedure internally calls the DBMS\_STATS.GATHER\_TABLE\_STATS procedure, which collects statistics for the internal table partition that contains information about the model. The DBMS\_STATS.GATHER\_TABLE\_STATS procedure is documented in *Oracle Database PL/SQL Packages and Types Reference*.

## **Examples**

The following example collects statistics for the semantic model named family.

EXECUTE SEM\_APIS.ANALYZE\_MODEL('family');

# **SEM\_APIS.ANALYZE\_RULES\_INDEX**

## **Format**

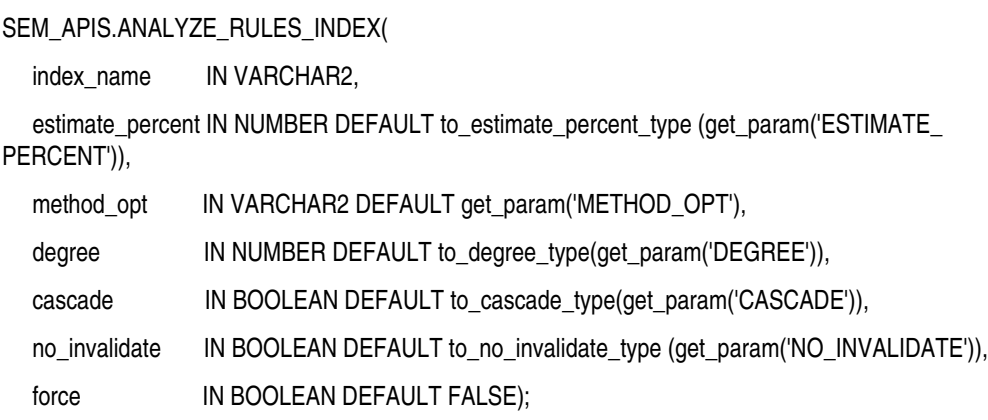

## **Description**

Collects statistics for a specified rules index (entailment).

## **Parameters**

## **index\_name**

Name of the rules index.

## **estimate\_percent**

Percentage of rows to estimate in the internal table partition containing information about the rules index (NULL means compute). The valid range is [0.000001,100]. Use the constant DBMS\_STATS.AUTO\_SAMPLE\_SIZE to have Oracle determine the appropriate sample size for good statistics. This is the usual default.

## **method\_opt**

Accepts either of the following options, or both in combination, for the internal table partition containing information about the rules index:

- FOR ALL [INDEXED | HIDDEN] COLUMNS [size\_clause]
- FOR COLUMNS [size clause] column | attribute [size\_clause] [, column | attribute [size\_clause]...]

size clause is defined as size clause  $:=$  SIZE {integer | REPEAT | AUTO | SKEWONLY}

column is defined as column := column\_name | (extension)

- integer : Number of histogram buckets. Must be in the range [1,254].
- REPEAT : Collects histograms only on the columns that already have histograms.

- AUTO : Oracle determines the columns to collect histograms based on data distribution and the workload of the columns.

- SKEWONLY : Oracle determines the columns to collect histograms based on the data distribution of the columns.

- column\_name : name of a column

- extension: Can be either a column group in the format of (column\_name, column\_name [, ...]) or an expression.

The usual default is FOR ALL COLUMNS SIZE AUTO.

#### **degree**

Degree of parallelism for the internal table partition containing information about the rules index. The usual default for degree is NULL, which means use the table default value specified by the DEGREE clause in the CREATE TABLE or ALTER TABLE statement. Use the constant DBMS\_STATS.DEFAULT\_DEGREE to specify the default value based on the initialization parameters. The AUTO\_DEGREE value determines the degree of parallelism automatically. This is either 1 (serial execution) or DEFAULT\_ DEGREE (the system default value based on number of CPUs and initialization parameters) according to size of the object.

#### **cascade**

Gathers statistics on the indexes for the internal table partition containing information about the rules index. Use the constant DBMS\_STATS.AUTO\_CASCADE to have Oracle determine whether index statistics are to be collected or not. This is the usual default.

#### **no\_invalidate**

Does not invalidate the dependent cursors if set to TRUE. The procedure invalidates the dependent cursors immediately if set to FALSE. Use DBMS\_STATS.AUTO\_ INVALIDATE. to have Oracle decide when to invalidate dependent cursors. This is the usual default.

### **force**

TRUE gathers statistics even if the rules index is locked; FALSE (the default) does not gather statistics if the rules index is locked.

## **Usage Notes**

Index statistics collection can be parellelized except for cluster, domain, and join indexes.

This procedure internally calls the DBMS\_STATS.GATHER\_TABLE\_STATS procedure, which collects statistics for the internal table partition that contains information about the rules index. The DBMS\_STATS.GATHER\_TABLE\_STATS procedure is documented in *Oracle Database PL/SQL Packages and Types Reference*.

For information about rules indexes, see [Section 1.3.7](#page-21-0).

## **Examples**

The following example collects statistics for the rules index named rdfs\_rix\_ family.

EXECUTE SEM\_APIS.ANALYZE\_RULES\_INDEX('rdfs\_rix\_family');
## **SEM\_APIS.BULK\_LOAD\_FROM\_STAGING\_TABLE**

### **Format**

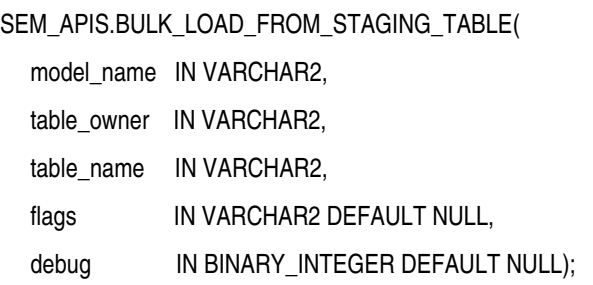

#### **Description**

Loads semantic data from a staging table.

### **Parameters**

#### **model\_name** Name of the model.

#### **table\_owner**

Name of the schema that owns the staging table that holds semantic data to be loaded.

#### **table\_name**

Name of the staging table that holds semantic data to be loaded.

#### **flags**

An optional quoted string with one or more of the following keyword specifications:

- PARALLEL\_CREATE\_INDEX allows internal indexes to be created in parallel, which may improve the performance of the bulk load processing.
- PARALLEL=<*integer*> allows much of the processing used during bulk load to be done in parallel using the specified degree of parallelism.
- *<task>*\_JOIN\_HINT=*<join\_type>*, where *<task>* can be any of the following internal tasks performed during bulk load: IZC (is zero collisions), MBV (merge batch values), or MBT (merge batch triples, used when adding triples to a non-empty model), and where *<join\_type>* can be USE\_NL and USE\_HASH.

#### **debug**

(Reserved for future use)

#### **Usage Notes**

You must first load semantic data into a staging table before calling this procedure. See [Section 1.7.1](#page-33-0) for more information.

#### **Examples**

The following example loads semantic data stored in the staging table named STAGE\_ TABLE in schema SCOTT into the semantic model named family. The example includes some join hints.

EXECUTE SEM\_APIS.BULK\_LOAD\_FROM\_STAGING\_TABLE('family', 'scott', 'stage\_table',

flags => 'IZC\_JOIN\_HINT=USE\_HASH MBV\_JOIN\_HINT=USE\_HASH');

## **SEM\_APIS.CLEANUP\_FAILED**

### **Format**

SEM\_APIS.CLEANUP\_FAILED( rdf\_object\_type IN VARCHAR2, rdf\_object\_name IN VARCHAR2);

#### **Description**

Drops (deletes) a specified rulebase or rules index if it is in a failed state.

#### **Parameters**

**rdf\_object\_type** Type of the RDF object: RULEBASE for a rulebase or RULES\_INDEX for a rules index.

#### **rdf\_object\_name**

Name of the RDF object of type rdf\_object\_type.

### **Usage Notes**

This procedure checks to see if the specified RDF object is in a failed state; and if the object is in a failed state, the procedure deletes the object.

A rulebase or rules index is in a failed state if a system failure occurred during the creation of that object. You can check if a rulebase or rules index is in a failed state by checking to see if the value of the STATUS column is FAILED in the SDO\_ RULEBASE\_INFO view (described in [Section 1.3.6\)](#page-18-0) or the SDO\_RULES\_INDEX\_INFO view (described in [Section 1.3.7](#page-21-0)), respectively.

If the rulebase or rules index is not in a failed state, this procedure performs no action and returns a successful status.

An exception is generated if the RDF object is currently being used.

## **Examples**

The following example deletes the rulebase named family\_rb if (and only if) that rulebase is in a failed state.

EXECUTE SEM\_APIS.CLEANUP\_FAILED('RULEBASE', 'family\_rb');

## <span id="page-75-0"></span>**SEM\_APIS.CREATE\_ENTAILMENT**

### **Format**

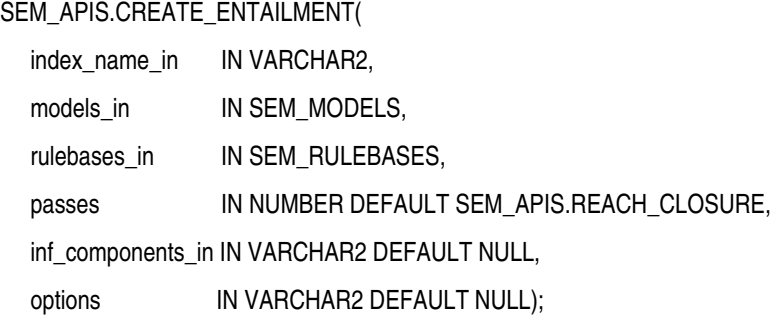

#### **Description**

Creates a rules index (entailment) that can be used to perform OWL or RDFS inferencing, and optionally use user-defined rules.

### **Parameters**

#### **index\_name\_in**

Name of the rules index (entailment) to be created.

#### **models\_in**

One or more model names. Its data type is SEM\_MODELS, which has the following definition: TABLE OF VARCHAR2(25)

#### **rulebases\_in**

One or more rulebase names. Its data type is SEM\_RULEBASES, which has the following definition: TABLE OF VARCHAR2(25). Rules and rulebases are explained in [Section 1.3.6.](#page-18-0)

#### **passes**

The number of rounds that the inference engine should run. The default value is SEM\_ APIS.REACH\_CLOSURE, which means the inference engine will run till a closure is reached. If the number of rounds specified is less than the number of actual rounds needed to reach a closure, the status of the rules index will then be set to INCOMPLETE.

#### **inf\_components\_in**

A comma-delimited string of keywords representing inference components, for performing selective or component-based inferencing. Is this parameter is null, the default set of inference components is used. See the Usage Notes for more information about inference components.

#### **options**

A comma-delimited string of options to control the inference process by overriding the default inference behavior. To enable an option, specify *option-name*=T; to disable an option, you can specify *option-name*=F (the default). The available option-name values are PROOF, DISTANCE, ENTAIL\_ANYWAY, and USER\_RULES. See the Usage Notes for explanations of each value.

#### **Usage Notes**

For the inf\_components\_in parameter, you can specify any combination of the following keywords: SCOH, COMPH, DISJH, SYMMH, INVH, SPIH, SPOH, DOMH, RANH, EQCH, EQPH, FPH, IFPH, SAMH, DOM, RAN, SCO, DISJ, INV, SPO, FP, IFP, SYMM, TRANS, DIF, SAM, RDFS2, RDFS3, RDFS4a, RDFS4b, RDFS5, RDFS6, RDFS7, RDFS8, RDFS9, RDFS10, RDFS11, RDFS12, RDFS13, RDFP1, RDFP2, RDFP3, RDFP4, RDFP6, RDFP7, RDFP8AX, RDFP8BX, RDFP9, RDFP10, RDFP11, RDFP12A, RDFP12B, RDFP12C, RDFP13A, RDFP13B, RDFP13C, RDFP14A, RDFP14BX, RDFP15, RDFP16. For an explanation of the meaning of these keywords, see Table 3–1, where the keywords are listed in alphabetical order.

The default set of inference components for the OWLPRIME vocabulary includes the following: SCOH, COMPH, DISJH, SYMMH, INVH, SPIH, SPOH, DOMH, RANH, EQCH, EQPH, FPH, IFPH, SAMH, DOM, RAN, SCO, DISJ, COMP, INV, SPO, FP, IFP, SYMM, TRANS, DIF, RDFP14A, RDFP14BX, RDFP15, RDFP16. Note that component SAM is not in this default list, because it tends to generate many new triples for some ontologies.

*Table 3–1 Inferencing Keywords for inf\_components\_in Parameter*

| Keyword      | <b>Explanation</b>                                                                                                    |
|--------------|----------------------------------------------------------------------------------------------------|
| <b>COMPH</b> | Performs inference based on owl:complementOf assertions and the interaction of<br>owl:complementOf with other language constructs.                                                                                               |
| <b>DIF</b>   | Generates owl: different From assertions based on the symmetricity of<br>owl:differentFrom.                                                                                                    |
| <b>DISJ</b>  | Infers owl:differentFrom relationships at instance level using owl:disjointWith<br>assertions.                                                                                                    |
| <b>DISJH</b> | Performs inference based on owl:disjointWith assertions and their interactions<br>with other language constructs.                                                                                                    |
| <b>DOM</b>   | Performs inference based on RDFS2.                                                                                                    |
| <b>DOMH</b>  | Performs inference based on rdfs: domain assertions and their interactions with<br>other language constructs.                                                                                                    |
| <b>EQCH</b>  | Performs inference that are relevant to owl: equivalent Class.                                                                                                    |
| <b>EQPH</b>  | Performs inference that are relevant to owl:equivalentProperty.                                                                                                    |
| FP           | Performs instance-level inference using instances of owl: Functional Property.                                                                                                    |
| <b>FPH</b>   | Performs inference using instances of owl:FunctionalProperty.                                                                                                    |
| <b>IFP</b>   | Performs instance-level inference using instances of<br>owl:InverseFunctionalProperty.                                                                                                    |
| <b>IFPH</b>  | Performs inference using instances of owl: Inverse Functional Property.                                                                                                    |
| <b>INV</b>   | Performs instance-level inference using owl: inverse Of assertions.                                                                                                    |
| <b>INVH</b>  | Performs inference based on owl: inverse Of assertions and their interactions with<br>other language constructs.                                                                                                    |
| <b>RANH</b>  | Performs inference based on rdfs:range assertions and their interactions with other<br>language constructs.                                                                                                    |
| $RDFP*$      | (The rules corresponding to components with a prefix of RDFP can be found in<br>Completeness, decidability and complexity of entailment for RDF Schema and a semantic<br>extension involving the OWL vocabulary, by H.J. Horst.) |

| Keyword          | <b>Explanation</b>                                                                                                    |
|------------------|----------------------------------------------------------------------------------------------------|
| RDFS2,<br>RDFS13 | RDFS2, RDFS3, RDFS4a, RDFS4b, RDFS5, RDFS6, RDFS7, RDFS8, RDFS9, RDFS10,<br>RDFS11, RDFS12, and RDFS13 are described in Section 7.3 of RDF Semantics<br>$(\text{http://www.w3.org/TR/rdf-mt/}).$ Note that many of the RDFS components<br>are not relevant for OWL inference. |
| <b>SAM</b>       | Performs inference about individuals based on existing assertions for those<br>individuals and owl:sameAs.                                                                                                    |
| <b>SAMH</b>      | Infers owl:sameAs assertions using transitivity and symmetricity of owl:sameAs.                                                                                                    |
| SCO              | Performs inference based on RDFS9.                                                                                                    |
| <b>SCOH</b>      | Generates the subClassOf hierarchy based on existing rdfs: subClassOf assertions.<br>Basically, C1 rdfs:subClassOf C2 and C2 rdfs:subClassOf C3 will infer C1<br>rdfs:subClassOf C3 based on transitivity. SCOH is also an alias of RDFS11.                                   |
| <b>SPIH</b>      | Performs inference based on interactions between rdfs:subPropertyOf and<br>owl:inverseOf assertions.                                                                                                    |
| <b>SPO</b>       | Performs inference based on RDFS7.                                                                                                    |
| <b>SPOH</b>      | Generates rdfs:subPropertyOf hierarchy based on transitivity of<br>rdfs:subPropertyOf. It is an alias of RDFS5.                                                                                                    |
| <b>SYMM</b>      | Performs instance-level inference using instances of owl:SymmetricProperty.                                                                                                    |
| <b>SYMH</b>      | Performs inference for properties of type owl: Symmetric Property.                                                                                                    |
| <b>TRANS</b>     | Calculates transitive closure for instances of owl: Transitive Property.                                                                                                    |

*Table 3–1 (Cont.) Inferencing Keywords for inf\_components\_in Parameter*

To deselect a component, use the component name followed by a minus (-) sign. For example, SCOH- deselects inference of the subClassOf hierarchy.

For the options parameter, you can enable the following options to override the default inferencing behavior:

- PROOF=T generates proof for inferred triples. Do not specify this option unless you need to; it slows inference performance because it causes more data to be generated.
- DISTANCE=T generates ancillary distance information that is useful for semantic operators.
- ENTAIL\_ANYWAY=T forces OWL inferencing to proceed and reuse existing inferred data (rules index) when the rules index has a valid status. By default, SEM\_APIS.CREATE\_ENTAILMENT quits immediately if there is already a valid rules index for the combination of models and rulebases.
- USER\_RULES=T causes any user-defined rules to be applied. If you specify this option, you cannot specify PROOF=T or DISTANCE=T, and you must accept the default value for the passes parameter.

#### **Examples**

The following example creates a rules index named OWLTST\_IDX using the OWLPRIME rulebase, and it causes proof to be generated for inferred triples.

EXECUTE sem\_apis.create\_entailment('owltst\_idx', sem\_models('owltst'), sem\_ rulebases('OWLPRIME'), SEM\_APIS.REACH\_CLOSURE, null, 'PROOF=T');

## **SEM\_APIS.CREATE\_RULEBASE**

## **Format**

SEM\_APIS.CREATE\_RULEBASE( rulebase\_name IN VARCHAR2);

## **Description**

Creates a rulebase.

### **Parameters**

**rulebase\_name** Name of the rulebase.

#### **Usage Notes**

This procedure creates a user-defined rulebase. After creating the rulebase, you can add rules to it. To cause the rules in the rulebase to be applied in a query of RDF data, you can specify the rulebase in the call to the SEM\_MATCH table function.

Rules and rulebases are explained in [Section 1.3.6](#page-18-0). The SEM\_MATCH table function is described in [Section 1.6,](#page-28-0)

### **Examples**

The following example creates a rulebase named family\_rb. (It is an excerpt from [Example 1–14](#page-41-0) in [Section 1.10.2](#page-40-0).)

EXECUTE SEM\_APIS.CREATE\_RULEBASE('family\_rb');

## **SEM\_APIS.CREATE\_RULES\_INDEX**

## **Format**

SEM\_APIS.CREATE\_RULES\_INDEX( index\_name\_in IN VARCHAR2, models\_in IN SEM\_MODELS, rulebases\_in IN SEM\_RULEBASES);

#### **Description**

Creates a rules index based on data in one or more models and one or more rulebases.

## **Parameters**

**index\_name\_in** Name of the rules index.

#### **models\_in**

One or more model names. Its data type is SEM\_MODELS, which has the following definition: TABLE OF VARCHAR2(25)

#### **rulebases\_in**

One or more rulebase names. Its data type is SEM\_RULEBASES, which has the following definition: TABLE OF VARCHAR2(25). Rules and rulebases are explained in [Section 1.3.6.](#page-18-0)

#### **Usage Notes**

This procedure creates a rules index. For information about rules indexes, see [Section 1.3.7](#page-21-0).

#### **Examples**

The following example creates a rules index named family\_rb\_rix\_family, using the family model and the RDFS and family\_rb rulebases. (This example is an excerpt from [Example 1–14](#page-41-0) in [Section 1.10.2](#page-40-0).)

```
BEGIN
   SEM_APIS.CREATE_RULES_INDEX(
    'rdfs_rix_family',
    SEM_Models('family'),
     SEM_Rulebases('RDFS','family_rb'));
END;
/
```
## <span id="page-80-0"></span>**SEM\_APIS.CREATE\_SEM\_MODEL**

### **Format**

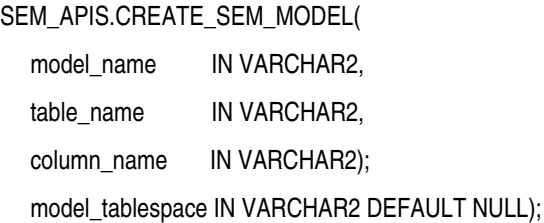

#### **Description**

Creates a semantic technology model.

#### **Parameters**

#### **model\_name** Name of the model.

**table\_name** Name of the table to hold references to semantic technology data for this model.

#### **column\_name**

Name of the column of type SDO\_RDF\_TRIPLE\_S in table\_name.

#### **model\_tablespace**

Name of the tablespace for the tables and other database objects used by Oracle to support this model. The default value is the tablespace that was specified in the call to the [SEM\\_APIS.CREATE\\_SEM\\_NETWORK](#page-81-0) procedure.

## **Usage Notes**

You must create the table to hold references to semantic technology data before calling this procedure to create the semantic technology model. For more information, see [Section 1.9.](#page-37-0)

This procedure adds the model to the MDSYS.SEM\_MODEL\$ view, which is described in [Section 1.3.1.](#page-14-0)

This procedure is the only supported way to create a model. Do not use SQL INSERT statements with the MDSYS.SEM\_MODEL\$ view.

To delete a model, use the [SEM\\_APIS.DROP\\_SEM\\_MODEL](#page-88-0) procedure.

#### **Examples**

The following example creates a semantic technology model named articles. References to the triple data for the model will be stored in the TRIPLE column of the ARTICLES\_RDF\_DATA table. (This example is an excerpt from [Example 1–13](#page-39-0) in [Section 1.10.2](#page-40-0).)

EXECUTE SEM\_APIS.CREATE\_SEM\_MODEL('articles', 'articles\_rdf\_data', 'triple');

The definition of the ARTICLES\_RDF\_DATA table is as follows:

CREATE TABLE articles\_rdf\_data (id NUMBER, triple SDO\_RDF\_TRIPLE\_S);

## <span id="page-81-0"></span>**SEM\_APIS.CREATE\_SEM\_NETWORK**

### **Format**

SEM\_APIS.CREATE\_SEM\_NETWORK(

tablespace\_name IN VARCHAR2

#### **Description**

Adds semantic technology support to the database.

## **Parameters**

#### **tablespace\_name**

Name of the tablespace to be used for tables created by this procedure. This tablespace will be the default for all models that you create, although you can override the default when you create a model by specifying the model\_tablespace parameter in the call to the [SEM\\_APIS.CREATE\\_SEM\\_MODEL](#page-80-0) procedure.

#### **Usage Notes**

This procedure creates system tables and other database objects used for semantic technology support.

You should create a tablespace for the semantic technology system tables and specify the tablespace name in the call to this procedure. (You should *not* specify the SYSTEM tablespace.) The size needed for the tablespace that you create will depend on the amount of semantic technology data you plan to store.

You must connect to the database as a user with DBA privileges in order to call this procedure, and you should call the procedure only once for the database.

To remove semantic technology support from the database, you must connect as a user with DBA privileges and call the [SEM\\_APIS.DROP\\_SEM\\_NETWORK](#page-89-0) procedure.

### **Examples**

The following example creates a tablespace for semantic technology system tables and adds semantic technology support to the database.

```
CREATE TABLESPACE rdf_tblspace
 DATAFILE '/oradata/orcl/rdf_tblspace.dat' SIZE 1024M REUSE
 AUTOEXTEND ON NEXT 256M MAXSIZE UNLIMITED
 SEGMENT SPACE MANAGEMENT AUTO;
. . .
EXECUTE SEM_APIS.CREATE_SEM_NETWORK('rdf_tblspace');
```
## <span id="page-82-0"></span>**SEM\_APIS.CREATE\_VIRTUAL\_MODEL**

## **Format**

SEM\_APIS.CREATE\_VIRTUAL\_MODEL( vm\_name IN VARCHAR2, models **IN SEM MODELS,** rulebases IN SEM\_RULEBASES DEFAULT NULL, options IN VARCHAR2 DEFAULT NULL);

#### **Description**

Creates a virtual model containing the specified semantic models and rulebases.

#### **Parameters**

#### **vm\_name**

Name of the virtual model to be created.

#### **models**

One or more semantic model names. Its data type is SEM\_MODELS, which has the following definition: TABLE OF VARCHAR2(25). At least one semantic model must be specified.

#### **rulebases**

One or more rulebase names. Its data type is SEM\_RULEBASES, which has the following definition: TABLE OF VARCHAR2(25). If this parameter is null, no rulebases are included in the virtual model definition. Rules and rulebases are explained in [Section 1.3.6.](#page-18-0)

#### **options**

(Reserved for future use.)

### **Usage Notes**

For an explanation of virtual models, including usage information, see [Section 1.3.8.](#page-22-0)

A rules index must exist for each specified combination of semantic model and rulebase.

To create a virtual model, you must either be (A) the owner of each specified model and any corresponding rules indexes, or (B) a user with DBA privileges.

This procedure creates views with names in the following format:

- SEMV\_vm\_name, which corresponds to a UNION ALL of the triples in each model and rules index. This view may contain duplicates.
- SEMU\_*vm\_name*, which corresponds to a UNION of the triples in each model and rules index. This view will not contain duplicates (thus, the *U* in SEMU indicates *unique*).

However, the SEMU\_*vm\_name* view is not created if the virtual model contains only one semantic model and no rules index.

The user that invokes this procedure will be the owner of the virtual model and will have SELECT WITH GRANT privileges on the SEMU\_*vm\_name* and SEMV\_*vm\_name* views. To query the corresponding virtual model, a user must have select privileges on these views.

## **Examples**

The following example creates a virtual model named VM1.

```
EXECUTE sem_apis.create_virtual_model('vm1', sem_models('model_1', 'model_2'), 
sem_rulebases('OWLPRIME'));
```
# **SEM\_APIS.DROP\_ENTAILMENT**

## **Format**

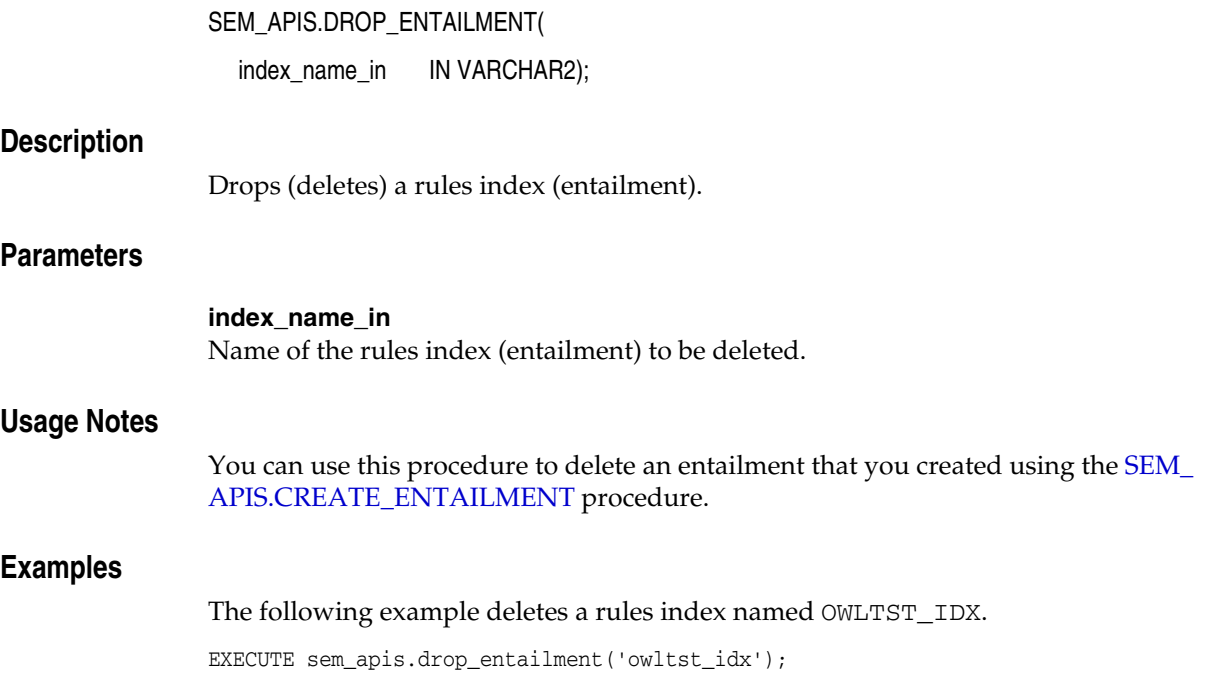

## **SEM\_APIS.DROP\_RULEBASE**

## **Format**

SEM\_APIS.DROP\_RULEBASE( rulebase\_name IN VARCHAR2);

## **Description**

Deletes a rulebase.

### **Parameters**

**rulebase\_name** Name of the rulebase.

## **Usage Notes**

This procedure deletes the specified rulebase, making it no longer available for use in calls to the SEM\_MATCH table function. For information about rulebases, see [Section 1.3.6](#page-18-0).

Only the creator of a rulebase can delete the rulebase.

## **Examples**

The following example drops the rulebase named family\_rb. EXECUTE SEM\_APIS.DROP\_RULEBASE('family\_rb');

## **SEM\_APIS.DROP\_RULES\_INDEX**

## **Format**

SEM\_APIS.DROP\_RULES\_INDEX( index\_name IN VARCHAR2);

## **Description**

Deletes a rules index.

### **Parameters**

**index\_name** Name of the rules index.

#### **Usage Notes**

This procedure deletes the specified rules index, making it no longer available for use with queries against RDF data. For information about rules indexes, see [Section 1.3.7](#page-21-0).

Only the owner of a rulebase can call this procedure to drop the rules index. However, a rules index can be dropped implicitly if an authorized user drops any model or rulebase on which the rules index is based; in such a case, the rules index is dropped automatically.

### **Examples**

The following example drops the rules index named rdfs\_rix\_family.

EXECUTE SEM\_APIS.DROP\_RULES\_INDEX ('rdfs\_rix\_family');

## **SEM\_APIS.DROP\_SEM\_INDEX**

## **Format**

SEM\_APIS.DROP\_SEM\_INDEX(

index\_code IN VARCHAR2);

### **Description**

Drops a semantic network index on the models and rules indexes of the semantic network.

## **Parameters**

#### **index\_code**

Index code string. Must match the index\_code value that was specified in an earlier call to the [SEM\\_APIS.ADD\\_SEM\\_INDEX](#page-65-0) procedure.

## **Usage Notes**

For an explanation of semantic network indexes, see [Section 1.8](#page-36-0).

#### **Examples**

The following example drops a semantic network index with the index code string pcsm on the models and rules indexes of the semantic network.

EXECUTE SEM\_APIS.DROP\_SEM\_INDEX('pscm');

## <span id="page-88-0"></span>**SEM\_APIS.DROP\_SEM\_MODEL**

## **Format**

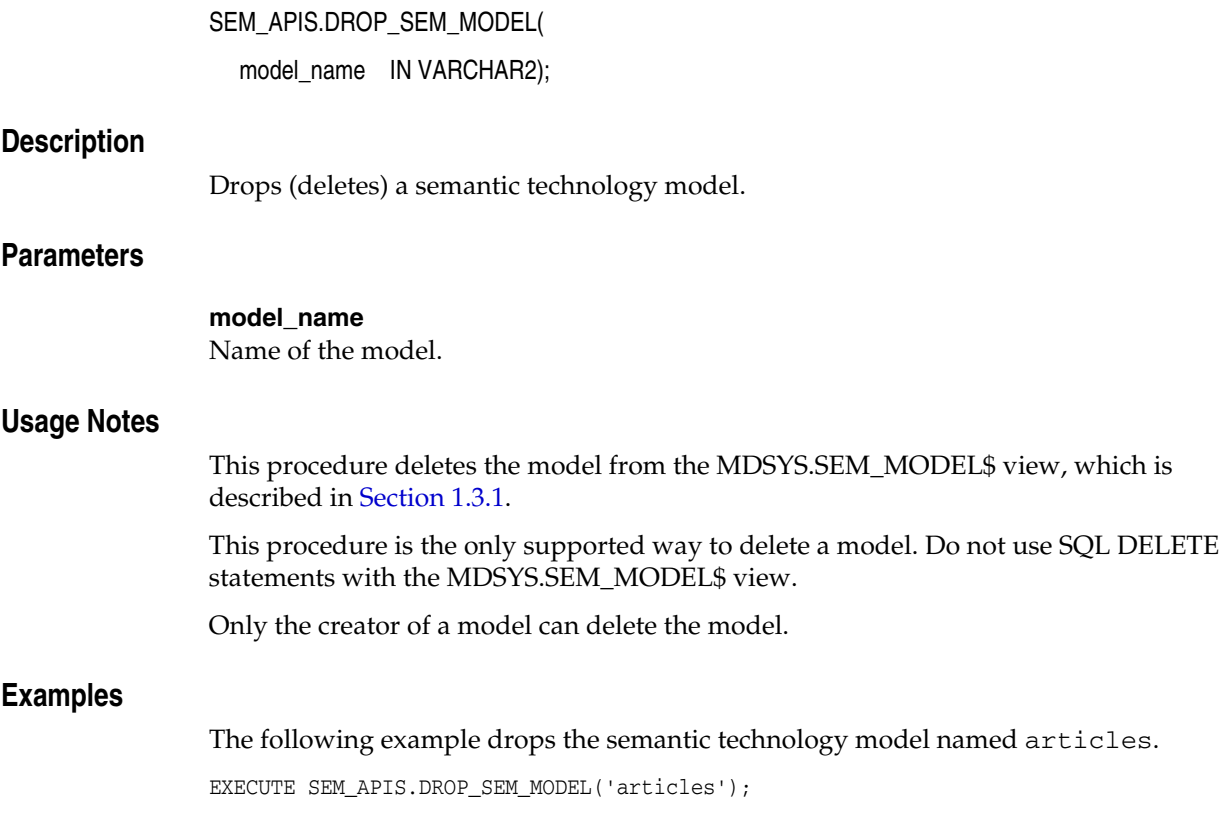

## <span id="page-89-0"></span>**SEM\_APIS.DROP\_SEM\_NETWORK**

## **Format**

SEM\_APIS.DROP\_SEM\_NETWORK();

## **Description**

Removes semantic technology support from the database.

## **Parameters**

None.

## **Usage Notes**

To remove semantic technology support from the database, you must connect as a user with DBA privileges and call this procedure.

Before you call this procedure, be sure to delete all semantic technology models and rulebases.

### **Examples**

The following example removes semantic technology support from the database.

EXECUTE SEM\_APIS.DROP\_SEM\_NETWORK;

## **SEM\_APIS.DROP\_USER\_INFERENCE\_OBJS**

## **Format**

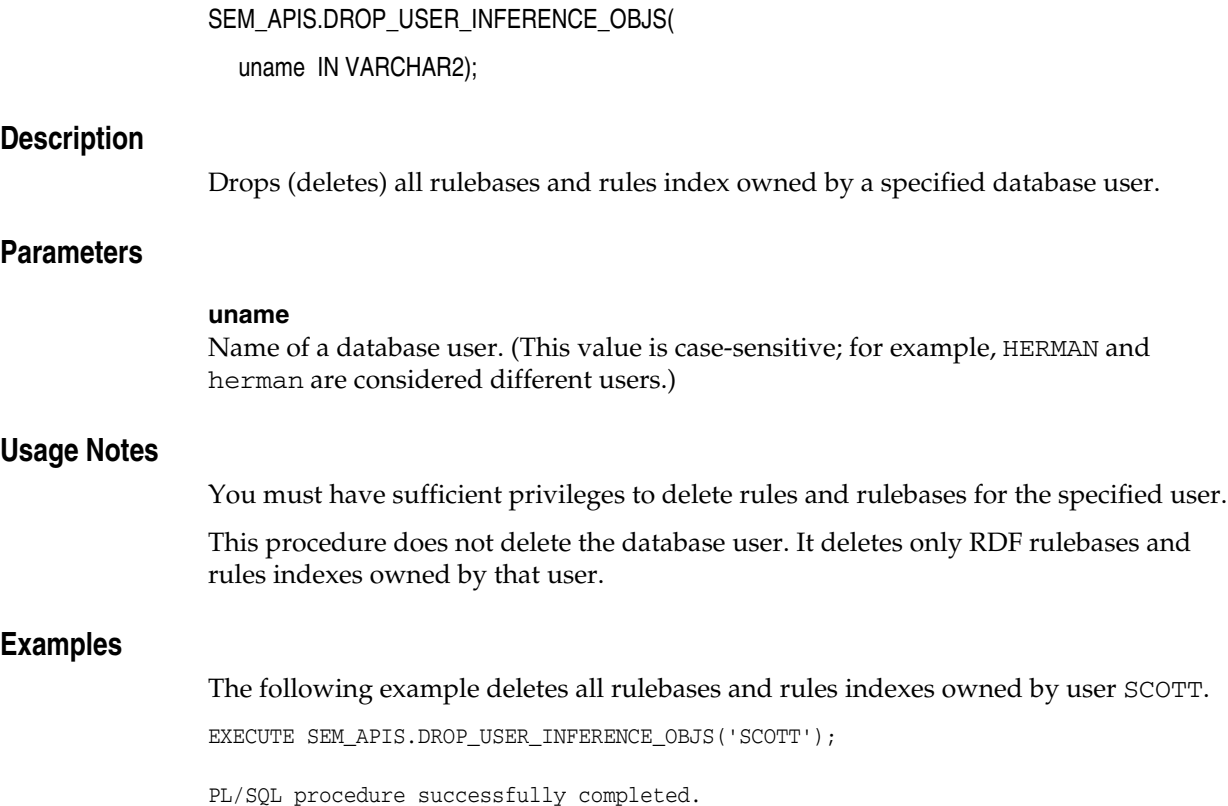

## **SEM\_APIS.DROP\_VIRTUAL\_MODEL**

## **Format**

SEM\_APIS.DROP\_VIRTUAL\_MODEL( vm\_name IN VARCHAR2);

## **Description**

Drops (deletes) a virtual model.

### **Parameters**

**vm\_name** Name of the virtual model to be deleted.

#### **Usage Notes**

You can use this procedure to delete a virtual model that you created using the [SEM\\_](#page-82-0) [APIS.CREATE\\_VIRTUAL\\_MODEL](#page-82-0) procedure. A virtual model is deleted automatically if any of its component models, rulebases, or rules index are deleted. To use this procedure, you must be the owner of the specified virtual model. For an explanation of virtual models, including usage information, see [Section 1.3.8.](#page-22-0)

### **Examples**

The following example deletes a virtual model named VM1.

EXECUTE sem\_apis.drop\_virtual\_model('vm1');

## **SEM\_APIS.GET\_MODEL\_ID**

## **Format**

SEM\_APIS.GET\_MODEL\_ID( model\_name IN VARCHAR2 ) RETURN NUMBER;

#### **Description**

Returns the model ID number of a semantic technology model.

#### **Parameters**

**model\_name** Name of the semantic technology model.

#### **Usage Notes**

The model\_name value must match a value in the MODEL\_NAME column in the MDSYS.SEM\_MODEL\$ view, which is described in [Section 1.3.1.](#page-14-0)

#### **Examples**

The following example returns the model ID number for the model named articles. (This example is an excerpt from [Example 1–13](#page-39-0) in [Section 1.10.2](#page-40-0).)

SELECT SEM\_APIS.GET\_MODEL\_ID('articles') AS model\_id FROM DUAL;

 MODEL\_ID ---------- 1

## **SEM\_APIS.GET\_MODEL\_NAME**

## **Format**

SEM\_APIS.GET\_MODEL\_NAME( model\_id IN NUMBER ) RETURN VARCHAR2;

#### **Description**

Returns the model name of a semantic technology model.

## **Parameters**

**model\_id** ID number of the semantic technology model.

## **Usage Notes**

The model\_id value must match a value in the MODEL\_ID column in the MDSYS.SEM\_MODEL\$ view, which is described in [Section 1.3.1.](#page-14-0)

### **Examples**

The following example returns the model ID number for the model with the ID value of 1. This example is an excerpt from [Example 1–13](#page-39-0) in [Section 1.10.2](#page-40-0).)

SQL> SELECT SEM\_APIS.GET\_MODEL\_NAME(1) AS model\_name FROM DUAL;

MODEL\_NAME -------------------------------------------------------------------------------- **ARTICLES** 

## **SEM\_APIS.GET\_TRIPLE\_ID**

## **Format**

SEM\_APIS.GET\_TRIPLE\_ID( model id IN NUMBER, subject IN VARCHAR2, property IN VARCHAR2, object IN VARCHAR2 ) RETURN VARCHAR2; or

SEM\_APIS.GET\_TRIPLE\_ID(

model\_name IN VARCHAR2,

subject IN VARCHAR2,

property IN VARCHAR2,

object IN VARCHAR2

) RETURN VARCHAR2;

### **Description**

Returns the ID of a triple in the specified semantic technology model, or a null value if the triple does not exist.

## **Parameters**

#### **model\_id**

ID number of the semantic technology model. Must match a value in the MODEL\_ID column of the MDSYS.SEM\_MODEL\$ view, which is described in [Section 1.3.1](#page-14-0).

#### **model\_name**

Name of the semantic technology model. Must match a value in the MODEL\_NAME column of the MDSYS.SEM\_MODEL\$ view, which is described in [Section 1.3.1](#page-14-0).

#### **subject**

Subject. Must match a value in the VALUE\_NAME column of the MDSYS.RDF\_ VALUE\$ table, which is described in [Section 1.3.2](#page-16-0).

#### **property**

Property. Must match a value in the VALUE\_NAME column of the MDSYS.RDF\_ VALUE\$ table, which is described in [Section 1.3.2](#page-16-0).

#### **object**

Object. Must match a value in the VALUE\_NAME column of the MDSYS.RDF\_ VALUE\$ table, which is described in [Section 1.3.2](#page-16-0).

#### **Usage Notes**

This function has two formats, enabling you to specify the semantic technology model by its model number or its name.

## **Examples**

The following example returns the ID number of a triple. (This example is an excerpt from [Example 1–13](#page-39-0) in [Section 1.10.2](#page-40-0).)

```
SELECT SEM_APIS.GET_TRIPLE_ID(
   'articles',
   'http://nature.example.com/Article2',
   'http://purl.org/dc/terms/references',
   'http://nature.example.com/Article3') AS RDF_triple_id FROM DUAL;
```
RDF\_TRIPLE\_ID

--------------------------------------------------------------------------------

2\_9F2BFF05DA0672E\_90D25A8B08C653A\_46854582F25E8AC5

## **SEM\_APIS.IS\_TRIPLE**

## **Format**

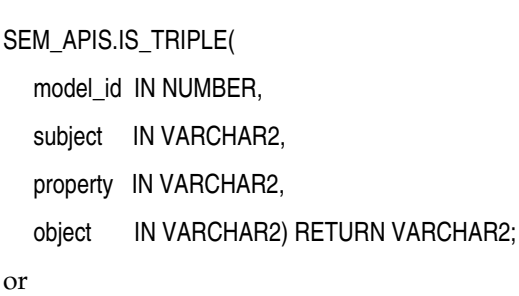

SEM\_APIS.IS\_TRIPLE(

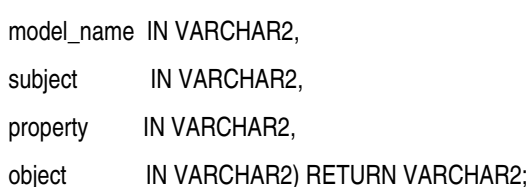

#### **Description**

Checks if a statement is an existing triple in the specified model in the database.

#### **Parameters**

#### **model\_id**

ID number of the semantic technology model. Must match a value in the MODEL\_ID column of the MDSYS.SEM\_MODEL\$ view, which is described in [Section 1.3.1](#page-14-0).

#### **model\_name**

Name of the semantic technology model. Must match a value in the MODEL\_NAME column of the MDSYS.SEM\_MODEL\$ view, which is described in [Section 1.3.1](#page-14-0).

### **subject**

Subject. Must match a value in the VALUE\_NAME column of the MDSYS.RDF\_ VALUE\$ table, which is described in [Section 1.3.2](#page-16-0).

#### **property**

Property. Must match a value in the VALUE\_NAME column of the MDSYS.RDF\_ VALUE\$ table, which is described in [Section 1.3.2](#page-16-0).

#### **object**

Object. Must match a value in the VALUE\_NAME column of the MDSYS.RDF\_ VALUE\$ table, which is described in [Section 1.3.2](#page-16-0).

#### **Usage Notes**

This function returns the string value FALSE, TRUE, or TRUE (EXACT):

- FALSE means that the statement is not a triple in the specified model the database.
- TRUE means that the statement matches the value of a triple or is the canonical representation of the value of a triple in the specified model the database.

■ TRUE (EXACT) means that the specified subject, property, and object values have exact matches in a triple in the specified model in the database.

#### **Examples**

The following checks if a statement is a triple in the database. In this case, there is an exact match. (This example is an excerpt from [Example 1–13](#page-39-0) in [Section 1.10.2.](#page-40-0))

```
SELECT SEM_APIS.IS_TRIPLE(
   'articles',
   'http://nature.example.com/Article2',
   'http://purl.org/dc/terms/references',
   'http://nature.example.com/Article3') AS is_triple FROM DUAL;
IS_TRIPLE 
--------------------------------------------------------------------------------
```
TRUE (EXACT)

## **SEM\_APIS.LOOKUP\_RULES\_INDEX**

## **Format**

SEM\_APIS.LOOKUP\_RULES\_INDEX ( models IN SEM\_MODELS, rulebases IN SEM\_RULEBASES ) RETURN VARCHAR2;

#### **Description**

Returns the name of the rules index based on the specified models and rulebases.

### **Parameters**

#### **models**

One or more model names. Its data type is SEM\_MODELS, which has the following definition: TABLE OF VARCHAR2(25)

#### **rulebases**

One or more rulebase names. Its data type is SEM\_RULEBASES, which has the following definition: TABLE OF VARCHAR2 (25) Rules and rulebases are explained in [Section 1.3.6](#page-18-0).

#### **Usage Notes**

For a rulebase index to be returned, it must be based on all specified models and rulebases.

#### **Examples**

The following example finds the rules index that is based on the family model and the RDFS and family\_rb rulebases. (It is an excerpt from [Example 1–14](#page-41-0) in [Section 1.10.2](#page-40-0).)

SELECT SEM\_APIS.LOOKUP\_RULES\_INDEX(SEM\_MODELS('family'), SEM\_RULEBASES('RDFS','family\_rb')) AS lookup\_rules\_index FROM DUAL;

LOOKUP\_RULES\_INDEX

-------------------------------------------------------------------------------- RDFS\_RIX\_FAMILY

## **SEM\_APIS.VALIDATE\_ENTAILMENT**

## **Format**

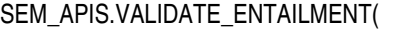

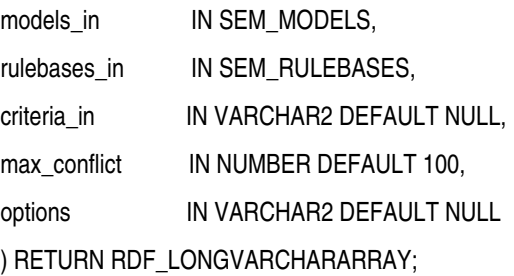

## **Description**

Validates rules indexes (entailment) that can be used to perform OWL or RDFS inferencing for one or more models.

## **Parameters**

#### **models\_in**

One or more model names. Its data type is SEM\_MODELS, which has the following definition: TABLE OF VARCHAR2(25)

#### **rulebases\_in**

One or more rulebase names. Its data type is SEM\_RULEBASES, which has the following definition: TABLE OF VARCHAR2(25). Rules and rulebases are explained in [Section 1.3.6.](#page-18-0)

#### **criteria\_in**

A comma-delimited string of validation checks to run. If you do not specify this parameter, by default all of the following checks are run:

- UNSAT: Find unsatisfiable classes.
- EMPTY: Find instances belong to unsatisfiable classes
- SYNTAX\_S: Find triples whose subject is neither URI nor blank node.
- SYNTAX\_P: Find triples whose predicate is not URI.
- SELF\_DIF: Find individuals that are different from themselves.
- INST: Find individuals that simultaneously belong to two disjoint classes.
- SAM\_DIF: Find pairs of individuals that are same (owl:sameAs) and different (owl:differentFrom) at the same time.

To specify fewer checks, specify a string with only the checks to be performed. For example, criteria\_in => 'UNSAT' causes the validation process to search only for unsatisfiable classes.

#### **max\_conflict**

The maximum number of conflicts to find before the validation process stops. The default value is 100.

#### **options**

(Not currently used. Reserved for Oracle use.).

## **Usage Notes**

This procedure can be used to detect inconsistencies in the original entailment. For more information, see [Section 2.2.5.](#page-56-1)

This procedure returns a null value if no errors are detected or (if errors are detected) an object of type RDF\_LONGVARCHARARRAY, which has the following definition: VARRAY(32767) OF VARCHAR2(4000)

To create an entailment, use the [SEM\\_APIS.CREATE\\_ENTAILMENT](#page-75-0) procedure.

#### **Examples**

For an example of this procedure, see [Example 2–5](#page-56-0) in [Section 2.2.5.](#page-56-1)

## **SEM\_APIS.VALIDATE\_MODEL**

### **Format**

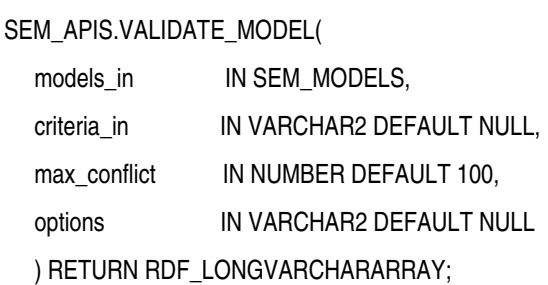

### **Description**

Validates one or more models.

## **Parameters**

#### **models\_in**

One or more model names. Its data type is SEM\_MODELS, which has the following definition: TABLE OF VARCHAR2(25)

#### **criteria\_in**

A comma-delimited string of validation checks to run. If you do not specify this parameter, by default all of the following checks are run:

- UNSAT: Find unsatisfiable classes.
- EMPTY: Find instances belong to unsatisfiable classes
- SYNTAX\_S: Find triples whose subject is neither URI nor blank node.
- SYNTAX\_P: Find triples whose predicate is not URI.
- SELF\_DIF: Find individuals that are different from themselves.
- INST: Find individuals that simultaneously belong to two disjoint classes.
- SAM\_DIF: Find pairs of individuals that are same (owl:sameAs) and different (owl:differentFrom) at the same time.

To specify fewer checks, specify a string with only the checks to be performed. For example, criteria\_in => 'UNSAT' causes the validation process to search only for unsatisfiable classes.

#### **max\_conflict**

The maximum number of conflicts to find before the validation process stops. The default value is 100.

#### **options**

(Not currently used. Reserved for Oracle use.).

## **Usage Notes**

This procedure can be used to detect inconsistencies in the original data model. For more information, see [Section 2.2.5.](#page-56-1)

This procedure returns a null value if no errors are detected or (if errors are detected) an object of type RDF\_LONGVARCHARARRAY, which has the following definition: VARRAY(32767) OF VARCHAR2(4000)

## **Examples**

The following example validates the model named family.

SELECT SEM\_APIS.VALIDATE\_MODEL(SEM\_MODELS('family')) FROM DUAL;

## **SEM\_APIS.VALUE\_NAME\_PREFIX**

#### **Format**

SEM\_APIS.VALUE\_NAME\_PREFIX (

value\_name\_IN VARCHAR2,

value\_type IN VARCHAR2

) RETURN VARCHAR2;

#### **Description**

Returns the value in the VNAME\_PREFIX column for the specified value name and value type pair in the MDSYS.RDF\_VALUE\$ table.

#### **Parameters**

#### **value\_name**

Value name. Must match a value in the VALUE\_NAME column in the MDSYS.RDF\_ VALUE\$ table, which is described in [Section 1.3.2](#page-16-0).

#### **value\_type**

Value type. Must match a value in the VALUE\_TYPE column in the MDSYS.RDF\_ VALUE\$ table, which is described in [Section 1.3.2](#page-16-0).

#### **Usage Notes**

This function usually causes an index on the MDSYS.RDF\_VALUE\$ table to be used for processing a lookup for values, and thus can make a query run faster.

#### **Examples**

The following query returns value name portions of all the lexical values in MDSYS.RDF\_VALUE\$ table with a prefix value same as that returned by the VALUE\_ NAME\_PREFIX function. This query uses an index on the MDSYS.RDF\_VALUE\$ table, thereby providing efficient lookup.

SELECT value\_name FROM MDSYS.RDF\_VALUE\$ WHERE vname\_prefix = SEM\_APIS.VALUE\_NAME\_PREFIX( 'http://www.w3.org/1999/02/22-rdf-syntax-ns#type','UR');

#### VALUE\_NAME

------------------------------------------------------------------------------- http://www.w3.org/1999/02/22-rdf-syntax-ns#Alt http://www.w3.org/1999/02/22-rdf-syntax-ns#Bag http://www.w3.org/1999/02/22-rdf-syntax-ns#List http://www.w3.org/1999/02/22-rdf-syntax-ns#Property http://www.w3.org/1999/02/22-rdf-syntax-ns#Seq http://www.w3.org/1999/02/22-rdf-syntax-ns#Statement http://www.w3.org/1999/02/22-rdf-syntax-ns#XMLLiteral http://www.w3.org/1999/02/22-rdf-syntax-ns#first http://www.w3.org/1999/02/22-rdf-syntax-ns#nil http://www.w3.org/1999/02/22-rdf-syntax-ns#object http://www.w3.org/1999/02/22-rdf-syntax-ns#predicate http://www.w3.org/1999/02/22-rdf-syntax-ns#rest http://www.w3.org/1999/02/22-rdf-syntax-ns#subject http://www.w3.org/1999/02/22-rdf-syntax-ns#type

http://www.w3.org/1999/02/22-rdf-syntax-ns#value

15 rows selected.

## **SEM\_APIS.VALUE\_NAME\_SUFFIX**

#### **Format**

SEM\_APIS.VALUE\_NAME\_SUFFIX (

value\_name\_IN VARCHAR2,

value\_type IN VARCHAR2

) RETURN VARCHAR2;

#### **Description**

Returns the value in the VNAME\_SUFFIX column for the specified value name and value type pair in the MDSYS.RDF\_VALUE\$ table.

### **Parameters**

#### **value\_name**

Value name. Must match a value in the VALUE\_NAME column in the MDSYS.RDF\_ VALUE\$ table, which is described in [Section 1.3.2](#page-16-0).

#### **value\_type**

Value type. Must match a value in the VALUE\_TYPE column in the MDSYS.RDF\_ VALUE\$ table, which is described in [Section 1.3.2](#page-16-0).

#### **Usage Notes**

This function usually causes an index on the MDSYS.RDF\_VALUE\$ table to be used for processing a lookup for values, and thus can make a query run faster.

#### **Examples**

The following query returns value name portions of all the lexical values in MDSYS.RDF\_VALUE\$ table with a suffix value same as that returned by the VALUE\_ NAME\_SUFFIX function. This query uses an index on the MDSYS.RDF\_VALUE\$ table, thereby providing efficient lookup.

SELECT value\_name FROM MDSYS.RDF\_VALUE\$ WHERE vname\_suffix = SEM\_APIS.VALUE\_NAME\_SUFFIX( 'http://www.w3.org/1999/02/22-rdf-syntax-ns#type','UR');

VALUE\_NAME

--------------------------------------------------------------------------------

http://www.w3.org/1999/02/22-rdf-syntax-ns#type

# <sup>4</sup> **SEM\_PERF Package Subprograms**

The SEM\_PERF package contains subprograms for examining and enhancing the performance of the Resource Description Framework (RDF) and Web Ontology Language (OWL) support in an Oracle database. To use the subprograms in this chapter, you must understand the conceptual and usage information in [Chapter 1,](#page-12-0)  ["Oracle Semantic Technologies Overview"](#page-12-0) and [Chapter 2, "OWL Concepts".](#page-50-0)

This chapter provides reference information about the subprograms, listed in alphabetical order.

## **SEM\_PERF.GATHER\_STATS**

### **Format**

SEM\_PERF.GATHER\_STATS();

### **Description**

Gathers statistics about RDF and OWL tables and their indexes.

#### **Parameters**

None.

### **Usage Notes**

To use this procedure, you must connect as a user with permission to execute it. By default, when Spatial is installed as part of Oracle Database, only the MDSYS user can execute this procedure; however execution permission on this procedure can be granted to users as needed.

This procedure collects statistical information that can help you to improve inferencing performance, as explained in [Section 2.2.7](#page-57-0). This procedure internally calls the DBMS\_STATS.GATHER\_TABLE\_STATS procedure to collect statistics on RDFand OWL-related tables and their indexes, and stores the statistics in the Oracle Database data dictionary. For information about using the DBMS\_STATS package, see *Oracle Database PL/SQL Packages and Types Reference*.

Gathering statistics uses significant system resources, so execute this procedure when it cannot adversely affect essential applications and operations.

#### **Examples**

The following example gathers statistics about RDF and OWL related tables and their indexes.

EXECUTE SEM\_PERF.GATHER\_STATS;
# **Index**

#### **A**

[ADD\\_SEM\\_INDEX procedure, 3-2](#page-65-0) aliases [SEM\\_ALIASES and SEM\\_ALIAS data types, 1-18](#page-29-0) ALLOW\_DUP=Y [query option for SEM\\_MATCH, 1-18](#page-29-1) [ALTER\\_SEM\\_INDEX\\_ON\\_MODEL procedure, 3-3](#page-66-0) [ALTER\\_SEM\\_INDEX\\_ON\\_RULES\\_INDEX](#page-67-0)  procedure, 3-4 [ANALYZE\\_MODEL procedure, 3-5](#page-68-0) [ANALYZE\\_RULES\\_INDEX procedure, 3-7](#page-70-0)

#### **B**

[batch \(bulk\) loading, 3-9](#page-72-0) [batch loading semantic data, 1-23](#page-34-0) [blank nodes, 1-7](#page-18-0) [constructor for reusing, 1-16](#page-27-0) [bulk loading, 3-9](#page-72-0) [bulk loading semantic data, 1-22](#page-33-0) [BULK\\_LOAD\\_FROM\\_STAGING\\_TABLE](#page-72-0)  procedure, 3-9

# **C**

[canonical forms, 1-6](#page-17-0) [catsem10i.sql script, 1-36](#page-47-0) [catsem11i.sql script, 1-36](#page-47-0) [CLEANUP\\_FAILED procedure, 3-11](#page-74-0) [constructors for semantic data, 1-14](#page-25-0) [CREATE\\_ENTAILMENT procedure, 3-12](#page-75-0) [CREATE\\_RULEBASE procedure, 3-15](#page-78-0) [CREATE\\_RULES\\_INDEX procedure, 3-16](#page-79-0) [CREATE\\_SEM\\_MODEL procedure, 3-17](#page-80-0) [CREATE\\_SEM\\_NETWORK procedure, 3-18](#page-81-0) [CREATE\\_VIRTUAL\\_MODEL procedure, 3-19](#page-82-0)

# **D**

data types [for literals, 1-6](#page-17-0) [data types for semantic data, 1-14](#page-25-0) demo files [semantic data, 1-27](#page-38-0) [DROP\\_ENTAILMENT procedure, 3-21](#page-84-0) [DROP\\_RULEBASE procedure, 3-22](#page-85-0)

[DROP\\_RULES\\_INDEX procedure, 3-23](#page-86-0) [DROP\\_SEM\\_INDEX procedure, 3-24](#page-87-0) [DROP\\_SEM\\_MODEL procedure, 3-25](#page-88-0) [DROP\\_SEM\\_NETWORK procedure, 3-26](#page-89-0) [DROP\\_USER\\_INFERENCE\\_OBJS procedure, 3-27](#page-90-0) [DROP\\_VIRTUAL\\_MODEL procedure, 3-28](#page-91-0) duplicate triples [checking for, 1-6](#page-17-0)

#### **E**

[entailment rules, 1-8](#page-19-0) examples [PL/SQL, 1-27](#page-38-0) [exporting semantic data, 1-22](#page-33-1)

# **F**

failed state [rulebase or rules index, 3-11](#page-74-0) filter [attribute of SEM\\_MATCH, 1-18](#page-29-2)

# **G**

[GATHER\\_STATS procedure, 4-2](#page-107-0) [GET\\_MODEL\\_ID function, 3-29](#page-92-0) GET MODEL NAME function, 3-30 [GET\\_TRIPLE\\_ID function, 3-31](#page-94-0)

# **H**

HINT0 [query option for SEM\\_MATCH, 1-18](#page-29-3)

# **I**

index\_status [attribute of SEM\\_MATCH, 1-18,](#page-29-4) [2-10](#page-59-0) [inferencing, 1-7](#page-18-1) inverseOf keyword [using to force use of semantic index, 2-13](#page-62-0) [IS\\_TRIPLE function, 3-33](#page-96-0)

#### **L**

literals

[data types for, 1-6](#page-17-0) [loading semantic data, 1-22](#page-33-1) [bulk, 3-9](#page-72-0) [LOOKUP\\_RULES\\_INDEX procedure, 3-35](#page-98-0)

#### **M**

metadata [semantic, 1-3](#page-14-0) [metadata tables and views for semantic data, 1-14](#page-25-1) [methods for semantic data, 1-14](#page-25-0) model ID [getting, 3-29](#page-92-0) model name [getting, 3-30](#page-93-0) [models, 1-3](#page-14-1) [creating, 3-17](#page-80-0) [deleting \(dropping\), 3-25](#page-88-0) [disabling support in the database, 3-26](#page-89-0) [enabling support in the database, 3-18](#page-81-0) [SEM\\_MODELS data type, 1-17](#page-28-0) [SEMI\\_rules-index-name view, 1-10](#page-21-0) [SEMM\\_model-name view, 1-4](#page-15-0) [virtual, 1-11](#page-22-0)

# **O**

[objects, 1-7](#page-18-2) options [attribute of SEM\\_MATCH, 1-18](#page-29-5) Oracle Spatial [prerequisite software for RDF and OWL](#page-8-0)  [capabilities, 0-ix,](#page-8-0) [1-2](#page-13-0) OWL [queries using the SEM\\_DISTANCE ancillary](#page-60-0)  operator, 2-11 [queries using the SEM\\_RELATED operator, 2-9](#page-58-0)

# **P**

Partitioning [must be enabled for RDF and OWL, 0-ix,](#page-8-0) [1-2](#page-13-0) [properties, 1-7](#page-18-3)

# **Q**

queries [using the SEM\\_DISTANCE ancillary](#page-60-0)  operator, 2-11 [using the SEM\\_MATCH table function, 1-17](#page-28-1) [using the SEM\\_RELATED operator, 2-9](#page-58-0)

# **R**

RDF rulebase [subset of RDFS rulebase, 1-8](#page-19-0) [RDF\\$ET\\_TAB table, 1-23](#page-34-1) [RDF\\_VALUE\\$ table, 1-5](#page-16-0) [RDFS entailment rules, 1-8](#page-19-0) RDFS rulebase [implements RDFS entailment rules, 1-8](#page-19-0) [rulebases, 1-7](#page-18-1) [attribute of SEM\\_MATCH, 2-10](#page-59-1) [deleting if in failed state, 3-11](#page-74-0) [SEM\\_RULEBASE\\_INFO view, 1-9](#page-20-0) [SEM\\_RULEBASES data type, 1-17](#page-28-2) [SEMR\\_rulebase-name view, 1-9](#page-20-1) [rules, 1-7](#page-18-1) [rules indexes, 1-10](#page-21-1) [deleting if in failed state, 3-11](#page-74-0) [incomplete status, 1-18,](#page-29-4) [2-10](#page-59-0) [invalid status, 1-18,](#page-29-4) [2-10](#page-59-0) [SEM\\_RULES\\_INDEX\\_DATASETS view, 1-11](#page-22-1) [SEM\\_RULES\\_INDEX\\_INFO view, 1-10](#page-21-2)

### **S**

[security considerations, 1-13](#page-24-0) [SEM\\_ALIAS data type, 1-18](#page-29-0) [SEM\\_ALIASES data type, 1-18](#page-29-0) SEM\_APIS package [ADD\\_SEM\\_INDEX, 3-2](#page-65-0) ALTER SEM\_INDEX\_ON\_MODEL, 3-3 [ALTER\\_SEM\\_INDEX\\_ON\\_RULES\\_INDEX, 3-4](#page-67-0) [ANALYZE\\_MODEL, 3-5](#page-68-0) [ANALYZE\\_RULES\\_INDEX, 3-7](#page-70-0) [BULK\\_LOAD\\_FROM\\_STAGING\\_TABLE, 3-9](#page-72-0) [CLEANUP\\_FAILED, 3-11](#page-74-0) [CREATE\\_ENTAILMENT, 3-12](#page-75-0) [CREATE\\_RULEBASE, 3-15](#page-78-0) [CREATE\\_RULES\\_INDEX, 3-16](#page-79-0) [CREATE\\_SEM\\_MODEL, 3-17](#page-80-0) [CREATE\\_SEM\\_NETWORK, 3-18](#page-81-0) [CREATE\\_VIRTUAL\\_MODEL, 3-19](#page-82-0) [DROP\\_ENTAILMENT, 3-21](#page-84-0) [DROP\\_RULEBASE, 3-22](#page-85-0) [DROP\\_RULES\\_INDEX, 3-23](#page-86-0) [DROP\\_SEM\\_INDEX, 3-24](#page-87-0) [DROP\\_SEM\\_MODEL, 3-25](#page-88-0) DROP SEM NETWORK, 3-26 [DROP\\_USER\\_INFERENCE\\_OBJS, 3-27](#page-90-0) [DROP\\_VIRTUAL\\_MODEL, 3-28](#page-91-0) [GET\\_MODEL\\_ID, 3-29](#page-92-0) [GET\\_MODEL\\_NAME, 3-30](#page-93-0) [GET\\_TRIPLE\\_ID, 3-31](#page-94-0) [LOOKUP\\_RULES\\_INDEX, 3-35](#page-98-0) [reference information, 3-1,](#page-64-0) [4-1](#page-106-0) [TRIPLE, 3-33](#page-96-0) [VALIDATE\\_ENTAILMENT, 3-36](#page-99-0) [VALIDATE\\_MODEL, 3-38](#page-101-0) [VALUE\\_NAME\\_PREFIX, 3-40,](#page-103-0) [3-42](#page-105-0) [SEM\\_DISTANCE ancillary operator, 2-11](#page-60-0) [SEM\\_INDEXTYPE index type, 2-13](#page-62-1) [SEM\\_MATCH table function, 1-17](#page-28-1) [SEM\\_MODEL\\$ view, 1-3](#page-14-0) [virtual model entries, 1-12](#page-23-0) [SEM\\_MODELS data type, 1-17](#page-28-0) SEM\_PERF package [GATHER\\_STATS, 4-2](#page-107-0) [SEM\\_RELATED operator, 2-9](#page-58-0) [SEM\\_RULEBASE\\_INFO view, 1-9](#page-20-0)

[SEM\\_RULEBASES data type, 1-17](#page-28-2) [SEM\\_RULES\\_INDEX\\_DATASETS view, 1-11](#page-22-1) [SEM\\_RULES\\_INDEX\\_INFO view, 1-10](#page-21-2) [SEM\\_VMODEL\\_DATASETS view, 1-13](#page-24-1) [SEM\\_VMODEL\\_INFO view, 1-12](#page-23-1) semantic data [blank nodes, 1-7](#page-18-0) [constructors, 1-14](#page-25-0) [data types, 1-14](#page-25-0) [demo files, 1-27](#page-38-0) [examples \(PL/SQL\), 1-27](#page-38-0) [in the database, 1-3](#page-14-2) [metadata, 1-3](#page-14-0) [metadata tables and views, 1-14](#page-25-1) [methods, 1-14](#page-25-0) [modeling, 1-3](#page-14-1) [objects, 1-7](#page-18-2) [properties, 1-7](#page-18-3) [queries using the SEM\\_MATCH table](#page-28-1)  function, 1-17 [security considerations, 1-13](#page-24-0) [statements, 1-5](#page-16-0) [steps for using, 1-26](#page-37-0) [subjects, 1-7](#page-18-2) semantic index [creating \(MDSYS.SEM\\_INDEXTYPE\), 2-13](#page-62-1) semantic network indexes [adding, 3-2](#page-65-0) [altering on model, 3-3](#page-66-0) [altering on rules index, 3-4](#page-67-0) [dropping, 3-24](#page-87-0) [using, 1-25](#page-36-0) Resource Description Framework *[See](#page-12-0)* semantic technologies semantic technologies [overview, 1-1](#page-12-0) [SEMI\\_rules-index-name view, 1-10](#page-21-0) [SEMM\\_model-name view, 1-4](#page-15-0) [SEMR\\_rulebase-name view, 1-9](#page-20-1) Spatial [prerequisite software for RDF and OWL](#page-8-0)  [capabilities, 0-ix,](#page-8-0) [1-2](#page-13-0) staging table [loading data from, 3-9](#page-72-0) [staging table for bulk loading semantic data, 1-22](#page-33-0) statements [RDF\\_VALUE\\$ table, 1-5](#page-16-0) statistics [gathering for RDF and OWL, 4-2](#page-107-0) [subjects, 1-7](#page-18-2)

#### **T**

triples [constructor for inserting, 1-16](#page-27-1) [duplication checking, 1-6](#page-17-0) [IS\\_TRIPLE function, 3-33](#page-96-0)

# **U**

URI prefix [using when values are not stored as URIs, 2-14](#page-63-0) [URIPREFIX keyword, 2-14](#page-63-0)

## **V**

[VALIDATE\\_ENTAILMENT procedure, 3-36](#page-99-0) [VALIDATE\\_MODEL procedure, 3-38](#page-101-0) [VALUE\\_NAME\\_PREFIX function, 3-40,](#page-103-0) [3-42](#page-105-0) [virtual models, 1-11](#page-22-0) [SEM\\_MODEL\\$ view entries, 1-12](#page-23-0) [SEM\\_VMODEL\\_DATASETS view, 1-13](#page-24-1) [SEM\\_VMODEL\\_INFO view, 1-12](#page-23-1)